#### **Министерство образования и науки Российской Федерации**

Федеральное государственное автономное образовательное учреждение

#### высшего образования **«НАЦИОНАЛЬНЫЙ ИССЛЕДОВАТЕЛЬСКИЙ ТОМСКИЙ ПОЛИТЕХНИЧЕСКИЙ УНИВЕРСИТЕТ»**

#### Институт: **Физики высоких технологий**

Направление подготовки : **11.04.04 «Электроника и наноэлектроника»** Кафедра: **Высоковольтной электрофизики и сильноточной электроники**

#### **МАГИСТЕРСКАЯ ДИССЕРТАЦИЯ**

#### **Тема работы**

#### **Транспортировка субмиллисекундного интенсивного электронного пучка в источнике электронов с сетчатым плазменным катодом на основе дугового разряда низкого давления**

УДК 537.525.5

Студент

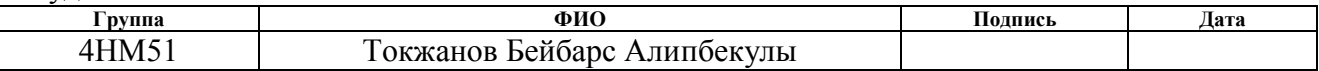

#### Руководитель

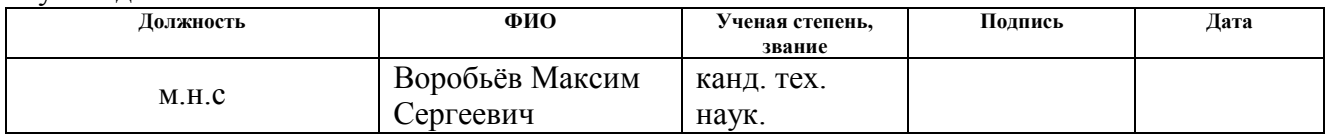

#### **КОНСУЛЬТАНТЫ:**

#### По разделу «Финансовый менеджмент, ресурсоэффективность и ресурсосбережение»

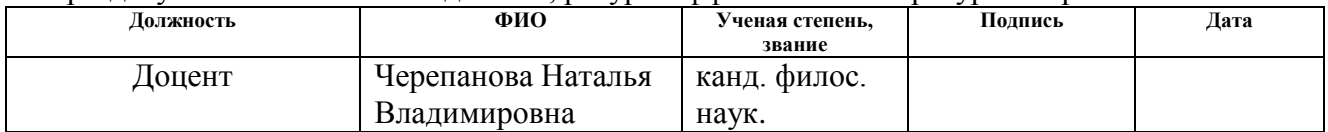

#### По разделу «Социальная ответственность»

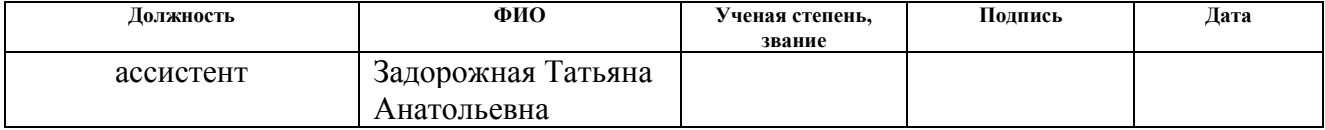

#### **ДОПУСТИТЬ К ЗАЩИТЕ:**

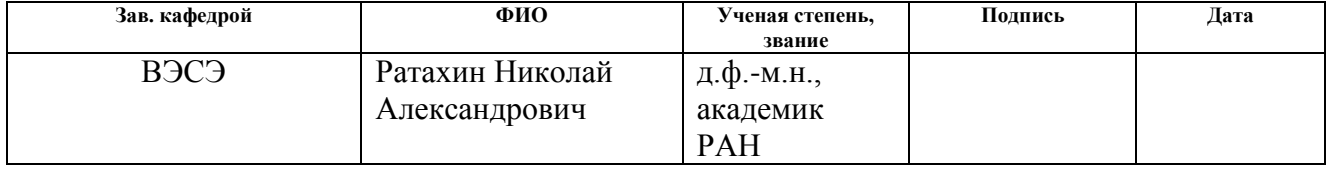

Томск – 2017 г.

# **Запланированные результаты обучения по программе**

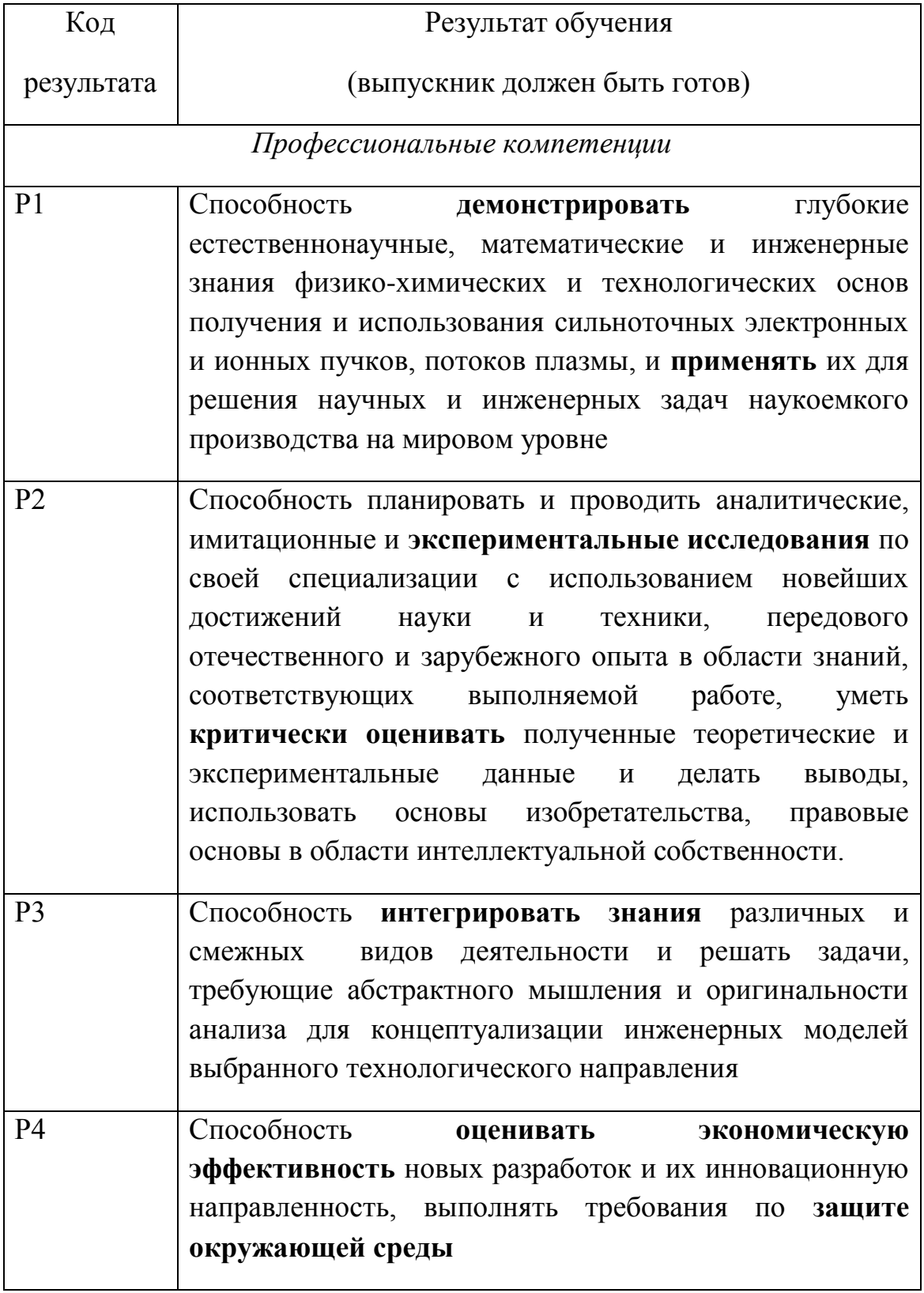

#### **Министерство образования и науки Российской Федерации**

Федеральное государственное автономное образовательное учреждение

высшего образования

#### **«НАЦИОНАЛЬНЫЙ ИССЛЕДОВАТЕЛЬСКИЙ ТОМСКИЙ ПОЛИТЕХНИЧЕСКИЙ УНИВЕРСИТЕТ»**

#### Институт: **Физики высоких технологий** Направление подготовки : **11.04.04 «Электроника и наноэлектроника»** Кафедра: **Высоковольтной электрофизики и сильноточной электроники**

УТВЕРЖДАЮ: Зав. кафедрой

Н. А. Ратахин

(Подпись) (Дата)

#### **ЗАДАНИЕ**

#### **на выполнение выпускной квалификационной работы**

#### В форме:

Магистерской диссертации

(бакалаврской работы, дипломного проекта/работы, магистерской диссертации)

Студенту:

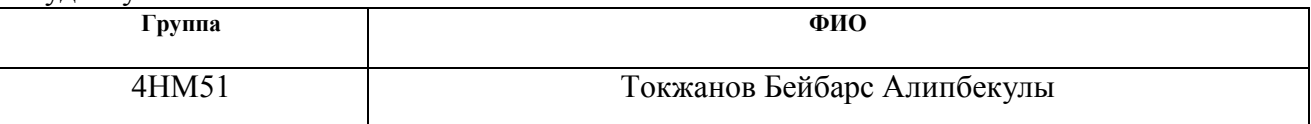

Тема работы:

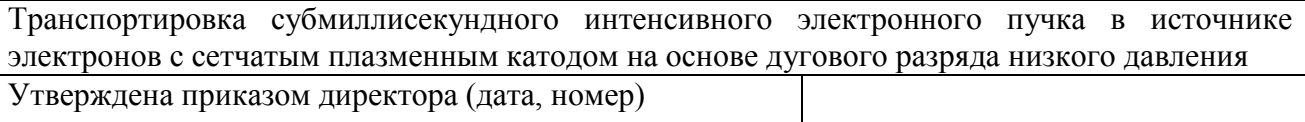

Срок сдачи студентом выполненной работы:

#### **ТЕХНИЧЕСКОЕ ЗАДАНИЕ:**

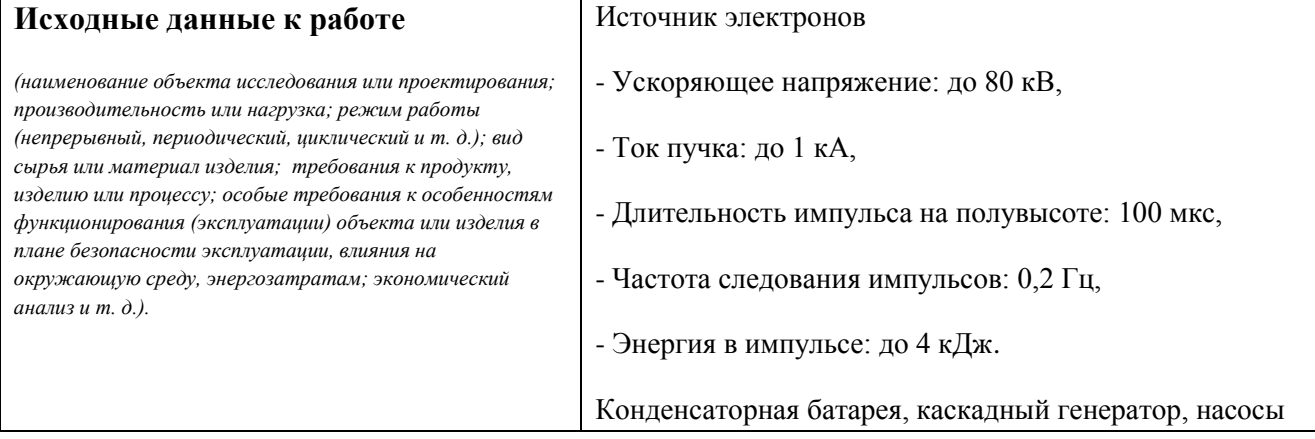

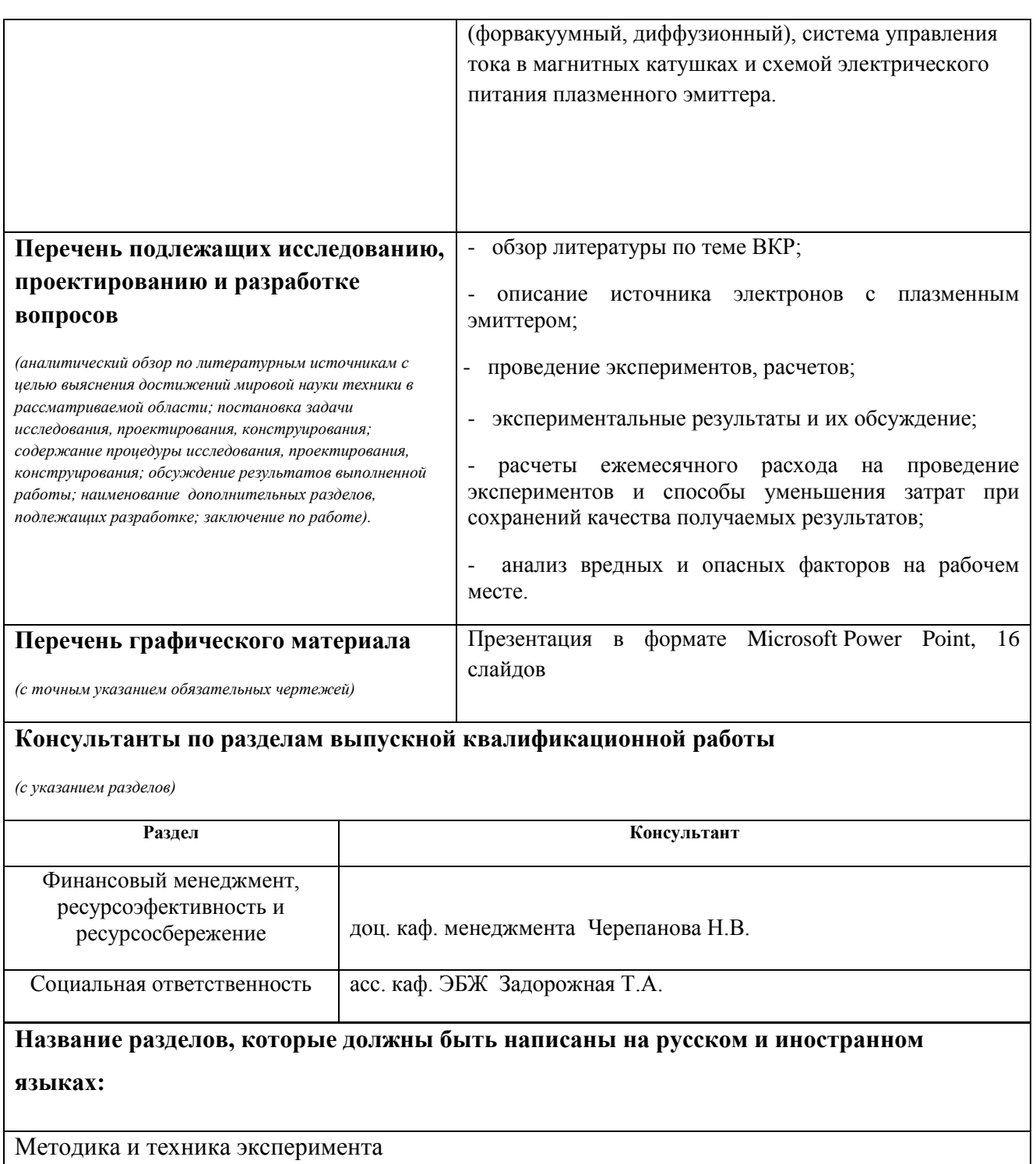

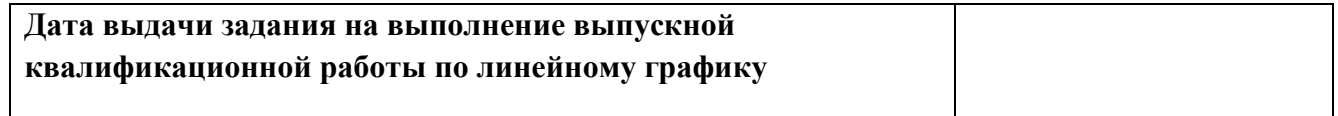

**Задание выдал руководитель:**

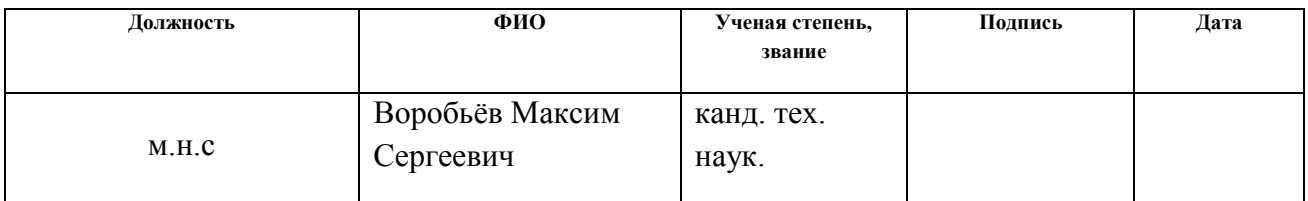

#### **Задание принял к исполнению студент:**

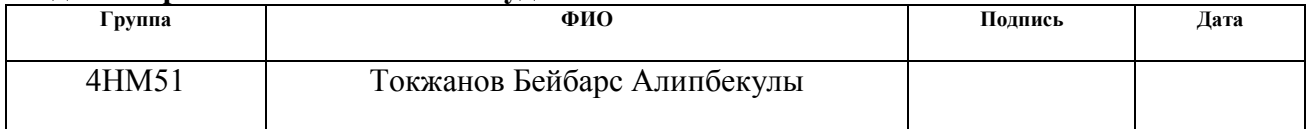

#### **Министерство образования и науки Российской Федерации**

федеральное государственное автономное образовательное учреждение

высшего образования

#### **«НАЦИОНАЛЬНЫЙ ИССЛЕДОВАТЕЛЬСКИЙ ТОМСКИЙ ПОЛИТЕХНИЧЕСКИЙ УНИВЕРСИТЕТ»**

#### Институт **Физики высоких технологий**

Направление подготовки **11.04.04 «Электроника и наноэлектроника**» Уровень образования **магистр** Кафедра **Высоковольтной электрофизики и сильноточной электроники** Период выполнения **(осенний 2015/2016 /, весенний семестр 2016/2017учебного года)**

Форма представления работы:

#### **магистерская диссертация**

(бакалаврская работа, дипломный проект/работа, магистерская диссертация)

## **КАЛЕНДАРНЫЙ РЕЙТИНГ-ПЛАН**

#### **выполнения выпускной квалификационной работы**

Срок сдачи студентом выполненной работы:

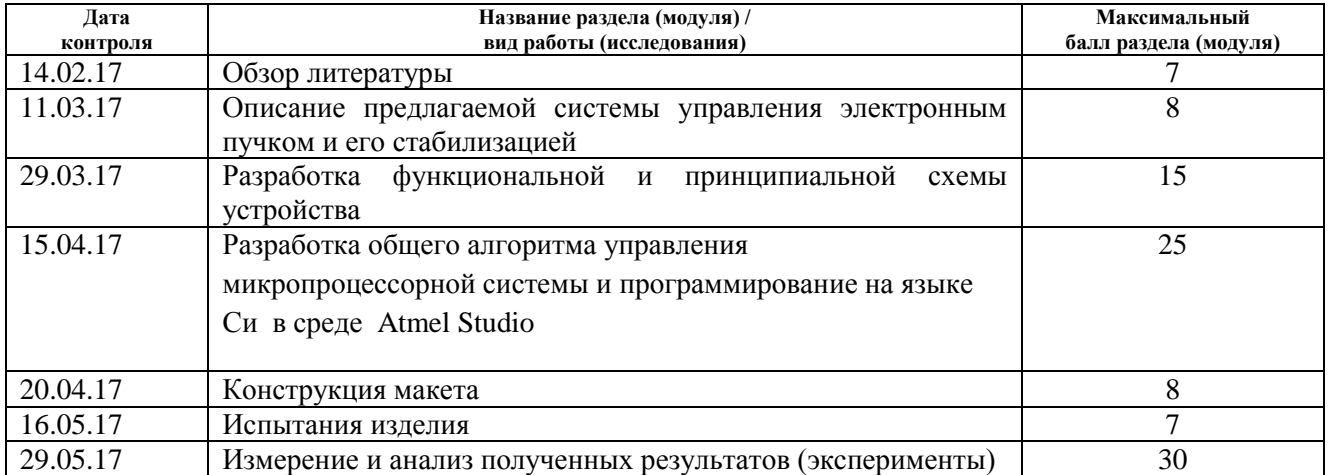

#### Составил преподаватель:

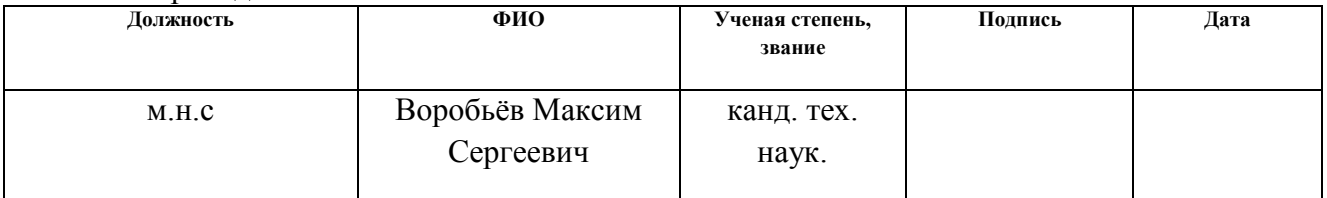

#### **СОГЛАСОВАНО:**

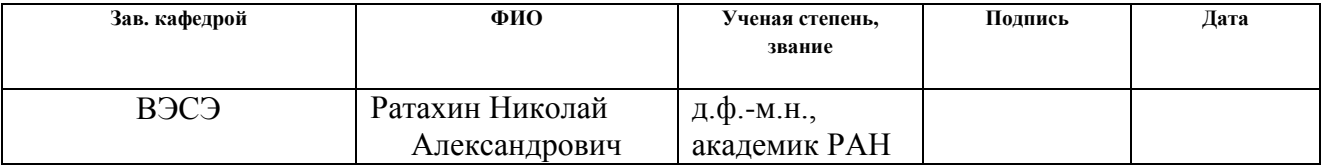

#### **ЗАДАНИЕ ДЛЯ РАЗДЕЛА «ФИНАНСОВЫЙ МЕНЕДЖМЕНТ, РЕСУРСОЭФФЕКТИВНОСТЬ И РЕСУРСОСБЕРЕЖЕНИЕ»**

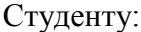

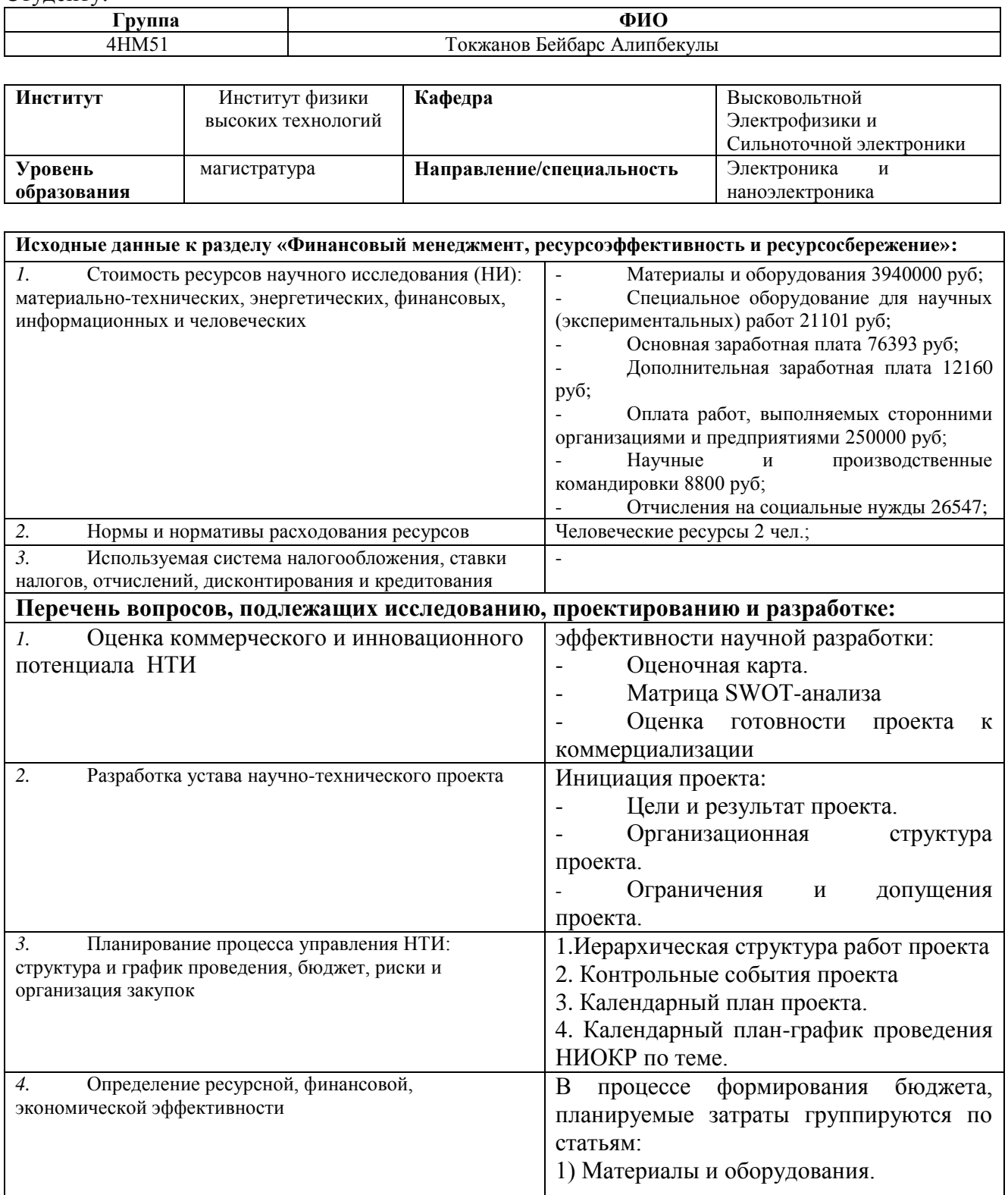

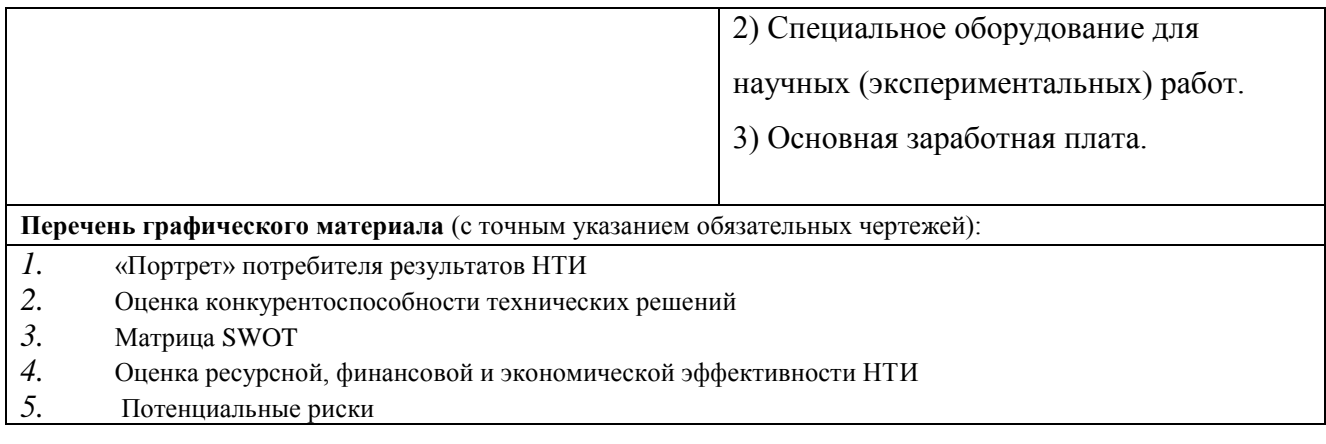

#### **Дата выдачи задания для раздела по линейному графику**

#### **Задание выдал консультант:**

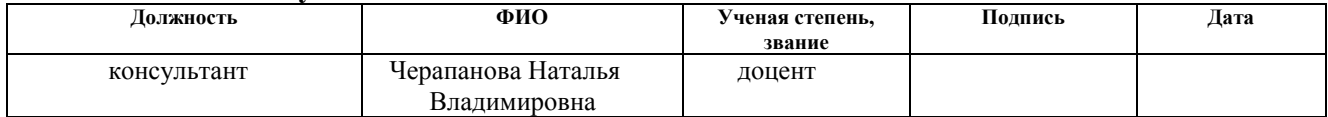

#### **Задание принял к исполнению студент:**

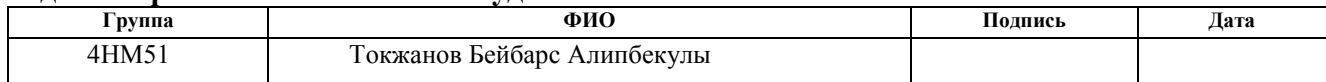

#### **ЗАДАНИЕ ДЛЯ РАЗДЕЛА «СОЦИАЛЬНАЯ ОТВЕТСТВЕННОСТЬ»**

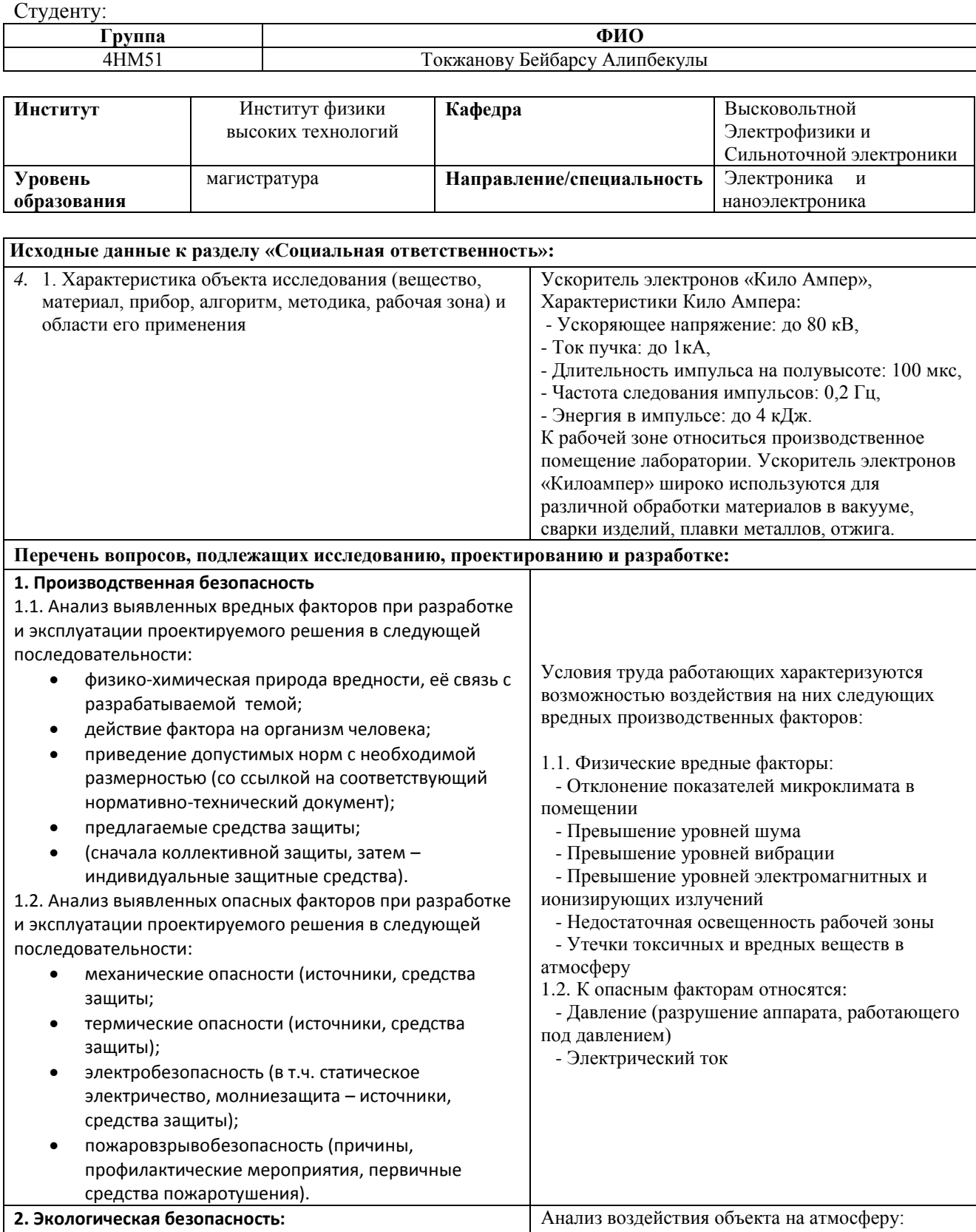

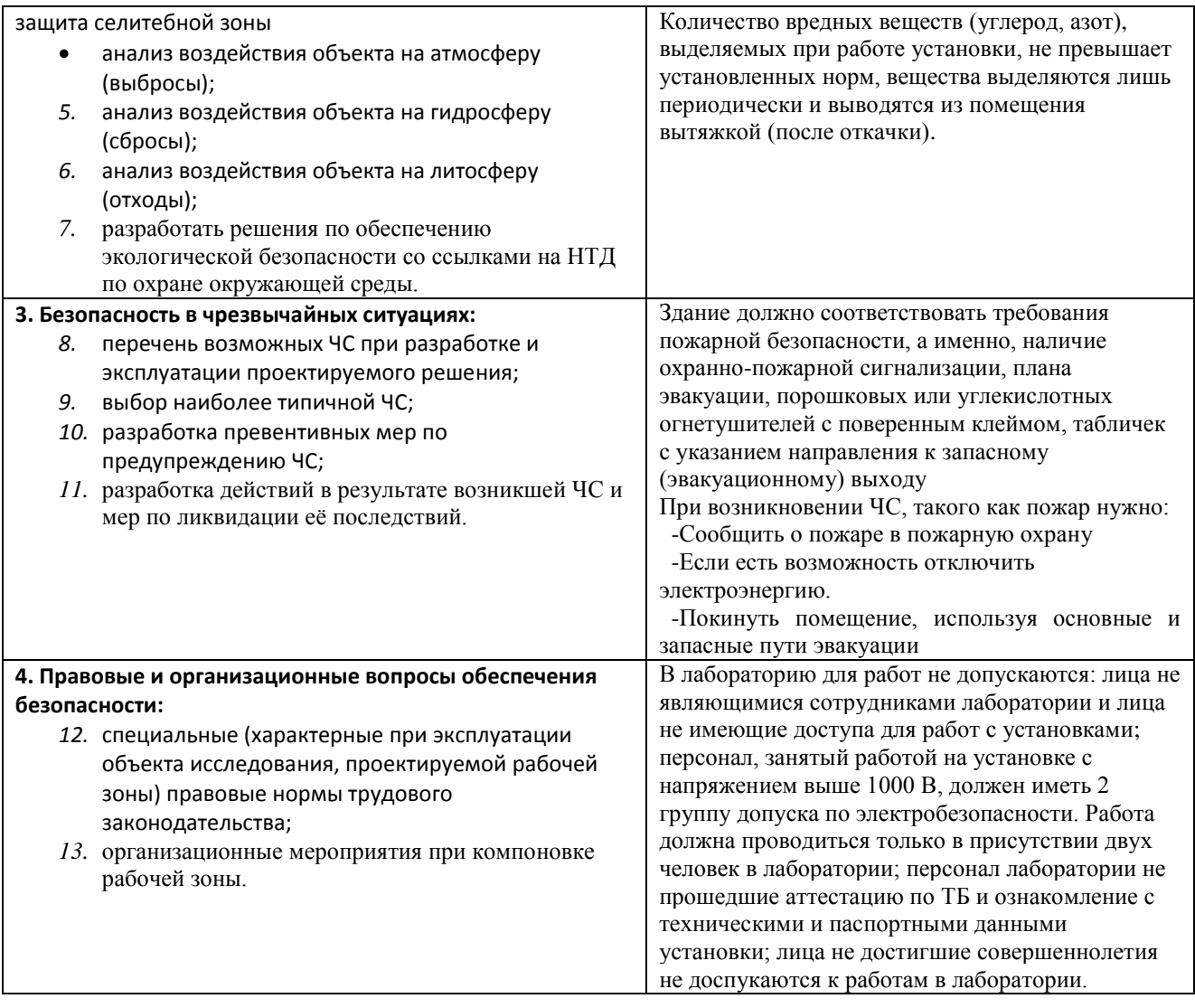

**Дата выдачи задания для раздела по линейному графику**

#### **Задание выдал консультант:**

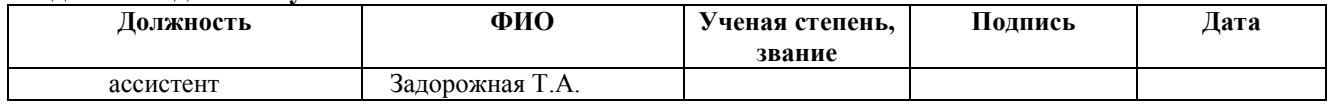

#### **Задание принял к исполнению студент:**

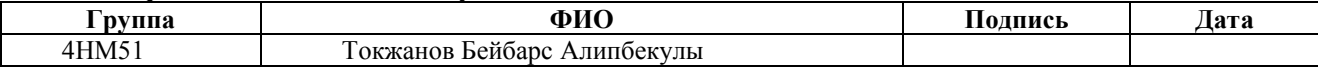

**Приложение А**

### Раздел 2

# Иностранный язык

Студент:

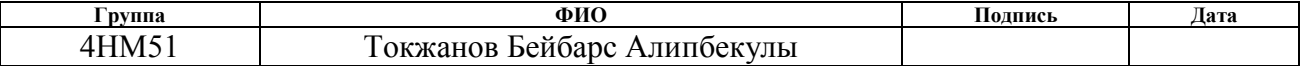

## Консультант кафедры

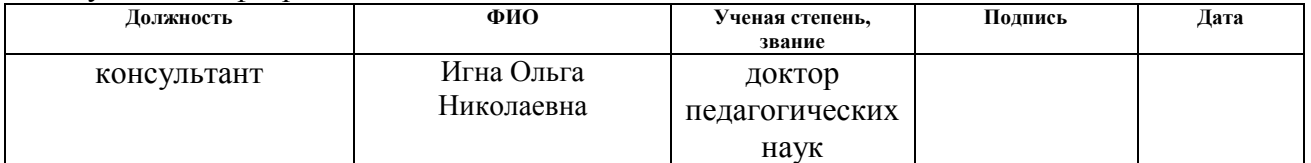

#### Консультант – лингвист кафедры (аббревиатура кафедры) :

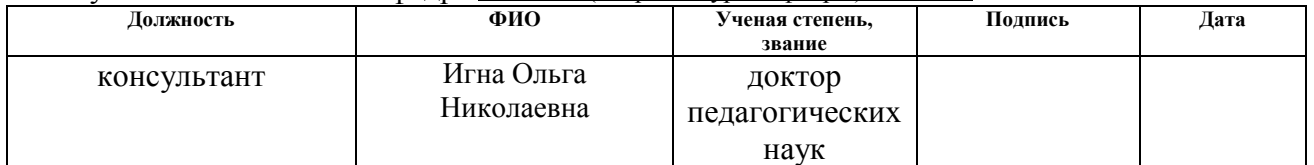

#### **РЕФЕРАТ**

Выпускная квалификационная работа состоит 122 страниц, 35 рисунка, 25 таблиц, 2 приложения.

Ключевые слова: ускоритель электронов, плазменный эмиттер, эмиссия электронов, интенсивные электронные пучки, дуговой разряд.

Объектом исследования является ускоритель электронов с плазменным катодом для получения интенсивных электронных пучков субмиллисекундной длительности.

Предметом исследований являются основные характеристики дугового разряда низкого давления, генерирующего объемную плазму в плазменном эмиттере, а также исследовать конфигурация оптимального продольного магнитного поля, которая позволяет стабилизировать электронный пучок при его формировании, так и при его транспортировке до коллектора с минимальными потерями тока на стенках вакуумной камеры и трубы дрейфа.

Цель данной диссертационной работы является изучение основных параметров интенсивного электронного пучка субмиллисекундной длительности на ускорителе электронов с плазменным катодом.

В процессе исследования проводились литературный обзор, экспериментальные исследования, теоретические расчеты и конструирование, модернизация экспериментального установки (разработка аппаратных средств и разработка программных средств) и разработка отдельных узлов для питания катушки.

Рассмотрены вопросы безопасности жизнедеятельности и охраны труда, произведены экономические расчеты.

Уровень математического аппарата: арифметический.

Уровень ЭВМ: прикладной пакет MathCAD 14, Origin 9.1 Pro, Altium designer, Atmel studio 7.0,

# **Содержание**

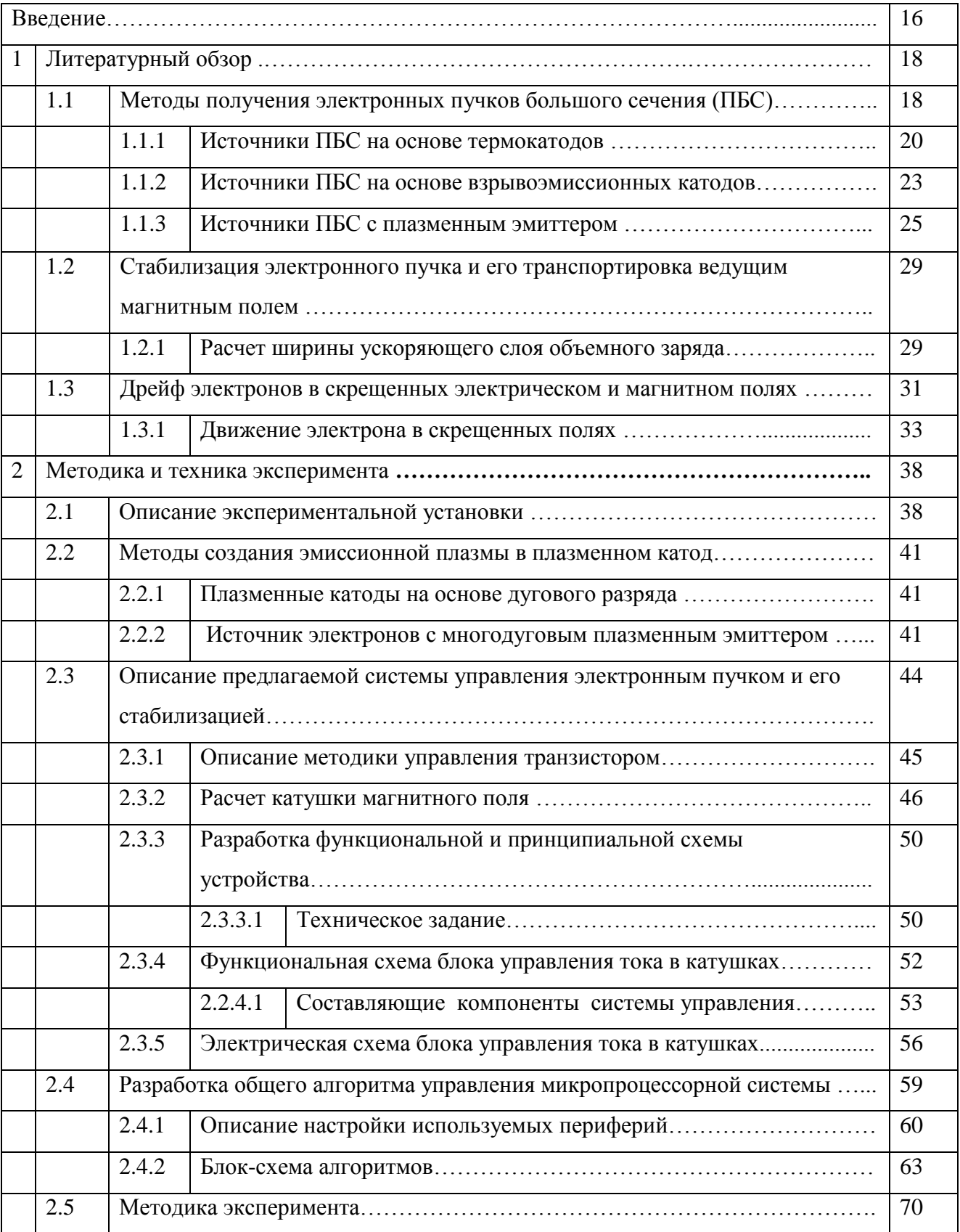

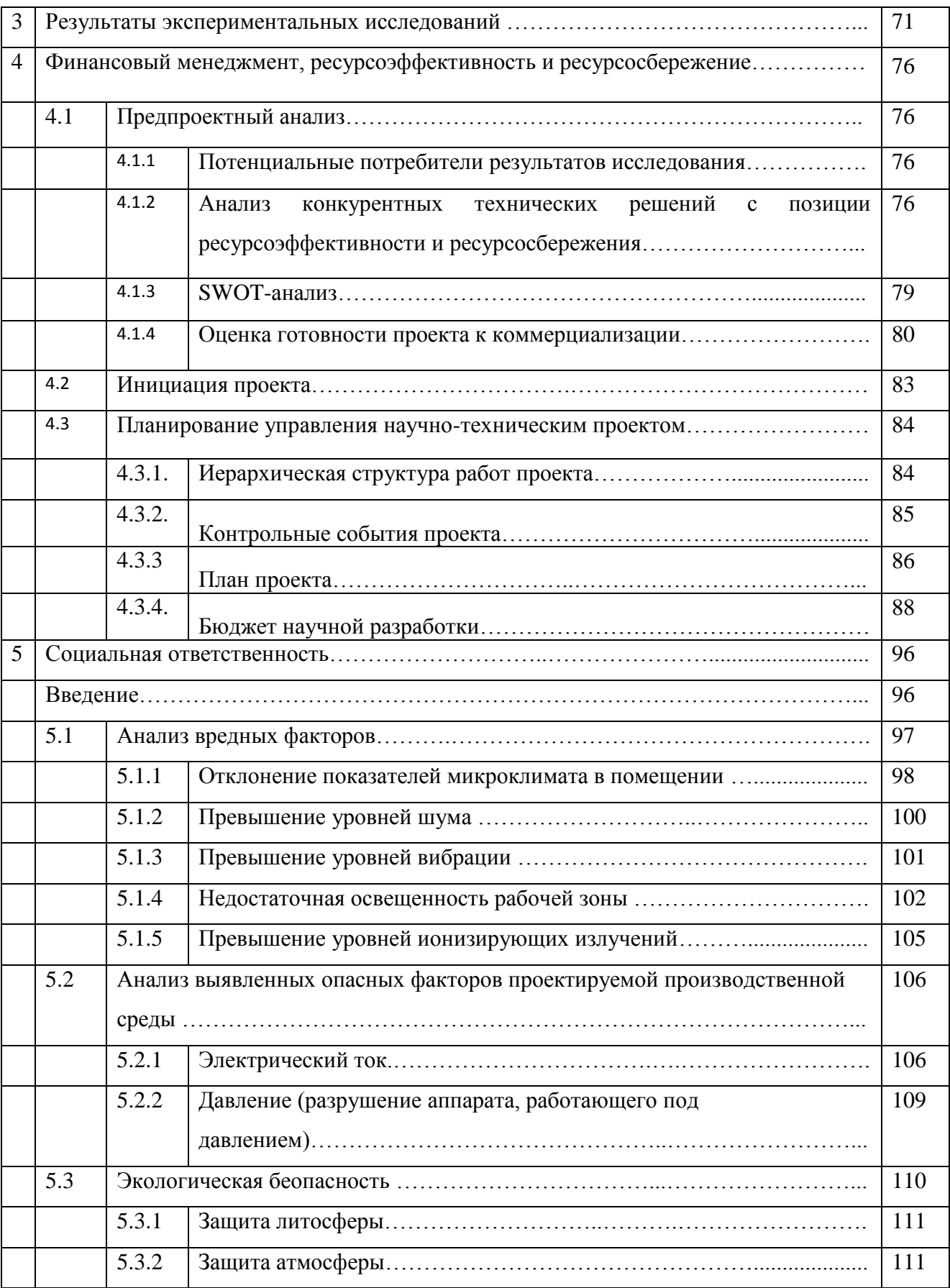

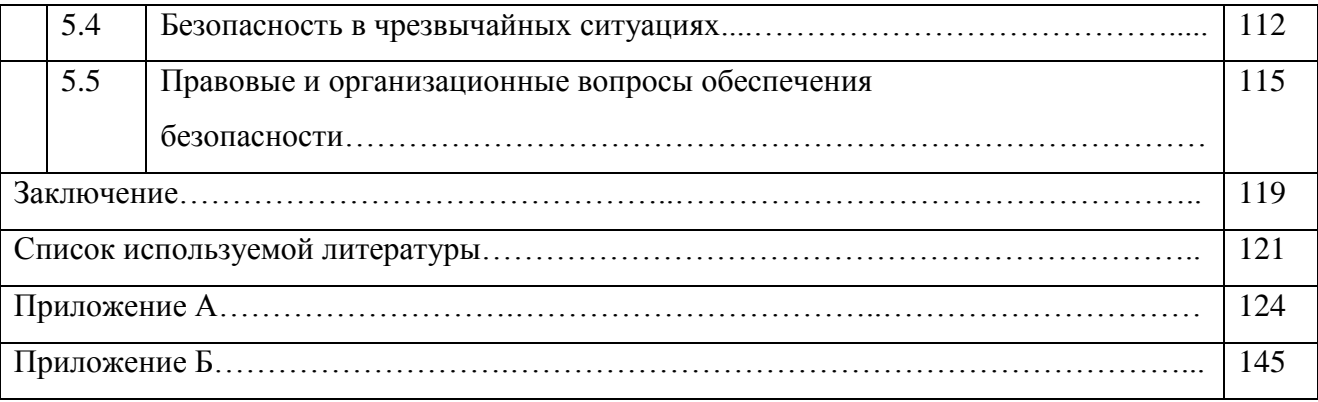

#### **Введение**

Электронные и ионные пучки широко используются для различной обработки материалов в вакууме, сварки изделий, плавки металлов, отжига. В случаях, когда пучок выводится в атмосферу, его можно применять для модификации полимеров, отверждения лаковых покрытий, стерилизации пищевых продуктов, медицинских инструментов, генерации СВЧ излучений, возбуждение активных сред газовых лазеров и т.д. [1]

Низкоэнергетичные сильноточные электронные пучки (СЭП) с высокой плотностью энергии находят широкое применение в различных технологических процессах. Их привлекательность обусловлена способностью переносить запасенную энергию без существенных потерь на достаточно большие расстояния и эффективно передавать ее объекту взаимодействия [2].

В источниках с плазменными катодами рациональнее, чем в источниках с термокатодами и взрывоэмиссионными катодами, решается задача получения ПБС (пучков большого сечения) в микро- и миллисекундном диапазоне длительности импульса. Эмиссия электронов в таких источниках осуществляется из объѐма плазмы, эмиссионная поверхность которой сравнима по площади с сечением пучка, поэтому можно исключить появление мелкомасштабных неоднородностей в распределении плотности тока по сечению пучка, характерных для эмиттеров с дискретной эмиссионной структурой. Поскольку системы питания разряда и ускорения электронов разделены, то управлять параметрами пучка можно независимо друг от друга и в широких пределах [1].

В лаборатории плазменной эмиссионной электроники (ЛПЭЭ) ИСЭ СО РАН создан источник электронов на основе многодугового плазменного эмиттера со следующими параметрами:

- Ускоряющее напряжение: до 100 кВ,
- Ток пучка: до 1кА,

- Длительность импульса на полувысоте: 100 мкс,
- Частота следования импульсов: 0.2 Гц,
- Энергия в импульсе: до 4 кДж.

Исследуемый источник электронов с плазменным катодом создавался для решения задачи генерации килоамперного электронного пучка при длительности импульса более 100 мкс и ускоряющем напряжении более 50 кВ с целью применения его в экспериментах по поддержанию высокой температуры плазмы в открытых магнитных ловушках [3].

Цель работы: изучить процессы формирования и устойчивого горения сильноточных импульсных дуговых разрядов низкого давления с полым анодом, изучить принцип действия транспортировки сильноточного электронного пучка и сконструированного источник электронов, а также преимущества их использования для научных и технических задач различной тематики, и экспериментально исследовать конфигурация оптимального продольного магнитного поля, которая позволяет стабилизировать электронный пучок при его формировании, а также исследовать характеристики генерируемого интенсивного субмиллисекундного электронного пучка на экспериментальной установке «Килоампер».

При выполнении данной работы ставились следующие задачи:

провести обзор литературы по теме диссертационной работы;

 изучить принцип действия экспериментальной установки «Килоампер»;

 модернизация транспортирующего электронного пучка в ведущим магнитном поле, которое обеспечивается магнитными катушками. (Система управления тока в катушках).

изучить характеристики генерируемого электронного пучка.

#### **1 Литературный обзор**

#### **1.1 Методы получения электронных пучков большого сечения (ПБС)**

Одна из особенностей развития электронно-лучевых систем для получения ПБС состоит в том, что они начали развиваться одновременно на основе эмиттеров различных типов: термокатодов, катодов со взрывной эмиссией и плазменных источников электронов. Независимо от типа применяемого эмиттера пучок большого сечения можно получить двумя способами.

Первый способ основан на применение катода с малой эмитирующей на поверхностью и расширении узкого пучка с помощью рассеивающей оптики. К методам этого типа, кроме электронных источников с одним малым эмиттером, можно использовать источники с несколькими эмиттерами, например, в виде отдельных нитей, когда их суммарная эмитирующая поверхность намного меньше требуемого сечения пучка. Реализация этого метода основана на традиционной методе создания электронно-лучевых устройств. При этом значительно трудно обеспечить ПБС с малой расходимостью, высокой однородностью распределения плотности тока и сложной формой поперечного сечения.

Во втором способе применяют катоды с эмитирующей поверхностью, близкой по площади и форме к требуемого сечение ПБС. К системам этого типа можно отнести также электронные источники с несколькими катодами, установленные на требуемой площади со степенью ее заполнения.

Применение катода с большей эмитирующей поверхностью облегчает задачу формирования ПБС с малой расходимостью, позволяя в ряде случаев использовать простейшую плоскопараллельную электродную систему, а также системы, которые по своим оптическим свойствам существенно приближаются к плоскопараллельным. Однако создание и использование в электронно-лучевых системах катодов с большой рабочей поверхностью является специфичной физико-технической задачей, возникшей лишь в последнее время.

Ускоряющие напряжения, используемые в источниках ПБС, определяются применением ПБС и, как правило, находятся в пределах 120 - 200 кВ, достигая в отдельных случаях 300 кВ.

В определенной степени от вида применяемого эмиттера зависят равномерность распределения плотности тока ПБС и те сложности, которые приходится решать для ее достижения. Применения термоэлектронного эмиттера в виде небольшого числа довольно протяженных прямонакальных нитей требует применения специальных мер для предотвращения их провисания, применения фокусирующих прикатодных электродов и тщательного расчета электронной оптики для перекрытия отдельных пучков, для уменьшения расходимости ПБС. В плазменных электронных источниках эмиссия электронов происходит из объемной плазмы, ограниченной мелкоструктурной сеткой, или из однородного холодного металлического катода в результате бомбардировки его высокоэнергетичными ионами и нейтралами. В этих случаях уменьшаются трудности, связанные с дискретностью эмиссионной структуры. Равномерность эмиссии зависит от однородности плазмы, плазменный эмиттер или ионноэлектронный эмиттер на основе высоковольтного тлеющего разряда. Но создание однородной плазмы является специфичной задачей, пути решения которой зависят, от типа применяемого разряда. Для типов электронных источников термокатодных и плазменных - характерно отсутствие мелкомасштабных неоднородностей и достигнуто распределение плотности тока с неоднородностью не хуже  $\pm$  5% на площади порядка  $10^3$  см<sup>2</sup>.

В электронных источниках с взрывной эмиссией электронов эмитируют отдельные лезвия, или металлические острия, которые расположены на эмитирующей поверхности катода. В связи с дискретностью эмиссионной структуры, неоднородностью эмитирующих центров и малой длиной ускоряющего промежутка, не обеспечивающей равномерное заполнение плазмой

отдельных катодных факелов всей прикатодной части этого промежутка, в ПБС имеются значительные мелкомасштабные неоднородности.

В отношении временной стабильности для значений времени менее длительности импульсов наибольшей стабильностью отличаются ПБС, генерируемые электронными источниками с термокатодами. Ток ПБС газоразрядных электронных источников может изменяться во время импульса вследствие особенностей развития соответствующего разряда, а также иметь высокочастотную модуляцию, обусловленную колебаниями плотности плазмы в разряде и неустойчивостью эмитирующей поверхности. Однако, несмотря на эти неблагоприятные факторы нестабильность тока ПБС при определенных условиях может быть не более 1 %. В электронных источниках на основе взрывной эмиссии наряду с вышеуказанными нестабильностями в течение всего импульса происходит нарастание тока ПБС, связанное с движением эмиссионной границы и изменением полного сопротивления диода. С помощью специальных мер удается зафиксировать положение эмиссионной поверхности и в электронных источниках, генерирующих ПБС с длительностью импульса в микросекундном диапазоне, уменьшить нарастание тока до 3 - 6 %.

#### **1.1.1 Источники ПБС на основе термокатодов**

В современных электронно-лучевых устройствах используются пучки заряженных частиц с высокой яркостью или плотностью энергии в пятне. Чтобы обеспечить эти требования, необходимы катоды с большой плотностью тока эмиссии. Поэтому несколько десятилетий развивается в направлении создания эффективных катодов, позволяющих получать значительные токи с небольших площадей при малых энергозатратах и значительных сроках службы. Развитие вызвано из-за основных недостатков традиционных источников электронов на основе термокатода, к примеру, в установках имеется как правило большое количество разборных деталей со значительным выделением газов в вакууме,

которые агрессивны по отношению к катоду, что ведет к сокращению срока его службы. Это, наряду с требованием обеспечения высокой равномерности распределения, а также плотности тока, это затрудняет применения термокатодов в источниках ПБС.

Используемыми в источниках ПБС, термоэмиссия наиболее широко применяются, несмотря на малых плотность эмиссии  $(0,2 - 0,3 A/cm^2)$  и эффективность, тугоплавкие металлические катоды на основе вольфрама и тантала. Потому что они удовлетворительно работают в диапазоне давлений до  $10^{-2}$  Па, не боятся кратковременных повышений давления до 1 Па и достаточно устойчивы по отношению к ионной бомбардировке. Основным недостатком металлических катодов - высокая мощность накала и рабочая температура порядка 2100 - 2600°С. С помощью дополнительного импульсного нагрева вольфрамового катода удавалось увеличить плотность тока эмиссии до 70  $A/cm^2$ , однако при этом резко снижается срок службы катода до нескольких часов.

Катоды из гексаборида лантана  $(LaB_6)$  по эмиссионным характеристикам удовлетворяют требованиям в различных системах. Плотность тока эмиссии до 20 ⁄ , можно обеспечить при температуре 1500 - 1700°С, которая по большей части не зависит от давления в диапазоне  $10^{-5}$  -  $10^{-2}$  Па [4]. Скорость испарения у  $LaB<sub>6</sub>$  на порядок ниже, при одинаковой плотности тока эмиссии 10  $A/cm<sup>2</sup>$ , чем у вольфрама. В высоких электрических полях плотности тока эмиссии может достичь 80 - 100  $A/cm^2$ . Боридные катоды обладают хорошими эмиссионными свойствами и не требуют специальных режимов обезгаживания и активировки, а также высокой устойчивостью по отношению к отравлению газами и ионной бомбардировке. При контакте с металлами  $LaB_6$  приводит к разрушению структуры материала подложки. Долговечность в боридных катодах определяется сроком службы подогревателя, которая поданным много численных экспериментов не превышает 500 - 1000 ч. Подогреватель выходит из строя. Сложнее изготовить тонкий катод с большой площадью и обеспечить его

равномерный нагрев, а также значительно трудно получить катодов с большой эмитирующей поверхностью. В [5] отмечаются неудовлетворительные результаты испытаний катода из  $LaB_6$  длиной около 2 м и шириной 1 см.

Оксидные катоды обладают по сравнению среди термоэмиссионных катодов наибольшей эффективностью (от 0,1 до 1 А/Вт) и низким рабочим температурой (от 800 до 1000°С), обеспечивающие высокую плотность тока эмиссии от трех до пяти ампер на 1 см<sup>2</sup> в непрерывном и 10 А/см<sup>2</sup>- в импульсных режимах. Продолжительность службы оксидных катодов составляет несколько сотен часов и ограничивается отравлением газами, и разрушением под действием ионной бомбардировки. При выборе больших токов из-за низкой теплопроводности слой окиси бария перегревается, и это приводит к разрушению. А также, вследствие постоянного испарения бария, долговечность катодов ограничивается. Для того чтобы уменьшить испарения приходится снижать температуру катода, а это уменьшает предельно достижимый ток эмиссии. Разработаны катоды с целью устранения указанных недостатков с повышенным запасом активного вещества - диспенсерные или распределительные. Прессованные оксидно-никелевые катоды получили наиболее широкое применение в ускорителях. Долговечность работы прессованного катода составила 200 - 300 ч при работе в высоковольтном ускорителе [6]. В работе[7] в котором зависела от давления в камере источника, распределительный катод при сроке службы 1000 ч и температуре 1000 - 1250°С выдавал плотность тока эмиссии 2 А/см<sup>2</sup>. Основным их недостатком является чувствительность распределительных катодов к вакуумным условиям. Однако высокая их эффективно применение в по разработке активаторов и катодов в разных устройствах.

#### **1.1.2 Источники ПБС на основе взрывоэмиссионных катодов**

Катоды электронных источников со взрывной эмиссии электронов(ВЭЭ)в основе лежит выход электронов из металла в процессе взрывного фазового перехода из конденсированного состояния в плотную плазму. Такой фазовый переход можно получить, если за малый промежуток времени нагреть до высокой температуры локальный участок катода, при которой начнется взрывообразное испарение.

Эта реализуется посредством подачи высокого напряжения на вакуумный промежуток и происходит взрыв микроскопических лезвий на катоде под действием протекающего термоавтоэмиссионного тока. Образовавшейся на катоде локальные плазменные сгустки распространяются в вакуум. Электроны проводимости из металла через зону фазового перехода металл - плотная плазма поступают в катодный факел и эмиттируются с движущейся плазменной границы в вакуум. При достижении этой границей анода наступает переход в дугу.

Исследованиями возбуждения взрывной эмиссии автоэлектронным током большой плотности, проведенными на монокристаллических вольфрамовых лезвиях с геометрией автоэмиттеров и макроскопическими электродами, установлены 4 стадии процесса (рис.1). Фаза первая - автоэмиссионная, характеризующая прямолинейностью характеристик Фаулера-Нордгейма, переходит в фазу вторую, связанную с ростом эмиссионного тока  $\left(\frac{di}{dt} = 10^{7} \div \right)$  $10^8$  А/с за время  $10^{-8}c$ ) За этим резким ростом тока эмиссии наступает фаза третья, в котором рост тока на порядок меньше  $\left(\frac{di}{dt} = 10^6 A/c\right)$ . Фаза четвертая, где скорость роста тока еще раз увеличивается.

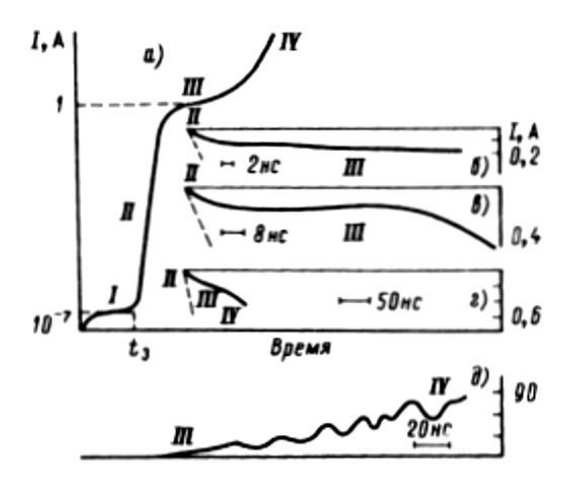

Рисунок 1. Картина протекания тока (*а*) в стадии перехода от автоэмиссии (*1*) к взрывной эмиссии (*II* - *IV*) и осциллограммы тока при взрыве автоэмиттера без перенапряжения (*б* - *г*) и с перенапряжением (*д*)

С методикой однократных наносекундных импульсов, производились регистрация световых лучей, означающих разрушение эмиттеров, а также с наблюдением изменения геометрии катода в электронном микроскопе, было показано, что в начале второй фазы происходит взрыв вершины микроострий на плоском катоде, в котором образуются катодные факелы. В третьей фазе происходит рост тока в процессе распространения катодных факелов от катода к аноду. Переход в дуговую стадию с увеличением проводимости промежутка происходить в четвертой фазе при достижении фронта плазмы анода.

От термоавтоэлектронной эмиссии переход к режиму взрывной эмиссии увеличением эмиссионного тока почти в 2 раза. Поэтому важным процессом является время запаздывания появления ВЭЭ, которые формирует необходимое условий на катоде.

Во многих случаях для получения ПБС в ускорителях с ВЭЭ применяют не единичные острия, а многоострийные катоды. В этом случае возникает ряд других проблем, в которых должны работать параллельно все острия на катоде. Срок службы многоострийного и стабильность всех параметров катода, работающего в

состоянии ВЭЭ, дают оптимальный выбор материала катода, токовой нагрузки и геометрии эмиттеров на эмиттер. Неисправность работы таких катодов происходят из-за неровности эмиттеров в итоге происходить уноса металла на образование катодной плазмы.

В выборе геометрии эмиттера есть два важных требования. Первое необходимо обеспечить напряженность поля, при котором длительность фронта импульса напряжения должна быть больше чем время запаздывания взрыва острия. Второе - это обеспечение необходимого ресурса работы катода. Видно, что эти требования противоречат друг другу тем, что стремление к увеличению напряженности поля можно воплотить только с уменьшением радиуса закругления вершины эмиттера. В то же время ко второму требованию нужно использовать более тупые лезвия. Однако из-за недостатков напряженности поля на поверхности эмиссии в этом случае катодные факелы образуется ограниченным числом, это ведет к неоднородности пучка. Поэтому важным выбором является материал с наибольшей эрозионной стойкостью, который ведет к долговечности взрывных катодов.

#### **1.1.3 Источники ПБС с плазменным эмиттером**

В газоразрядных электронных источниках эмиссия электронов происходит из однородного холодного металлического катода или из объемной плазмы, ограниченной мелкоструктурной сеткой, в результате бомбардировки его высокоэнергетичными ионами и нейтралами. В таких случаях уменьшаются трудности, связанные с дискретностью эмиссионной структуры. Равномерность эмиссии зависит от однородности плазмы, эмитирующей электроны. Но создание однородной плазмы является трудной задачей, а конкретные решения зависят, в частности, от типа применяемого разряда.

Ток пучка большого сечения газоразрядных электронных источников во время импульса может изменяться, из-за развития соответствующего разряда, и имеет высокочастотную модуляцию, обусловленную колебаниями плотности плазмы в разряде и неустойчивостью эмитирующей поверхности. Но, несмотря на эти отрицательные факторы, неустойчивость тока пучка большого сечения в определенных условиях может быть не больше 1 % [8].

В [9] рассмотрены основные методы получения субмикросекундных электронных пучков и физические процессы, связанные с извлечением электронов из плазмы в плазменных эмиттерах. Разработанные на основе плазменных эмиттеров источники и ускорители позволяют генерировать импульсные пучки с токами от десятков ампер до  $10^3$  A, с плотностями тока до нескольких ампер на сантиметр квадратный, с длительностями импульса в сотни наносекунд и с высокими частотами повторения импульсов.

В [10] проведены исследования влияния ионно-электронной эмиссии на характеристики электронного источника с плазменным катодом. Представлены результаты исследования зависимости возникновения и усиления вторичной ионно-электронной эмиссии на поверхности эмиссионного электрода от основных параметров электронного источника с сетчатым плазменным катодом и открытой границей анодной плазмы. Были получены зависимости интегральной энергии пучка, обратного ионного тока на эмиссионный электрод и тока полной эмиссии от тока в разрядной ячейке плазменного катода, ускоряющего напряжения, длительности импульса, а также от размеров ячейки эмиссионной сетки. Эксперименты показали, что при повышенных рабочих давлениях  $\sim 3\times10^{-2}$  Па обратный ионный ток на эмиссионный электрод а, следовательно, и ток вторичных электронов с него увеличиваются пропорционально увеличению тока в газоразрядной ячейке плазменного катода. С увеличением ускоряющего напряжения также наблюдается рост обратного ионного тока, однако эта

зависимость выражена значительно слабее. По-видимому, это связано с тем, что с одной стороны с увеличением напряжения увеличение коэффициента ионноэлектронной эмиссии замедляется, а с другой стороны с увеличением кинетической энергии электронов уменьшается сечение ионизации рабочего газа. При увеличении длительности импульса амплитуда тока в ускоряющем промежутке остается постоянной, а энергия пучка увеличивается пропорционально длительности импульса за счет увеличения количества ускоренных электронов. Измерения коэффициента извлечения электронов из газоразрядной ячейки плазменного катода при низком рабочем давлении показали, что в измеряемом диапазоне токов разряда и ускоряющих напряжений коэффициент извлечения остается постоянным и зависит от размера ячейки эмиссионной сетки.

В [2] проведено исследование транспортировки и фокусировки низкоэнергетических электронных пучков в ионизованном аргоне низкого давления с эффективным переносом запасенной энергии при высокой степени зарядовой нейтрализации во внешнем продольном магнитном поле. Показано, что в неоднородном магнитном поле имеется область параметров, в которой удается более жестко стабилизировать положение максимума пучка на мишени и при необходимости осуществлять сжатие пучка. Показана возможность управления параметрами электронного пучка выбором конфигурации внешнего магнитного поля, согласованного с собственными полями.

В статье [11] описано получение сильноточных низкоэнергетичных электронных пучков в системах с плазменным эмиттером. В газонаполненных диодах с плазменными эмиттерами на основе дугового и тлеющего разрядов проведены исследования по генерации и транспортировке сильноточных электронных пучков. В диоде с плазменным эмиттером на основе дугового разряда при ускоряющем напряжении 15 кВ получен скомпенсированный по

пространственному заряду пучок с током до 1 кА, который сжимается собственным магнитным полем от диаметра 8 см до 1 см и транспортируется на расстояние свыше 20 см с эффективностью до 70 %. В диоде с тлеющим разрядом получен пучок с током 80 А плотностью до 100  $A/cm^2$ . В слабом аксиальном магнитном поле с индукцией  $B = 0.015$  Тл такой пучок транспортируется на расстояние 30 см. Установлено, что измерения калориметром более адекватно отражают процессы извлечения электронов из плазменного катода и транспортировку электронного пучка в газонаполненном диоде.

Применение мощных электронных пучков с длительностью  ${\sim}10^{-5}$  с для нагрева плотной плазмы в многопробочной ловушке показало перспективность этого метода нагрева для достижения термоядерных температур [12]. Это позволило на новом уровне вернуться к проектам использования открытых систем в качестве реакторов, стендов для испытания материалов и конструктивных элементов термоядерных реакторов [13]. Однако, для реализации этих проектов необходимо пройти этап исследования нагрева и удержания термоядерной плазмы на секундных временах. В связи с этим остро встает вопрос о разработке инжектора электронного пучка, пригодного для этих целей.

В работе [14] рассмотрен проект миллисекундного инжектора электронов на основе плазменного эмиттера для нагрева плазмы в линейных ловушках. В основу рассматриваемого инжектора положена исследованная ранее [15] диодная схема ускорения электронов, эмитированных с поверхности катодной плазмы. Плазма создается импульсным дуговым разрядом в водороде, расширяется внутри катодного объема (экспандера) и образует эмиссионную поверхность на границе диодного зазора. Экстракция электронов производится через круглые отверстия мультиапертурного плоского катодного электрода в режиме открытой плазменной границы. Ускоренные электроны пучка выходят из диода через мультиапертурный анод с отверстиями большего диаметра в транспортный канал.

Генерация пучка происходит в ведущем магнитном поле, которым пучок сжимается до нужной плотности тока.

Проектные параметры инжектора: энергия электронов 100 кэВ, ток пучка до 1 кА, длительность масштаба 1 миллисекунда, средняя плотность тока эмиссии порядка 10 А/см<sup>2</sup>, ведущее магнитное поле возрастает от 0,1-0,2 Тл до 5-7 Тл для сжатия пучка и его ввода в многопробочный соленоид ловушки.

В работе приводится общая схема ловушки с инжектором пучка. Приведены результаты компьютерного двумерного моделирования диодного узла для выбора оптимальной конфигурации электродов диода. Особенностью численной модели была технология вычисления формы плазменных эмиссионных поверхностей с учетом плотного потока плазмы, вытекающей из ловушки и направленной в диодный зазор инжектора через анодные апертуры. Проведен анализ допустимых интервалов изменения параметров катодной и анодной плазмы.

# **1.2 Стабилизация электронного пучка и его транспортировка ведущим магнитным полем**

#### **1.2.1 Расчет ширины ускоряющего слоя объемного заряда**

В работе [16] полученные экспериментальные данные достаточно подробно раскрывают механизм усиления тока электронного пучка. В то же время для полноты физической картины явления, а также для оптимизации или проектирования электронных источников с использованием описанного способа генерации необходимо знать ширину ускоряющего зазора в таком диоде и ее изменение в зависимости от параметров диода.

Будем полагать, что ускоряющий слой объемного заряда достаточно тонкий, чтобы можно было считать его бесстолкновительным. Поэтому величина ионного и электронного тока в пределах слоя будут оставаться неизменными по

величине. Пусть  $s$  – фиксированная доля электронного тока  $j_e$  в полном токе  $j$ , как это обычно обозначают в теории дугового разряда.

Примем потенциал в плоскости эмиссионной сетки за ноль, а потенциал анодной плазмы равным ускоряющему напряжению  $U_a$ . Тогда можно записать уравнение Пуассона для распределения потенциала  $\varphi$  в слое объемного заряда:

$$
\frac{d^2\varphi}{dx^2} = \frac{1}{\varepsilon_0} \left( \frac{j_e}{V_e} - \frac{j_i}{V_i} \right) = \frac{j}{\varepsilon_0} \sqrt{\frac{M}{2e}} \left\{ \sqrt{\frac{m}{M} \frac{s}{\sqrt{\varphi}}} - \frac{1-s}{\sqrt{U_a - \varphi}} \right\} \tag{1.1}
$$

Здесь j – плотность тока в ускорительном промежутке, m и M – масса электрона и иона соответственно, е - элементарный заряд,  $\varepsilon_0$ - электрическая постоянная. Это уравнение можно один раз проинтегрировать, используя граничное условие на анодной плазменной границе  $(d\varphi/dx)(\varphi = U_a) = 0$ , получим распределение поля:

$$
E^2(\varphi) = \left(\frac{d\varphi}{dx}\right)^2 = \frac{4j}{\varepsilon_0} \sqrt{\frac{M}{2e}} \Big\{ (1-s)\sqrt{U_a - \varphi} - s \sqrt{\frac{m}{M}} \left(\sqrt{U_a} - \sqrt{\varphi}\right) \Big\} \tag{1.2}
$$

Отсюда получим в явном виде усредненную по поверхности напряженность поля в плоскости эмиссионной сетки:

$$
E^{2}(\varphi = 0) = \frac{4j}{\varepsilon_{0}} \sqrt{\frac{M}{2e}} \Big\{ (1 - s) \sqrt{U_{a}} - s \sqrt{\frac{m}{M} U_{a}} \Big\} = \frac{4j_{i}}{\varepsilon_{0}} \sqrt{\frac{M}{2e} U_{a}} \Big\{ 1 - \frac{s}{1 - s} \sqrt{\frac{m}{M}} \Big\} \quad (1.3)
$$

теперь видно, что пока  $\sqrt{M/m} \gg s$ , пространственным зарядом электронов в слое можно пренебречь, его влияние на поле мало. Если бы вместо сетки была бы граница плазмы с неограниченной эмиссионной способностью, то напряженность поля на ней обратится в нуль. В этом случае ток эмиссии будет ограничен собственным объемным зарядом, а через слой будет протекать ток с точным соотношением между электронной и ионной компонентой:  $(j_e/j_i) = s/(1-s) =$ 

 $\sqrt{M/m}$ . Такой слой, в котором напряженность поля на обеих границах равна нулю, называется двойным электрическим слоем, так как в нем суммарная величина положительного и отрицательного объемного заряда одинаковая.

В ситуации с сеткой ее плоскость имеет ограниченную эмиссионную способность. Обозначим символом  $\Gamma$  отношение электронного тока к ионному току, имеющему место в диоде. Тогда получим из (1.3) выражение для напряженности поля:

$$
E^{2}(\varphi) = \left(\frac{d\varphi}{dx}\right)^{2} = \frac{4j_{i}}{\varepsilon_{0}}\sqrt{\frac{M}{2e}U_{a}}\left\{\sqrt{1-\frac{\varphi}{U_{a}}}-\Gamma\sqrt{\frac{m}{M}}\left(1-\sqrt{\frac{\varphi}{U_{a}}}\right)\right\}
$$
(1.4)

можно из (1.4) интегрированием по потенциалу от 0 до  $U_a$ найти ширину слоя объемного заряда  $L_a$ :

$$
L_a = J\left(\Gamma \sqrt{\frac{m}{M}}\right) \sqrt{\left(1 + \Gamma\right) \frac{\varepsilon_0}{4} \sqrt{\frac{2e}{M}} \frac{U_a^{3/2}}{j}}
$$
  

$$
J(y) = \int_0^1 \frac{dz}{\sqrt{1 - z} - y(1 - \sqrt{z})}
$$
(1.5)

функция *J(y)* меняется в сравнительно небольших пределах *J(0) =* 1,33 *< J <* 1,82  $J = J(1)$ , и для примерных оценок можно положить  $J \approx 1.5$ .

#### **1.3 Дрейф электронов в скрещенных электрическом и магнитном полях**

Движение каждого из электронов, поставленных эмиттером (катодом), в рабочем объѐме происходит под действием внешних электрических и магнитных полей, созданных потенциальным электродами и токовыми катушками, и поля  $\vec{E}_{\Pi 3}$ , созданного всеми остальными электронами. На (рис. 2). показано поле  $\vec{E}_{\text{\tiny{BHEIII}}}$ , созданное парой плоских электродов и поля  $\vec{E}_i$ , созданные в точке *e* четырьмя электронами. Эти электроны распределены по всему рабочему объѐму и образуют *пространственный* или *объѐмный заряд* (ПЗ или ОЗ).

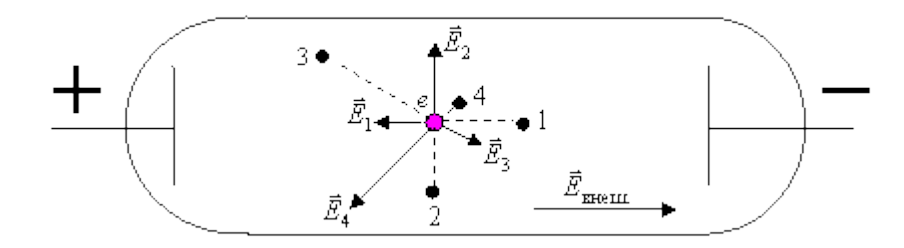

Рисунок 2. Внешнее поле и поле пространственного заряда

Уравнение движения электрона даѐтся вторым законом Ньютона

$$
m_i \frac{d^2 \vec{r}_i}{dt^2} = q_i (\vec{E} + \vec{v}_i + \vec{B})
$$
\n
$$
\vec{E} = \vec{E}_{\text{bHeIII}} + \vec{E}_{\text{II3}}
$$
\n
$$
\vec{B} = \vec{E}_{\text{bHeIII}}
$$
\n(1.6)

Поле  $\vec{E}_{\Pi 3}(\vec{r}_i) = \sum_{j=1, j\neq i}^{N} \frac{q}{(1-q)^{\frac{1}{2}}}$  $\sum_{j=1,j\neq i}^{N} \frac{q_i}{4\pi\varepsilon_0 |\vec{r}_i-\vec{r}_j|^2}$  $\frac{N}{(n-1)(n+1)}$   $\frac{q_i}{(n-1)(n+1)^2}$  есть сумма кулоновских полей, созданных в точке *e* каждым из движущихся электронов. Оно определяется их мгновенными положениями  $\vec{r}_i$ , которые как раз и должны находиться из (1.6). Поэтому задача сводится к решению системы из *N* обыкновенных дифференциальных уравнений

$$
m\frac{d^2\vec{r}_i}{dt^2} = q_i(\vec{E}_{\text{brem}} + \vec{E}_{\text{II3}}(\vec{r}_1, \dots, \vec{r}_{i-1}, \vec{r}_{i+1}, \dots, \vec{r}_N) + \vec{v}_i * \vec{B}_{\text{brem}}), i = 1, 2, \dots, N
$$

Решить еѐ можно только численно с помощью компьютера, да и то при числе частиц *N*, не превышающем  $10^6 \div 10^7$ . Поэтому используют другой подход. Считают, что поле $\vec{E}_{\Pi 3}$ создаётся *непрерывно распределённым зарядом*-с локальной плотностью

$$
p_{\Pi 3}(\vec{r}) = -e \sum_{j=1}^{N} \delta(\vec{r} - \vec{r}_j)
$$
 (1.7)

где $\delta(\vec{r} - \vec{r}_i)$  - так называемая  $\delta$  - функция Дирака, отличная от нуля только в точке расположения  $j$  – го электрона  $\vec{r} = \vec{r_i}$ . Потенциал поля пространственного заряда удовлетворяет уравнению Пуассона

$$
\nabla^2 \varphi_{\Pi 3}(\vec{r}) = -\frac{p_{\Pi 3}(\vec{r})}{\varepsilon_0} \tag{1.8}
$$

$$
\vec{E}_{\text{II3}} = -\vec{\nabla}\varphi_{\text{II3}}\tag{1.9}
$$

В большинстве случаев плотность пространственного заряда такова, что  $\vec{E}_{\Pi}$  $\vec{E}_{\text{\tiny{BHEIII}}}$ . Тогда взаимным влиянием электронов друг на друга можно пренебречь. Все они будут двигаться одинаково, то есть по подобным траекториям, в полях  $\vec{E} = \vec{E}_{\text{\tiny BHeIII}}$ ,  $\vec{B} = \vec{B}_{\text{\tiny BHeIII}}$ .

Разнообразие конфигураций полей в реальных приборах не слишком велико. Их можно свести к следующим базовым конфигурациям:

- постоянное однородное электрическое поле  $\vec{E}$ ;
- переменное однородное электрическое поле  $\vec{E}(t)$ ;
- постоянное однородное магнитное поле  $\vec{B}$ ;;
- скрещенные постоянные поля  $\vec{E}$  и  $\vec{B}$ ;
- постоянное неоднородное магнитное поле  $\vec{B}(\vec{r})$ .

Рассмотрим движение одиночного электрона в этих полях.

#### **1.3.1 Движение электрона в скрещенных полях**

Пусть поле $\vec{B}$  направлено по оси *z*, то есть  $\vec{B} = (0,0,B)$ , а поле  $\vec{E}$  - под произвольным углом к  $\vec{B}$ . Электрон начинает движение из начала координат со скоростью  $\vec{v}_0 = (v_{0x}, v_{0y}, v_{0z})$  (рис. 3).

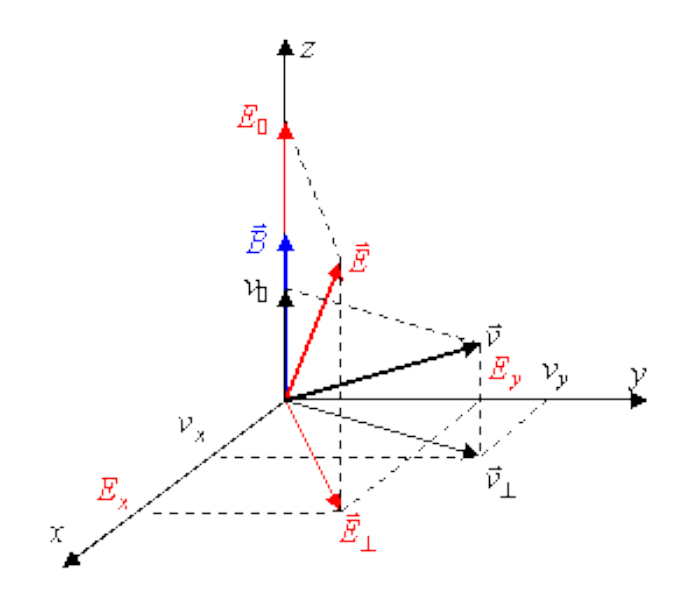

Рисунок 3. Скрещенные поля  $\vec{E}$  и  $\vec{B}$ 

Аналогично предыдущему пункту запишем уравнение движения

$$
m\ddot{\vec{y}} = -e\vec{E} - e\vec{v} * \vec{B}
$$

в проекциях на оси координат

$$
\ddot{x} = -\frac{eE_x}{m} - \frac{eB}{m}\dot{y}
$$

$$
\ddot{y} = -\frac{eE_y}{m} - \frac{eB}{m}\dot{x}
$$

$$
\ddot{z} = -\frac{eE_z}{m}
$$

Из последнего уравнения следует закон равномерно ускоренного движения электрона параллельно магнитному полю

$$
z(t) = -\frac{eE_z}{2m}t^2 + v_z t
$$
 (1.10)

Через  $E_z$ и  $v_z$ обозначены z-компоненты электрического поля и начальной скорости соответственно.

Первое уравнение продифференцируем один раз и исключим из него  $\ddot{y}$  с помощью второго уравнения

$$
\ddot{x} = -\frac{eE_x}{m} - \Omega_B \dot{y} = -\Omega_B^2 \dot{x} + \frac{eE_y}{m} \Omega_B - \frac{eE_x}{m}
$$

Интегрируя полученное уравнение,

$$
\ddot{x} = -\Omega_B^2 + \frac{eE_y}{m}\Omega_B t + C
$$

и исключая постоянную  $C$  с помощью начальных условий,

$$
C = \ddot{x}(0) + \Omega_B^2 x(0) = -\frac{eE_x}{m} - \Omega_B v_{0y}
$$

Получим

$$
\ddot{x} + \Omega_B^2 \left( x - \frac{E_y}{B} t + \frac{E_x}{B \Omega_B} + \frac{v_{0y}}{\Omega_B} \right) = 0 \tag{1.11'}
$$

Аналогично для  $y(t)$  получается уравнение

$$
\ddot{y} + \Omega_B^2 \left( y - \frac{E_x}{B} t + \frac{E_y}{B \Omega_B} + \frac{v_{0x}}{\Omega_B} \right) = 0 \tag{1.11'}
$$

Из (1.11) немедленно следует, что выражения в скобках гармонически зависят от времени,

$$
x(t) - \frac{E_y}{B} + \frac{E_x}{B\Omega_B} + \frac{v_{0y}}{\Omega_B} = C_1 \cos\Omega_B t + C_2 \sin\Omega_B t
$$
  

$$
y(t) - \frac{E_x}{B}t + \frac{E_y}{B\Omega_B} + \frac{v_{0x}}{\Omega_B} = C_3 \cos\Omega_B t + C_{3\sin}\Omega_B t
$$
 (1.12)

(1.12) есть параметрическое уравнение проекции траектории электрона на плоскость  $xy$ . Постоянные  $C_1 \div C_4$  определим из начальных условий:

$$
\frac{E_x}{B\Omega_B} + \frac{v_{0y}}{\Omega_B} = C_1 = C_4
$$

$$
\frac{E_y}{B\Omega_B} + \frac{v_{0x}}{\Omega_B} = C_3 = -C_2
$$

Возведя уравнения (1.12) в квадрат и сложив их, получим уравнение траектории в виде

$$
(x - x_c(t))^2 + (y - y_c(t))^2 = \left(\frac{v_{0y}}{\Omega_B} + \frac{E_x}{B\Omega_B}\right)^2 + \left(\frac{v_{0x}}{\Omega_B} + \frac{E_y}{B\Omega_B}\right)^2 \tag{1.13}
$$

$$
x_c(t) = \frac{E_y}{B}t - \frac{1}{\Omega_B} \left(v_{0y} + \frac{E_x}{B}\right)
$$
 (1.14)

где

$$
y_c(t) = \frac{E_x}{B}t + \frac{1}{\Omega_B} \left(v_{0x} - \frac{E_y}{B}\right)
$$
 (1.15)

Согласно уравнению (1.13), в плоскости *ху*, перпендикулярной магнитному полю, электрон движется по окружности с ларморовским радиусом

$$
R_L = \frac{1}{\Omega_B} \sqrt{\left(v_{0y} + \frac{E_x}{B}\right)^2 + \left(v_{0x} + \frac{E_y}{B}\right)^2}
$$

При этом центр окружности перемещается согласно уравнениям  $x = x_c(t)$ ,  $y = y_c(t)$ . Скорость этого движения

$$
\nu_c = \sqrt{\nu_{cx}^2 + \nu_{cy}^2} = \sqrt{\dot{x}_c^2 + \dot{y}_c^2} = \sqrt{\frac{E_y^2}{B^2} + \frac{E_x^2}{B^2}} = \frac{E_y}{B}
$$

направлена перпендикулярно векторам $\vec{E}$  и,  $\vec{B}$  поскольку $\vec{v}_c * \vec{E} = 0$ . Движущийся центр ларморовской окружности называется *ведущим центром*, а само его движение – *поперечным дрейфом*.

Таким образом, движение электрона в скрещенных электрическом и магнитном полях можно представить в виде суммы трѐх движений – ускоренного движения параллельно магнитному полю, вращения по ларморовской окружности и дрейфа со скоростью

$$
\vec{v}_c = \frac{\vec{E} * \vec{B}}{B^2} \tag{1.16}
$$

Проекция траектории на плоскость  $xy$  показана на (рис. 4). для случая  $ev_1B < eE_1$  (магнитная сила слабее электрической), и на (рис. 5). – для случая  $ev_{\perp}B > eE_{\perp}$  (магнитная сила превосходит электрическую).
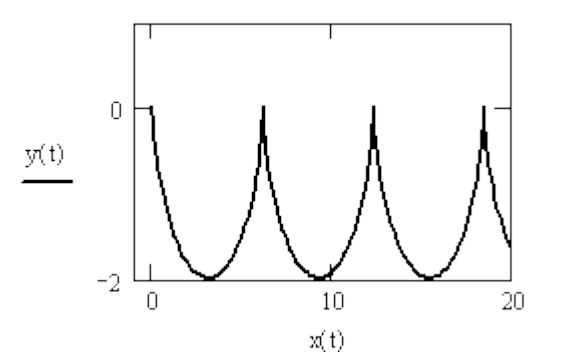

Рисунок 4. Поперечный дрейф электрона при $\frac{v_{\perp}B}{E_{\perp}} = \frac{1}{5}$  $\frac{1}{5}$ .

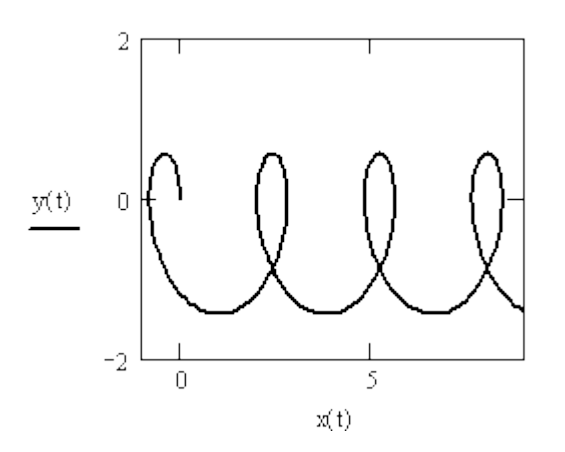

Рисунок 5. Поперечный дрейф электрона при  $\frac{v_{1D}}{E_{\perp}} =$ 

Формулу (1.16) можно обобщить на случай, когда на электрон вместо электрического поля действует *однородная сила любой природы,* например, гравитационная, если подставить в неё определение электрического поля  $\vec{E} = \frac{\vec{F}}{2}$  $\frac{r}{q}$  ,

$$
\vec{v}_x = \frac{1}{q} \frac{\vec{F} * \vec{B}}{B^2}
$$
 (1.17)

Из (1.17) следует, что если на частицы с противоположными зарядами сила  $\vec{F}$  действует в одном направлении, то дрейфуют они в противоположных направлениях, тогда как в электрическом поле поперечный дрейф и электронов, и ионов происходит в одном направлении.

#### **2 Методика и техника эксперимента**

#### **2.1 Описание экспериментальной установки**

Эксперименты проводились на модернизированном экспериментальном стенде [17, 18], упроще нная схема которого представлена на рис.1. В вакуумной камере 1 диаметром 800 мм и длиной 1000 мм на проходном высоковольтном изоляторе закреплен плазменный эмиттер 2, представляющий собой полый цилиндр из нержавеющей стали диаметром 200 мм и длиной 250 мм. На одном из торцов цилиндра по окружности диаметром 150 мм закреплены шесть катодных узлов с инициированием катодного пятна разрядом по поверхности диэлектрика. Каждый катодный узел состоит из диэлектрического основания, на котором закреплены магниевый катод и поджигающий электрод, разделенные коаксиальным зазором 1 мм. Магниевые катоды выполнены в виде стержня диаметром 4 мм и длиной 10мм с аксиальным отверстием диаметром 1 мм для равномерного напуска в плазменный эмиттер рабочего газа. Внутренняя поверхность плазменного эмиттера играет роль общего полого анода для многодугового разряда. Эмиссионное окно диаметром 140 мм перекрыто мелкоструктурной сеткой из нержавеющей стали. Расстояние между эмиссионной сеткой и фланцем камеры 1 составляет 90 мм. Ускорение электронов происходит в катодном слое между сеточным эмиссионным электродом, стабилизирующим границу эмиссионной плазмы, и границей анодной пучковой плазмы, положение которой зависит от параметров генерируемого электронного пучка и подчиняется закону «степени 3/2».

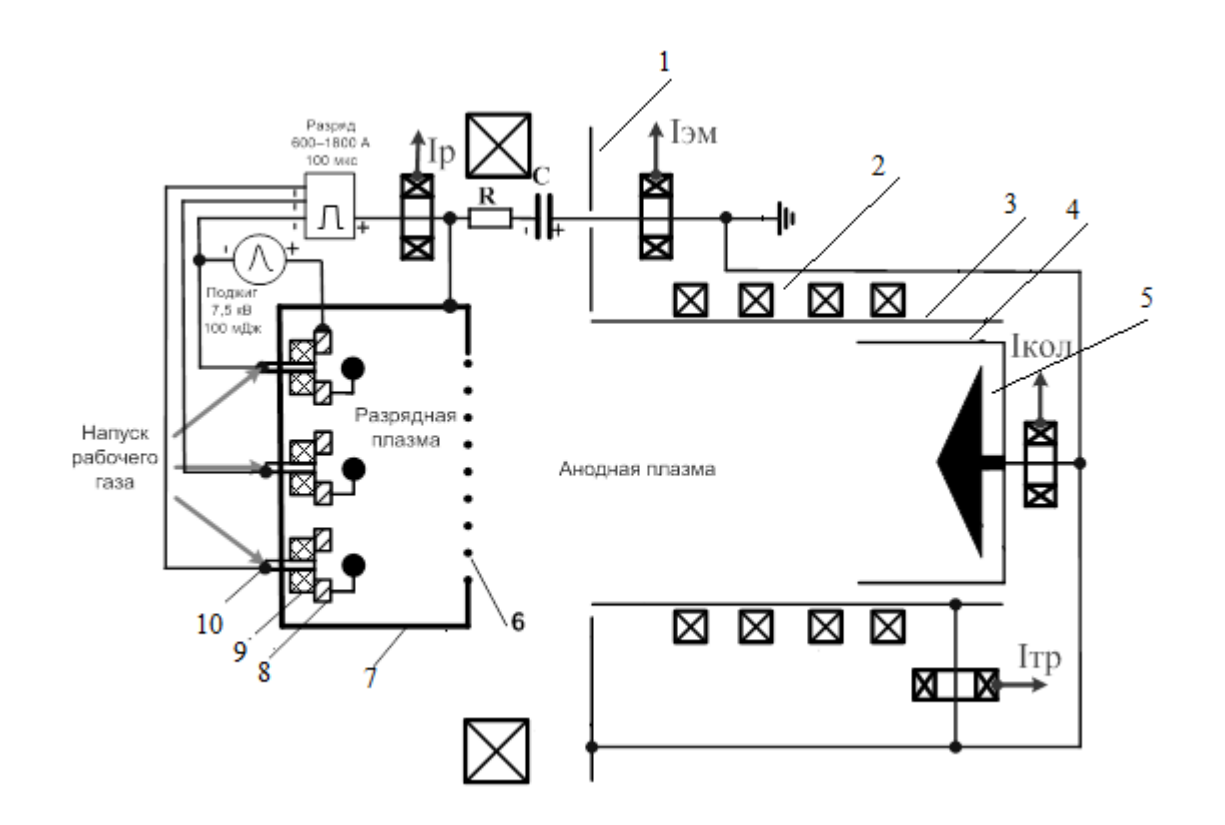

Рисунок 6. - Схема источника электронов с сетчатым плазменным эмиттером. 1 вакуумная камера, 2 – магнитные катушки, 3 – труба дрейфа, 4,5 – цилиндр Фарадея, 6 – сеточный эмиссионный электрод, 7 – плазменный эмиттер, 8 - поджигающий электрод, 9 – диэлектрическое основание, 10 – магниевый катод.

Электроны, ускоренные до энергии, соответствующей приложенному ускоряющему напряжению, поступают в трубу дрейфа 3 длиной 700 мм и диаметром 160 мм, в конце которой установлен цилиндр Фарадея 4 с водоохлаждаемым медным конусообразным электродом диаметром 100 мм, помещенным в металлический стакан такого же диаметра высотой 250 мм. Транспортировка электронного пучка осуществляется в ведущем магнитном поле, которое обеспечивается магнитными катушками №1÷№5.

Для увеличения однородности распределения плотности электронного тока, извлекаемого из плазменного эмиттера, и уменьшения вероятности пробоя ускоряющего промежутка на расстоянии 5 мм от каждого из катодов

устанавливаются металлические токо-перераспределяющие электроды диаметром 15 мм, которые электрически соединены с поджигающим электродом.

В первых экспериментах по генерации электронного пучка [19] использовалась конденсаторная батарея электропитания ускоряющего промежутка общей емкостью C=3 мкФ, которая представляла собой три последовательных каскада из трех параллельно соединенных между собой высоковольтных конденсаторов. В этом случае от конденсаторной батареи высокое напряжение по высоковольтному кабелю подается на плазменный эмиттер источника электронов через ограничительное сопротивление R=3 Ом. Изза просадки напряжения на такой конденсаторной батарее при токе пучка амплитудой 1 кА ∆U=32 кВ емкость конденсаторной батареи в последующих экспериментах была увеличена в два раза и составляла  $C=6$  мк $\Phi$ .

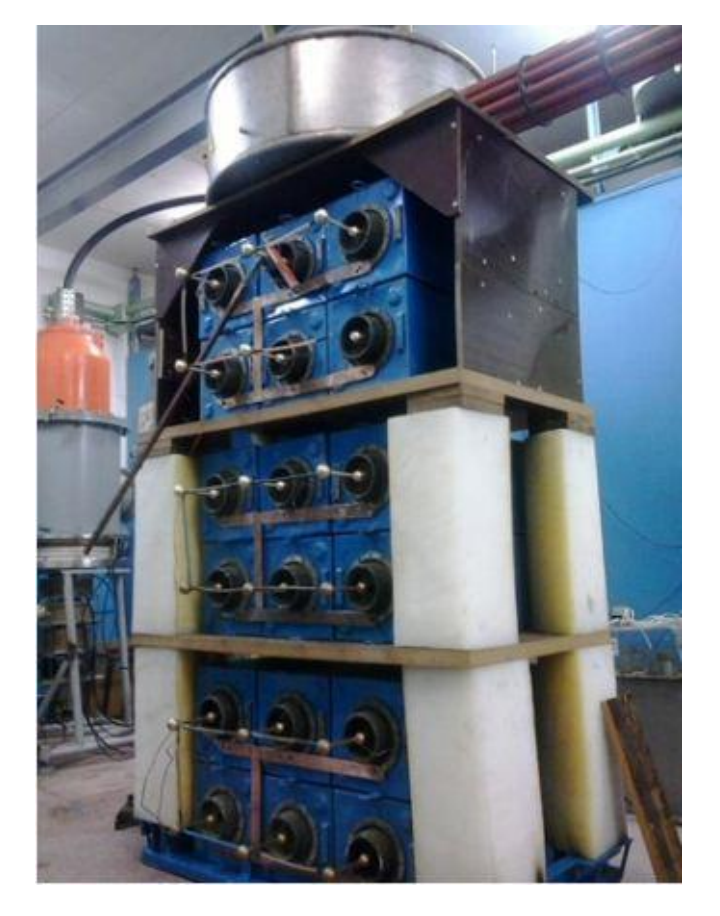

Рисунок 7. Внешний вид конденсаторной батареи.

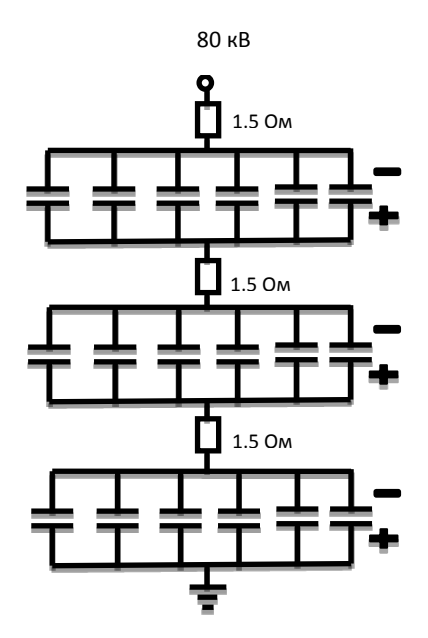

Рисунок 8. Схема новой конденсаторной батареи.

#### **2.2 Создание эмиссионной плазмы в плазменном катоде.**

# **2.2.1 Плазменные катоды на основе дугового разряда.**

В микросекундном диапазоне длительностей импульса высокой эмиссионной способностью обладают плазменные эмиттеры с сеточной стабилизацией на основе дугового разряда, обеспечивающие плотности тока до нескольких  $A/cm^2$ . Ограниченный срок службы вследствие эрозии холодного катода, являющийся основным недостатком таких эмиттеров, не будет играть существенной роли вследствие того, что для ионизации потока требуются практически однократные импульсы.

#### **2.2.2 Источник электронов с многодуговым плазменным эмиттером.**

Плазменный эмиттер [19], представляющий собой полый цилиндр из нержавеющей стали диаметром 200 мм и длиной 250 мм, на одном из торцов которого закреплены шесть плазменных источников на основе дуги низкого

давления с инициированием катодного пятна разрядом по поверхности диэлектрика, приведен на рис.9.

С помощью такого эмиттера получен пучок электронов с плотностью тока более 70  $A/cm^2$  при общем токе 250 A, длительности импульсов 200 мкс и ускоряющем напряжении до 25 кВ, транспортируемый в продольном магнитном поле величиной 500 Гс. Давление рабочего газа аргона в такой системе составляло (2 - 4)∙10<sup>-2</sup>Па. Относительно высокая плотность тока эмиссии электронов до 20 А/ см<sup>2</sup> достигается за счет электронов, эмитированных из плазмы, и электронов, полученных в результате ионно - электронной эмиссии при бомбардировке эмиттерного электрода. Основной проблемой, возникающей при генерировании интенсивных пучков субмиллисекундной длительности импульсов, является высокая вероятность пробоя ускоряющего промежутка, так как необходимое для его развития время зачастую меньше длительности импульса тока пучка. Основной же причиной пробоя ускоряющего промежутка является, зарядка диэлектрических включений ионами, идущими из пространства дрейфа пучка, и их пробой с инициированием катодного пятна на эмиттерном электроде или сетке.

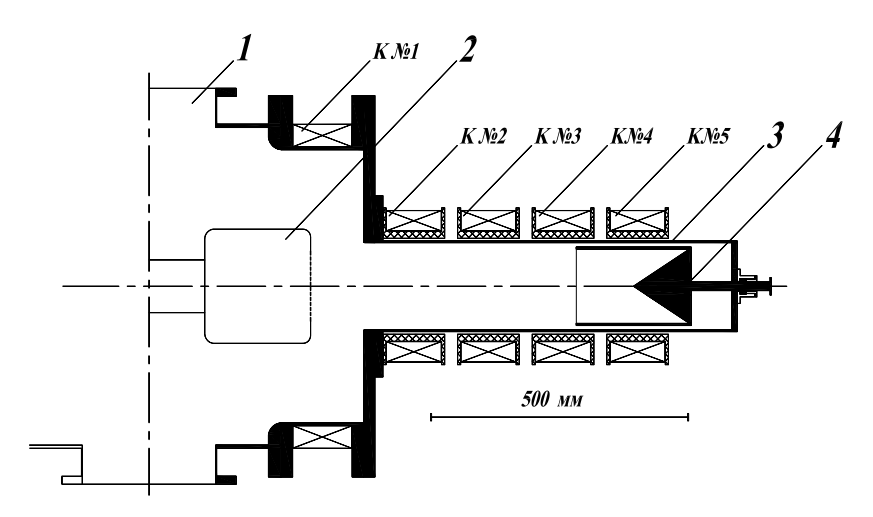

Рисунок 9. Источник электронов с многодуговым плазменным эмиттером. Упрощенная схема расположения катушек на экспериментальном установке для исследований транспортировке электронного пучка.

Внешний вид катодного узла плазменного эмиттера с шестью катодами представлен на (рис.10). Внутренняя поверхность плазменного эмиттера играет состоит из диэлектрического основания, на котором закреплены магниевый катод и поджигающий электрод, разделенные коаксиальным зазором. Каждый магниевый катод выполнен в виде стержня с аксиальным отверстием диаметром 1 мм для непосредственного напуска рабочего газа в каждый катод. На противоположной стороне плазменного эмиттера имеется эмиссионное окно, затянутое сеткой из нержавеющей стали, с ячейками и геометрической прозрачностью 60 %.

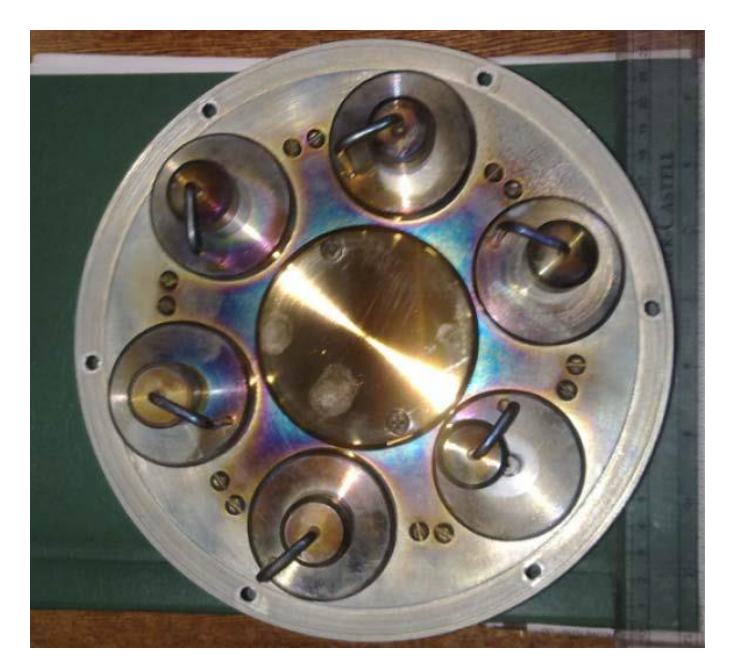

Рисунок 10. Внешний вид катодного узла плазменного эмиттера.

Ускорение электронов происходит в слое между сетчатым эмиссионным электродом и границей анодной плазмы, образующейся в процессе ионизации остаточного и рабочего газа электронами пучка в ускоряющем зазоре и пространстве дрейфа пучка. Электроны, ускоренные до энергий, соответствующих приложенному ускоряющему напряжению, продолжают свое

движение в трубе дрейфа, в конце которой установлен коллектор из нержавеющей стали.

При осесимметричном расположении плазмогенераторов, показанным на (рис.10), распределение плотности электронного тока по поверхности эмиссионной сетки представляет собой суперпозицию распределений плотностей тока от каждого отдельно взятого плазмогенератора. Это позволяет получать большую суммарную величину тока эмиссии при относительно однородном распределении плотности извлекаемого из плазмы электронного тока, что снижает вероятность пробоя ускоряющего промежутка.

Схема электрического питания плазменного эмиттера позволяет производить синхронный запуск всех шести катодов. Электропитание поджига дугового разряда осуществляется от генератора поджигающих импульсов.

# **2.3 Описание предлагаемой системы управления электронным пучком и его стабилизацией**

Транспортировка электронного пучка осуществляется в условиях компенсации ионами его пространственного заряда. Эти ионы образуются в ускоряющем зазоре и пространстве дрейфа при взаимодействии электронного пучка с остаточным и рабочим газом. Образованные ионы в основном замыкаются на трубу дрейфа поперек линий ведущего магнитного поля, в то время как низкоэнергетические электроны двигаются вдоль силовых линий магнитного поля и уходят на коллектор. Следует отметить, что часть ионов из области их образования попадает в ускоряющий зазор и ускорившись до энергии, соответствующей приложенному ускоряющему напряжению, достигает эмиссионного электрода, вызывая с него вторичную ионно-электронную эмиссию [20].

Транспортировка сильноточного электронного пучка требует применения фокусирующего продольного магнитного поля достаточно высокой напряженности. Нужно исследовать конфигурацию оптимального продольного магнитного поля, которая позволяет стабилизировать электронный пучок как при его формировании, так и при его транспортировке до коллектора с минимальными потерями тока на стенках вакуумной камеры и трубы дрейфа. Этого можно достигнуть, используя электрическое устройство, позволяющее управлять электромагнитной системой. Было принято решение о разработке универсального блока управления тока в катушках для исследования оптимального продольного магнитного поля.

Данный блок управление транзистором должен удовлетворять жестким требованиям для оптимальной работы электромагнитной системы, такие так, скорость выполнение задачи, надежность, разные режимы работы.

Было решено использовать схему широтно-импульсного регулирования с управлением от микроконтроллера. Схема имеет следующие преимущества:

обеспечивает широкий диапазон бесступенчатого регулирования;

работа при постоянном входном напряжении;

 возможность работы в разных режимах и новых разработках через программную адаптацию;

поддержание тока в катушках с точностью до 0,1А.

#### **2.3.1 Описание методов управления током через магнитные катушки**

Упрощенная схема разгона тока в магнитной катушке представлена на рис.11. Данная схема включает электрическую ѐмкость С, которая в нужный момент времени разряжается через открытый транзистор на магнитную катушку, тем самым разгоняя в ней ток. Поскольку данная схема представляет собой последовательный колебательный контур, ток в котором изменяется по

синусоидальному закону (с учетом коэффициента затухания, т.к. в контуре есть электрическое сопротивление  $(R)$ ). Зная закон изменения тока в контуре можно управлять амплитудой тока через катушку путем изменения открытого состояния транзистора. Также в представленной схеме установлен диод VD, подключенный параллельно катушке. Когда транзистор замкнут, диод смещен в обратном направлении. При размыкании транзистора диод открывается, через него замыкается ток катушки. Диод нужно подобрать так, чтобы он выдерживал начальный ток, равный току, протекающему в установившемся режиме через катушку индуктивности.

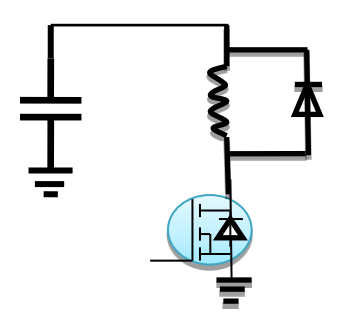

Рисунок 11. Схема переключателя

#### **2.3.2 Расчет катушки магнитного поля**

Расчеты производились в среде Mathcad.

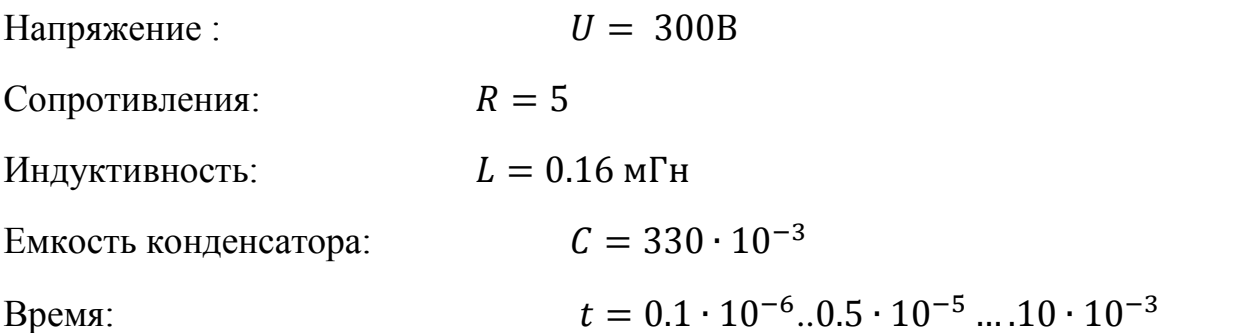

$$
I_{\text{max}} = \frac{U}{R}
$$
максимальный ток (2.1)

$$
\tau = \frac{L}{R}
$$
 **by by 3a ty x 3a y y y 3a y y 3b y 4c y 5d 6d y 6e y 5f 6f 6g 6g 7g 8g 8g 8g 8g 8g 8g 8g 8g 8g 8g 8g 8g 8g 8g 8g 8g 8g 8g 8g 8g 8g 8g 8g 8g 8g 8g 8g 8g 8g 8g 8g 8g 8g 8g 8g 8g 8g 8g 8g 8g 8g 8g 8g 8g 8g 8g 8g 8g 8g 8g 8g 8g 8g 8g 8g 8g 8g 8g 8g 8g 8g 8g 8g 8g 8g 8g 8g 8g 8g 8g** 

$$
i_t = I_{max} \left( 1 - e^{\frac{-t}{\tau}} \right)
$$
 3abncumocrb roka (2.3)

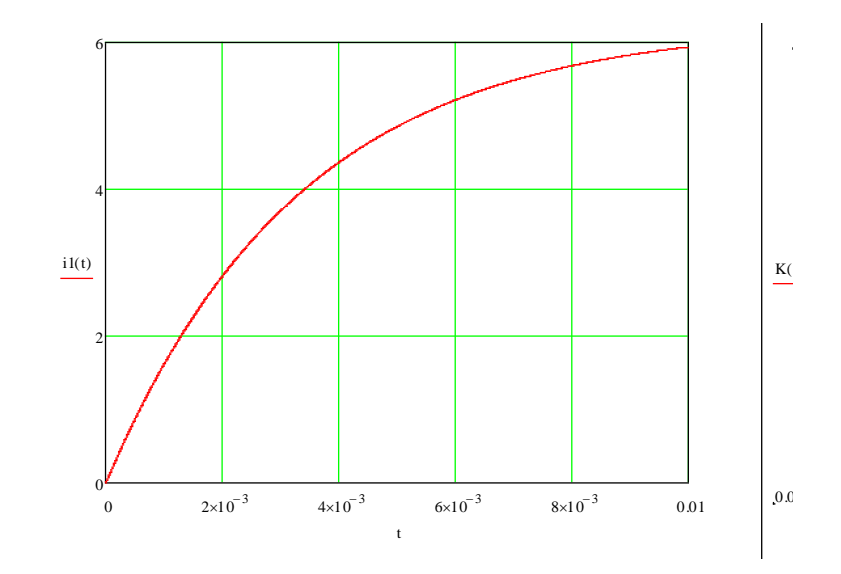

Рисунок 12. Зависимость тока в катушке

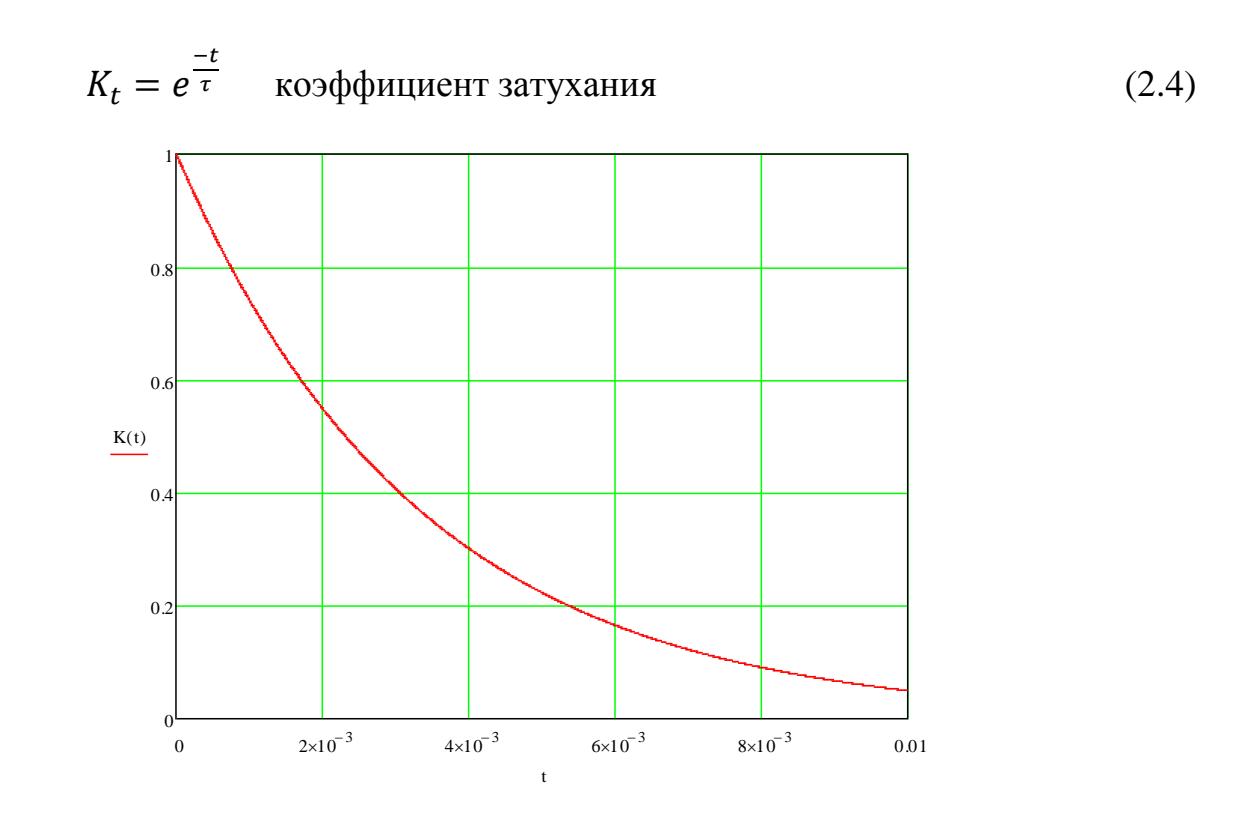

Рисунок 13. Коэффициент затухание

$$
w_0 = \frac{1}{\sqrt{LC}} = 4.352
$$
 собственная частота (2.5)  

$$
\beta = \frac{R}{2L}
$$
 коэффициент загухания (2.6)

$$
\rho = \sqrt{\frac{L}{c}} = 0.696
$$
 *xap*актеристического сопротивление (2.7)

$$
w = \sqrt{{w_0}^2 - \beta^2}
$$
 частота затухающих колебаний (2.8)

$$
U_{c(t)} = U e^{-\beta t} \cos(w \cdot t)
$$
 экспоненциальная падения напряжения (2.9)

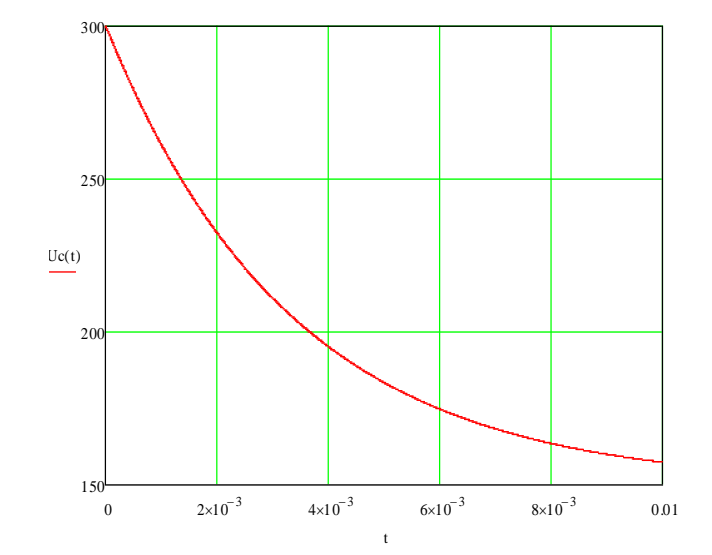

Рисунок 13. Экспоненциальная падения напряжения

Для того чтобы проверить теоритические оценки зависимости тока в катушках от времени t, были проведены эксперименты, в результате которых были получены следующие осциллограммы рис.14. Из осциллограмм видно, что в данной схеме при L=0,16 мГн, для достижения в катушке тока, равного 6 А, емкость разряжается на дроссель в течение 12 мс. Видно, что теоритические оценки, проведенные в среде Mathcad, хорошо согласуются с полученными экспериментальными данными.

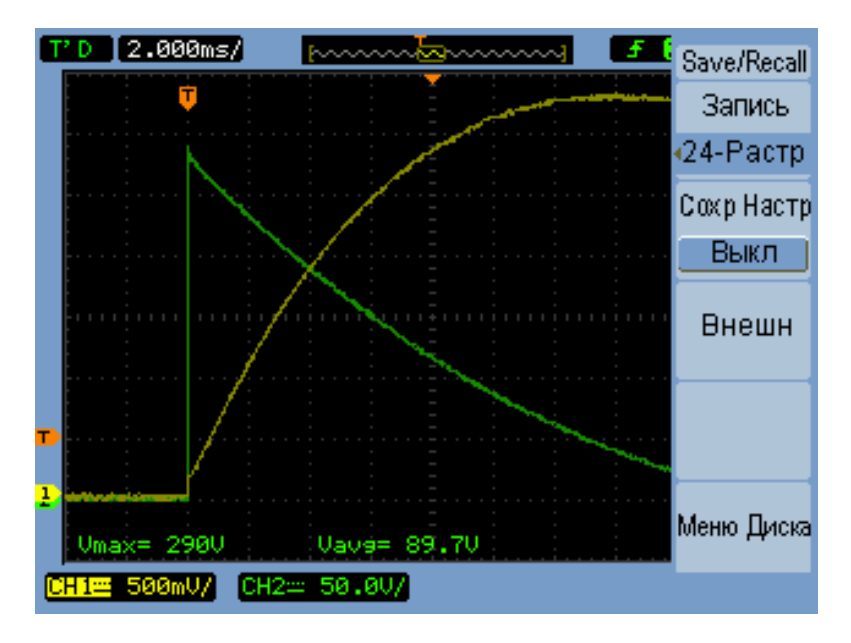

Рисунок 14. Осциллограммы работы силовой части схемы

Из полученных осциллограмм была построена таблица 1. Эти данные будут использованы для управления током в катушках путем изменения открытого состояния транзистора.

Таблица 1.

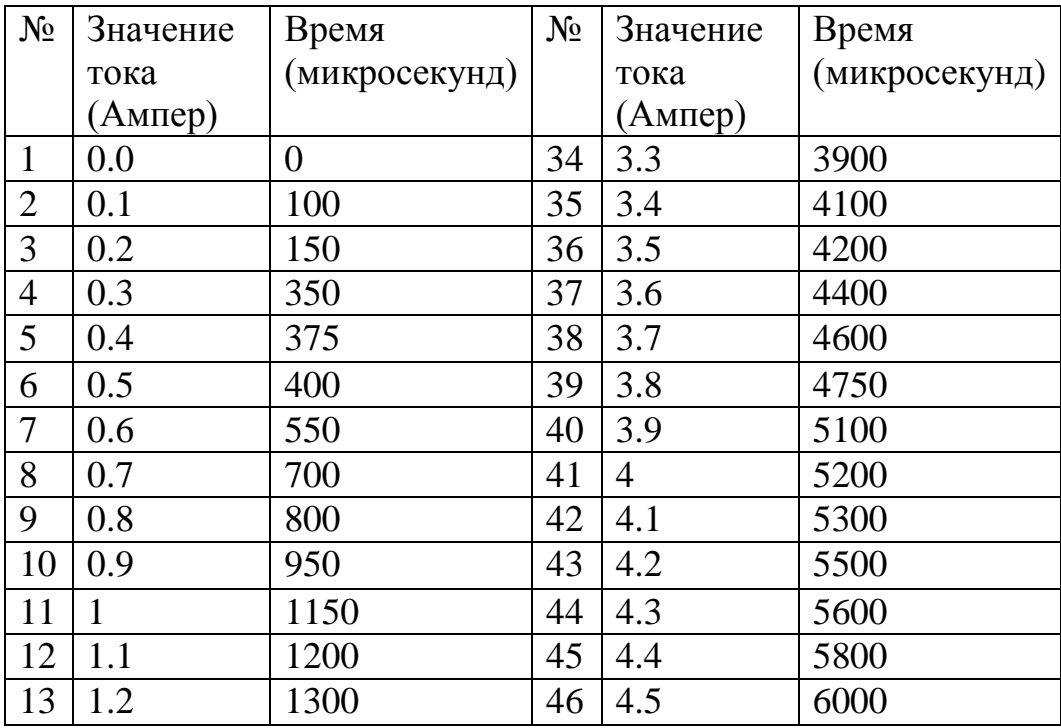

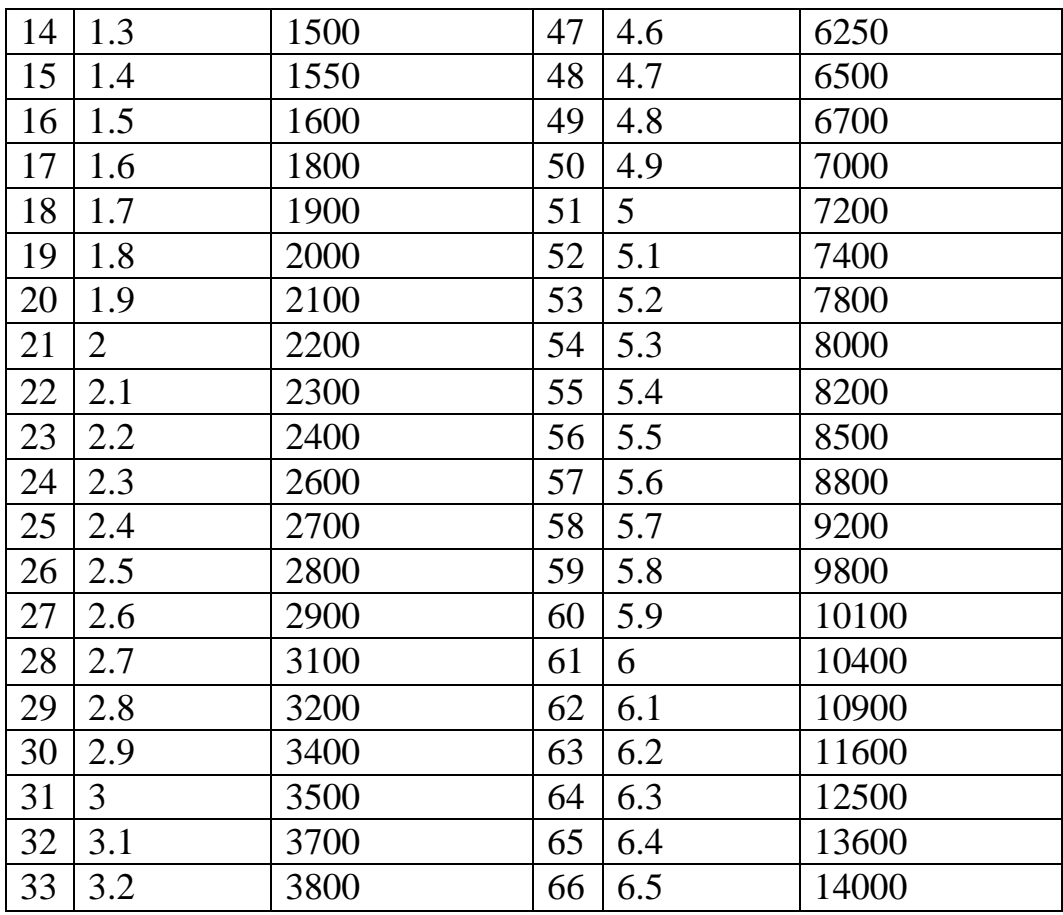

# **2.3.3 Разработка функциональной и принципиальной схемы устройства**

# **2.3.3.1 Техническое задание**

Технология проектирования контроллеров на базе микроконтроллера полностью соответствует принципу неразрывного проектирования и *отладки аппаратных* и *программных средств*, принятому в микропроцессорной технике. Задача стоит в разработки полного цикла проектирования, начиная от разработки алгоритма функционирования и заканчивая комплексными испытаниями в составе изделия. Методология проектирования контроллеров показана на (рис.15)

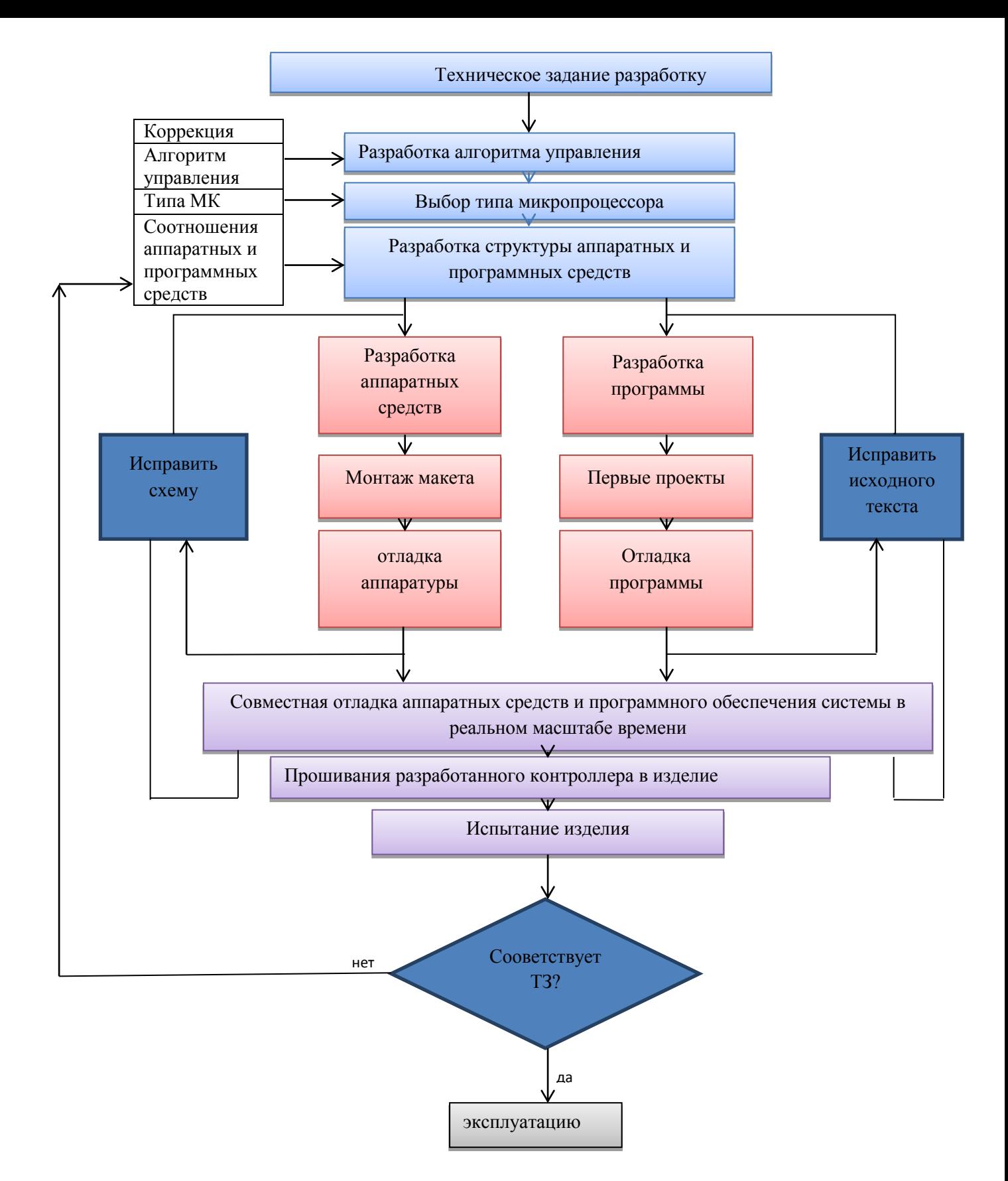

Рисунок 15. Основные этапы разработки.

На основании технического задания необходимо разработать функциональную схему устройства, которая должна включать в себя индикацию, энкодер, выпрямитель, регулятор на силовом транзисторе и т.д. Для управления используют микроконтроллер, который обрабатывает и рассчитывает заданную длительность ШИМ импульсов, значение параметров задается с помощью энкодера. А также должен выполняться ряд других функций. Например, сортировка, которая меняет режимы, показывает значение на семисегментном индикаторе, кнопки включения и выключения, обмен данных по последовательному каналу USART. Источник питания SEPIC должен подаваться на устройства микроконтроллера, драйвера силового транзистора, для оптического передатчика и на семисегментный индикатор. После заданного значения тока, должен выбираться режим повторения выходного тока с заданной частотой 0,1-1 Гц.

#### **2.3.4 Функциональная схема блока управления тока в катушках**

На основании этих требований разработана функциональная схема представленная на (рис. 16)

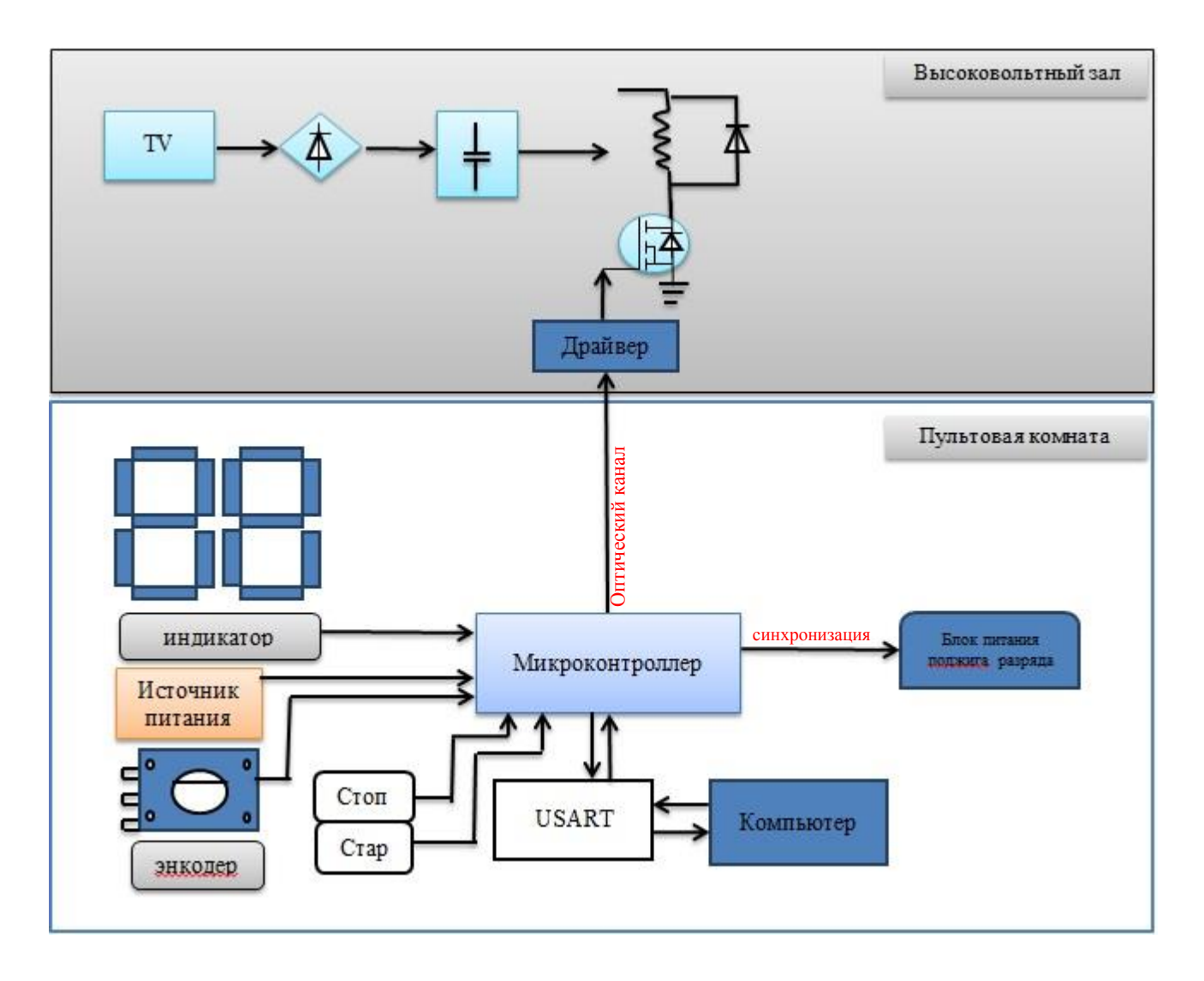

Рисунок 16. Функциональная схема Блока управления тока в катушках.

#### **2.3.4.1 Составляющие компоненты системы управления**

*Выбор микроконтроллера.* Современные система управления строится на микроконтроллере. При выборе микроконтроллера надо учесть многие факторы. К микроконтроллеру предъявляется жесткие требования, а именно скорость выполнение задачи, надежность, а также наличие встроенной периферии. Корпус контроллера должен быть квадратный толщиной около 1мм TQFP (Thin Profile Quad Flat Package) - среднее между SOIC и PLCC. Основным выбором микроконтроллера среди многих фирм и моделей микроконтроллеров является

производительность и надежность. По всем критериям удовлетворяют МК фирмы «Atmel» семейства AVR[7].

Выберем контроллер AtXmega 128A1 семейства AVR.

Отличительные особенности:

- *встроенная прецизионная аналоговая периферия* 12-битный АЦП с усилителем входного сигнала, быстродействие 4 MSPS. Быстрый 12-битный ЦАП с мощным выходным каскадом, наряду с другими аналоговыми функциями, позволяющих сократить количество внешних компонентов.
- *работа в реальном времени* система событий микроконтроллера облегчает передачу данных и сигналов между периферийными блоками со 100% предсказуемостью времени ответа. С целью разгрузки центрального процессора вся периферия может использовать прямой доступ к памяти.
- *технология Atmel picoPower* микроконтроллеры сохраняют работоспособность при напряжении питания 1.6 В; ток потребления 500 нА с активными часами реального времени.
- *высокая интеграция* AVR XMEGA содержат модули шифрования AES и DES, до 32-каналов ШИМ, 8 модулей UART, 4 канала интерфейса TWI (I2C) и 4 канала интерфейса SPI, модуль генерирования контрольной суммы и многое другое.
- *подключение по USB интерфейсу* микроконтроллеры поддерживают полноскоростной режим USB, причем, без внешнего кварцевого резонатора, 31 конечную точку и специальную мультипакетную функцию, которая позволяет увеличить скорость передачи данных без загрузки центрального процессора.
- *программные библиотеки AVR* полный комплект программных библиотек драйверов и стеков коммуникационных протоколов позволяют сократить время на разработку устройств.

 *библиотеки Atmel QTouch* – программные библиотеки поддержки сенсорного интерфейса позволяют реализовать надежный сенсорный интерфейс (кнопки, слайдеры, колесики).

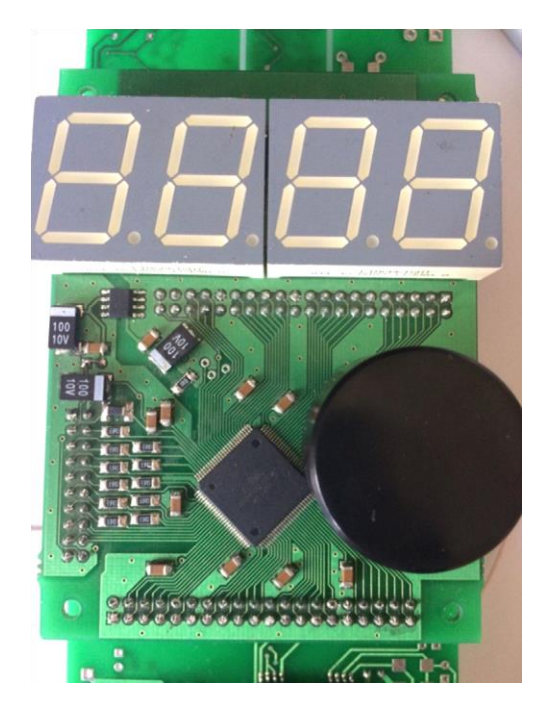

Рисунок 17. Микроконтроллер AtXmega 128A1

 $\bullet$ 

*Оптический передатчик.* В HFBR-1527ETZ является оптическим передатчиком для высокоскоростных каналов передачи данных. Низкое затухание кварцевого волокна позволяет осуществлять передачу данных на длинные расстояния. Это высокомощное СИД 650nm в пластиковом корпусе используются для эффективного пара на 1 мм. Диаметр пластикового оптоволокна 200 µm.

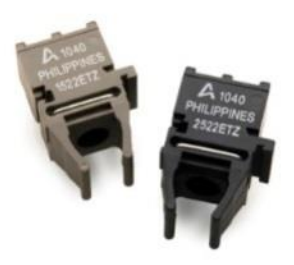

55 Рисунок 18. HFBR-1527ETZ – Приѐмопередатчик.

*Источник питания для микроконтроллеров и датчиков*. Источник питания строится на импульсном DC-DC преобразователе типа SEPIC (single ended primary inductance converter), т. к. этот преобразователь должен обеспечивать электроэнергией микропроцессорную систему управления по двум каналам – каналу +5В и каналу +3,3В. этот преобразователь позволяет работать с входными напряжениями и выше и ниже выходного.

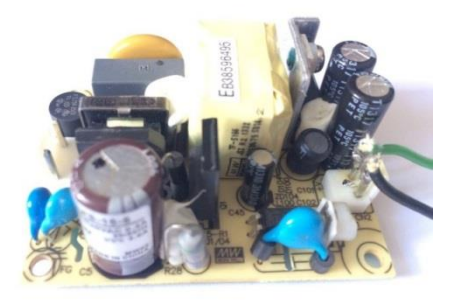

Рисунок 19. Источник питания

# **2.3.5 Электрическая схема блока управления тока в катушках**

На основании блок схемы была разработана принципиальная электрическая схема блока управления тока в катушках (рис.20).

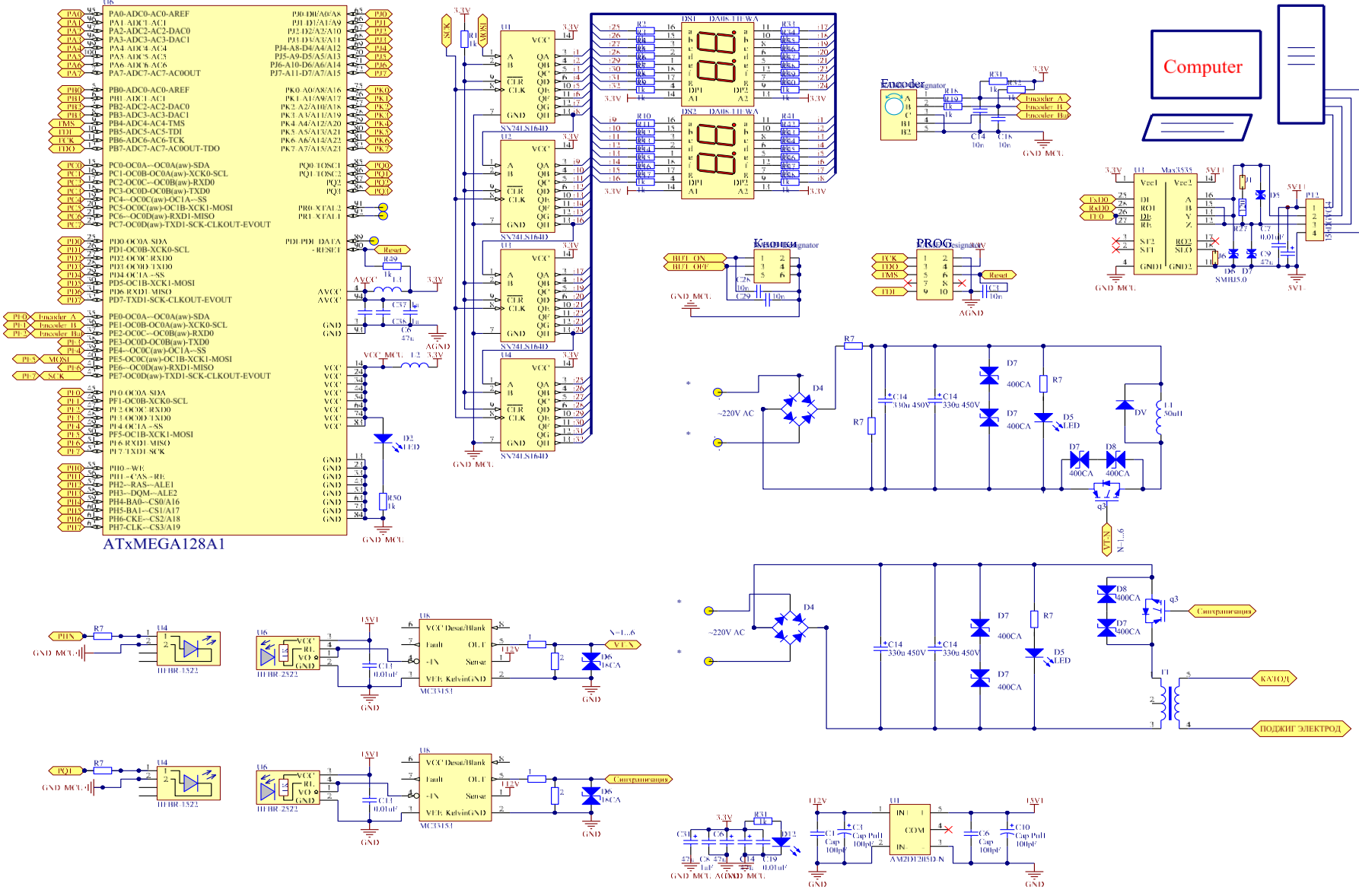

Рисунок 20. Принципиальная электрическая схема блока управления

Схема управления транзистором (VT-N) работает следующим образом: на затвор транзистора JGTB подается отпирающий сигнал с требуемой частотой (0,1–1 Гц) и длительностью. Когда в VT-N приходит сигнал по каналу (HFBR), в этот момент подается напряжение на затвор транзистора JGTB и через катушку течет ток. Амплитуда тока в катушке регулируется блоком управления с помощью микроконтроллера AtXmega128A1. Длительность импульса тока в катушке задается энкодером, использую таблицу 1, составленную в главе 2.3.2.

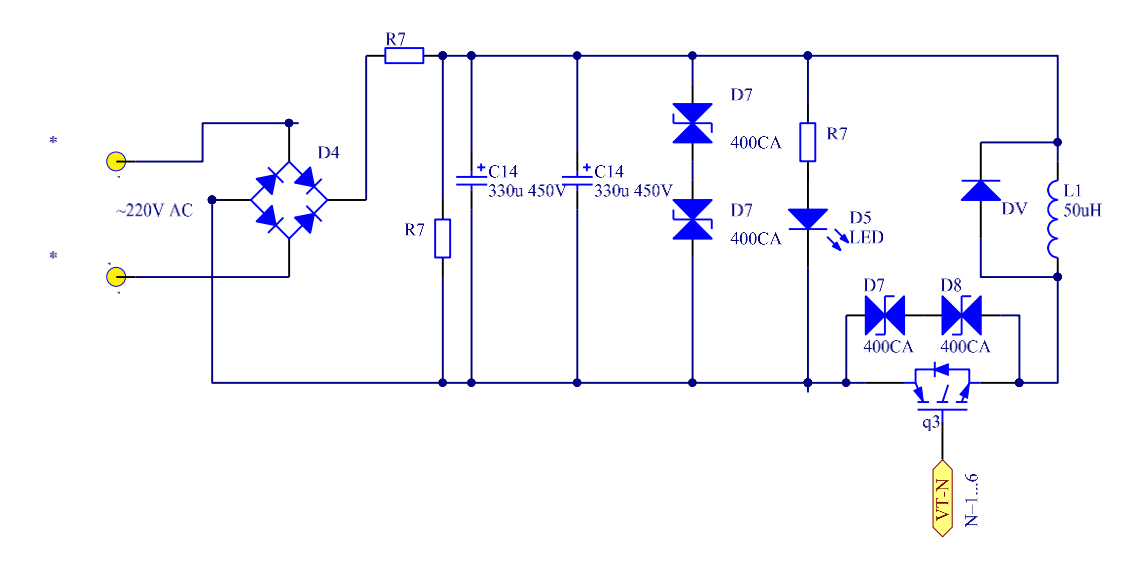

Рисунок 21. Схема электропитания катушек

Схема электропитания катушек магнитного поля работает следующим образом: конденсатор С заряжается от внешнего источника до напряжения U, после этого электронный ключ VT-N открывается, и конденсатор С начинает разряжаться через катушку L. Когда ток в катушке достигнет необходимой величины, ключ VT-N выключается, и катушка L отдает накопленную энергию собственному сопротивлению посредством тока, замыкающегося через параллельно подключенный диод. При наличии диода D, в течение которого ток в катушке с рабочего режима спадает до нуля, закон изменения тока в катушке является экспоненциальным с постоянной времени  $\tau = L/R$ . Индуктивность

катушки и полное сопротивление катушки показано в таблице 2. Затем С1 подзаряжается от внешнего источника, и все готово к новому запуску.

### Таблица 2.

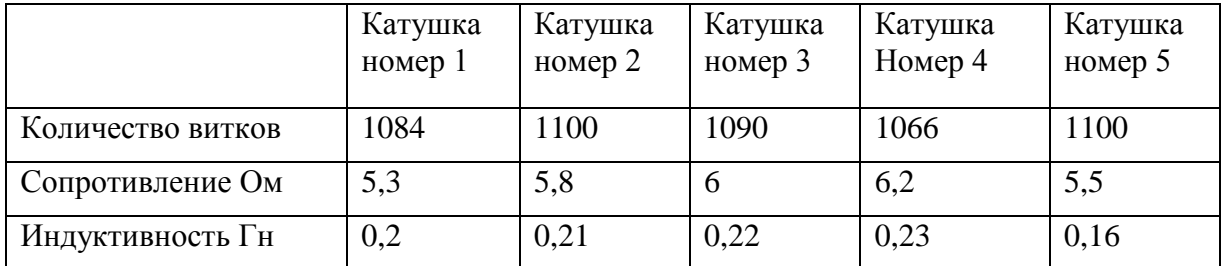

# **2.4 Разработка общего алгоритма управления микропроцессорной**

#### **системы**

Программа микроконтроллера ATXMEGA 128A1 должна обеспечивать выполнение следующих функций:

- 1. Включение управляющего устройство транзистора.
- 2. Отключение управляющего устройство транзистора.
- 3. Синхронизация с установкой(дать сигнал поджига).
- 4. Работа с энкодером, по нажатию менять режимы.
- 5. Брать данные из таблицы 1.
- 6. Вывод данных по каналу SPI на симисегментный индикатор.
- 7. Передача данных по последовательному каналу USART
- 8. Изменение значений в реальном времени

*Описание работы*: Программа микроконтроллера блока управления транзистором написана на языке программирования Си. Это позволяет, в отличие от других языков программирования, за короткое время вносить изменения в программу и переносить на любые другие микроконтроллеры. Полный текст программы на языке Си приведен в приложении \*.

Проект реализован в среде Atmel Studio 7.0. Используется универсальный программатор JTAGICE3. JTAGICE3 Поддерживает все типы микроконтроллеров AVR. Для отладки он занимает всего один вывод контроллера, высокая скорость обмена. Имеет разъем USB и 10 пиновый JTAG. Поддерживает интерфейсы JTAG, ISP, PDI, aWire совместно с AVR Studio® 5.

#### **2.4.1 Описание настройки используемых периферий:**

*Настройка портов ввода/вывода* **.** Порты ввода/вывода у всех микроконтроллеров AVR традиционно имеют три управляющих бита для каждого физического вывода: бит данных (PORTx), бит управления направлением передачи данных (DDRx) и бит для отображения логического уровня сигнала на физическом выводе микросхемы (PINx).

### *Конфигурация подтяжки:*

• Конфигурация "Подтянутый вниз" включает внутренний подтягивающий вниз резистор для данной ножки.

• Конфигурация "Подтянутый вверх" включает внутренний подтягивающий вверх резистор для данной ножки.

*Настройка входов/чувствительности.* Настройка чувствительности входов используется для определения фронта или уровня на ножке настроенной как вход. Биты конфигурации входов/чувствительности управляют чувствительностью входа и входным цифровым буфером ножки ввода/вывода. Из четырех вариантов настройки чувствительности ножки мы воспользуемся только двумя: чувствительность переднего фронта и заднего фронта.

*Настройка SPI***.** Шина SPI **-** Интерфейс SPI в основном используется в синхронных последовательных передачах со связями типа ведущий(master)/ведомый(slave). Ведущее устройство инициирует и управляет передачей, в то время как ведомое устройство отвечает. Когда SPI используется

для организации ведущего устройства, то автоматическое управление линией SS не осуществляется. Ножка SS должны быть настроена как выход и управляться пользовательской программой. Если к шине подключено несколько ведомых и/или ведущих устройств, то SPI ведущего устройства может использовать любые имеющиеся у него ножки ввода-вывода общего назначения для управления линиями SS каждого подключенного к шине ведомого устройства.

После записи байта в регистр данных начинает работу генератор тактовой частоты шины SPI и аппаратно выполняется передача сдвигом восьми бит данных в подчиненное устройство. По завершении сдвига одного байта, генератор тактовой частоты шины SPI останавливается и устанавливается флаг прерывания модуля SPI. Записью нового байта в регистр данных ведущее устройство может продолжить передачу данных или же оно может сигнализировать о завершении передачи данных установкой низкого уровня на линии SS. Последний принятый байт данных будет храниться в буферном регистре.

*Использование таймера в Xmega.* Данное семейство содержит два 16 битных таймеров-счетчиков с четырьмя каналами захвата/сравнения в первом и двумя каналами захвата/сравнения во втором. Все каналы имеют двойную буферизацию. Таймеры-счетчики позволяют реализовать генерацию: прямоугольных импульсов, широтно-импульсную модуляцию с одно и двунаправленным счетом и частотных импульсов.

Модуль таймеров-счетчиков XMega A имеет 16-битные таймеры-счетчики с функциями захвата/сравнения с опциональными выходами на ножки ввода/вывода. Типичные применения модуля:

- синхронизация;

- периодическая генерация прерываний/событий;

- широтно-импульсная модуляция;

- событие счета;

- событие временных остановок;

- измерение параметров сигнала (период, длительность цикла и т.д.).

*Прерывания*. Прерывания могут быть сгенерированы в следующих ситуациях:

- переполнение таймера;

- ошибка таймера (входные данные по захвату теряются т.к. буфер ввода захвата переполнен);

- захват или сравнения. Отдельные прерывания по каждому каналу.

*Настройка периода*. У каждого модуля TC есть регистр периода (PER[H:L]), в которое записывается верхнее значение (TOP) счетчика (кроме режима генерации частоты).

Режимы работы:

ТС имеет 6 режимов работы:

- нормальный режим;

- режим генерации частоты;

- односторонняя ШИМ;

- двусторонняя ШИМ с переполнением на TOP;

- двусторонняя ШИМ с переполнением на TOP и BOTTOM;

- двусторонняя ШИМ с переполнением на BOTTOM.

Мы используем режим односторонней ШИМ. Режим работы счетчика от BOTTOM до TOP, где сбрасывается в BOTTOM. Выход генератора сигналов устанавливается в единицу при равенстве счетчика регистру сравнения (CCx) и сбрасывается по достижению счетчиком значения TOP.

*USART* (Universal Synchronous Asynchronous Receiver Transmitter – перев. Универсальный Синхронный Асинхронный Приемник Передатчик) является основным элементом в последовательной передачи данных между компьютерами,

терминалами и другими устройствами. USART поддерживает полноценную дуплексную передачу как в асинхронном так и в синхронном режиме.

Инициализация USART выполняется по следующей последовательности:

- Установка высокого уровня на выводе TxD и опционально низкого уровня на выводе XCK.

- Настройка TxD и опционально XCK на вывод

- Настройка скорости передачи и формата посылки.

- Выбор режима работы (при выборе синхронного режима разрешается работа выхода XCK).

- Разрешение работы передатчика и/или приемника в зависимости от необходимости.

При управлении передачей по прерываниям перед инициализацией необходимо отключить работу прерываний. Перед выполнением повторной инициализации затрагивающей настройки скорости или формата посылки, необходимо, чтобы во время изменения регистров передача не выполнялась. Убедится в завершении отправки всех данных передатчиком и наличия несчитанных данных в буфере приемника, можно с помощью флагов прерываний.

# **2.4.2 Блок-схема алгоритмов**

Таблица 3. Построено из имен функций программы и рисунков блок-схем алгоритмов.

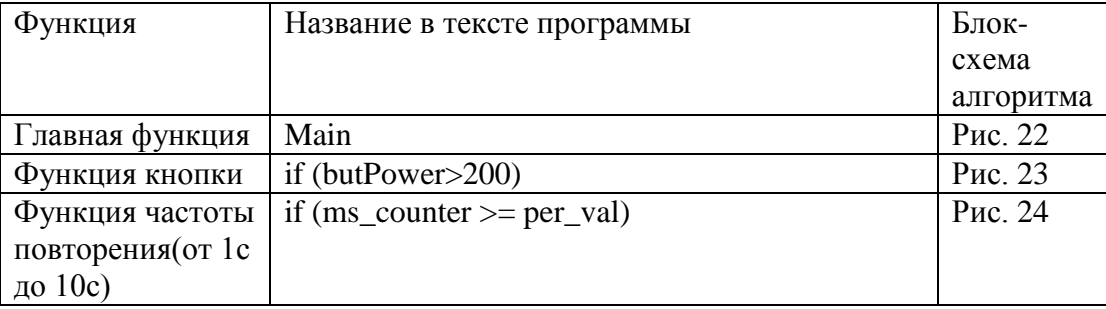

Таблица 3.

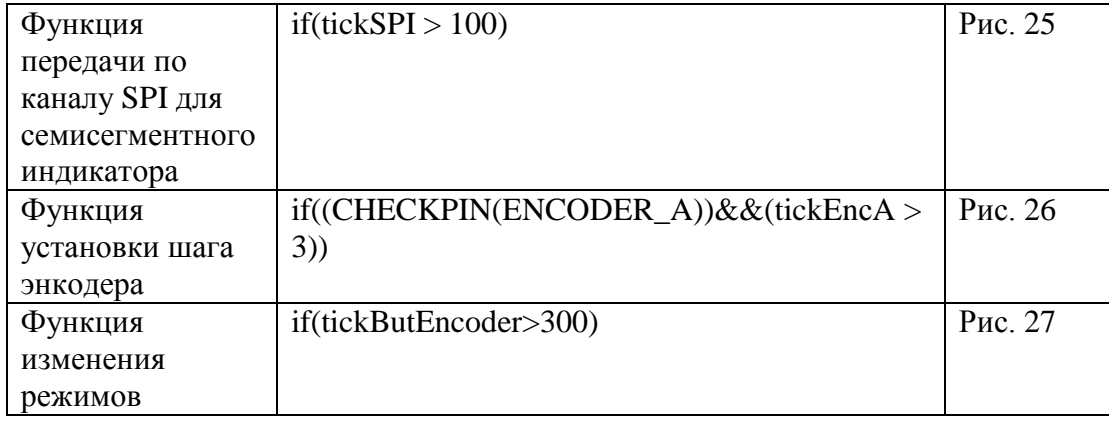

Общий алгоритм работы программы приведена в таблице 3. После подачи питания блоку управления начинается процесс инициализации микроконтроллера, в которой выполняется установка системы: настройка всех периферийных модулей и отправление в выходные каналы начальных значений. Следующее действие введение информации с таблицы данных. После обработок информации в соответствующем блоке формируется управляющие сигналы. Все обработанные значение поступают через SPI канал на семисегментный индикатор. При каждом цикле проверяются запросы на прерывания.

Следующие ситуации могут сгенерированы опрос прерывания: переполнение таймера, захват или сравнения. Отдельные прерывания по каждому каналу. Если прерывания от одного из источников осуществляется обработка на подпрограмму где происходить прерывания. После обработки прерывания он возвращается туда, где остановился и продолжается цикл программы.

### **Главная функция**

Главная функция представляет собой бесконечный цикл while(1), в котором происходит весь основной цикл работы микроконтроллера и можно в режиме ожидания задать значения шим и запуск функции частоты работы шим с задающим параметром.

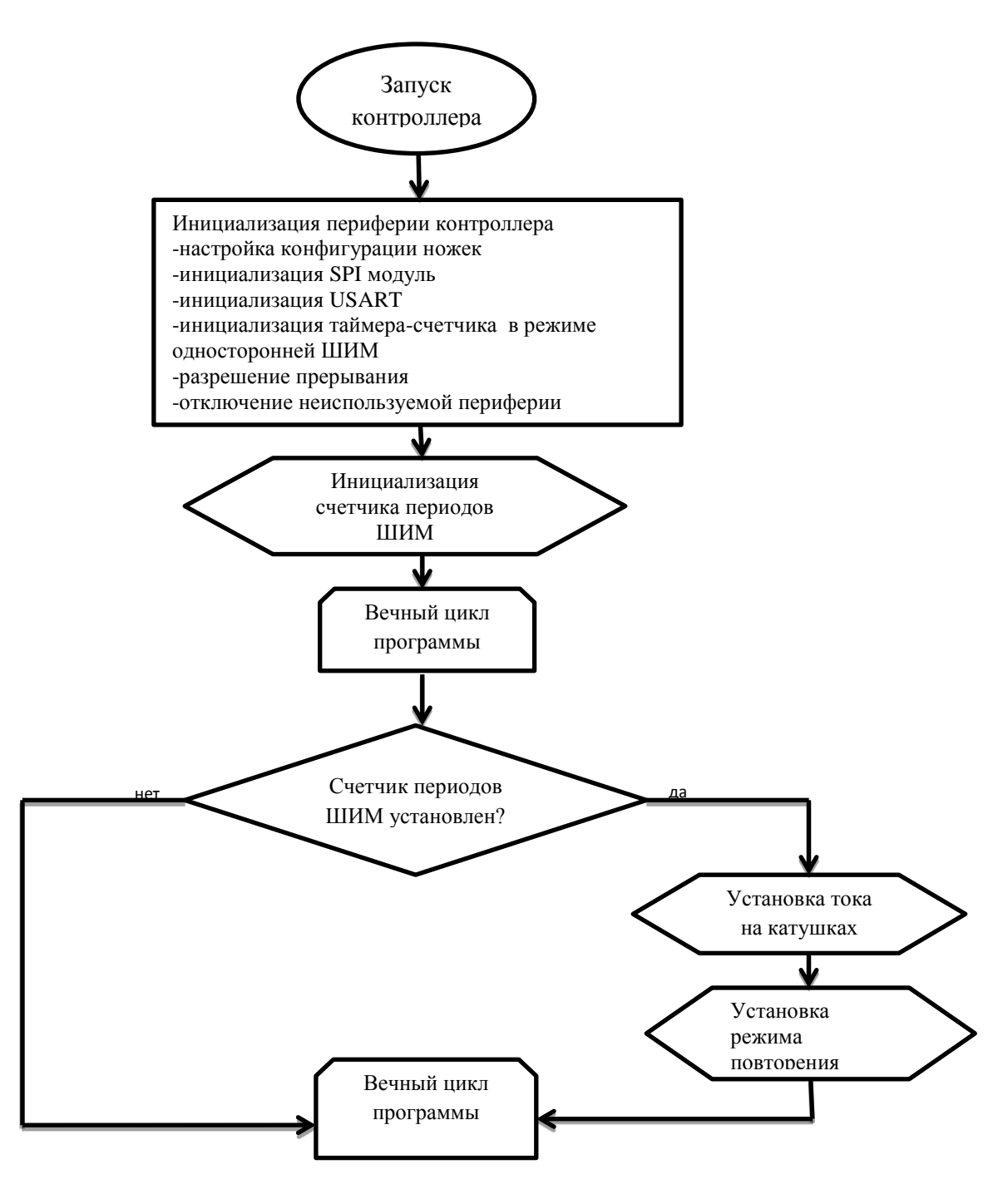

Рисунок 22. Основной алгоритм

# **Функция кнопки**

После установки значения тока в катушках, программа опрашивает состояние кнопки, которая отвечает за кнопку под названием старт. Кнопка старт

запускает таймер отсчета и бесконечный цикл работы. Кнопка стоп прекращает работу цикла, но не отключает систему, а остается в режиме ожидания.

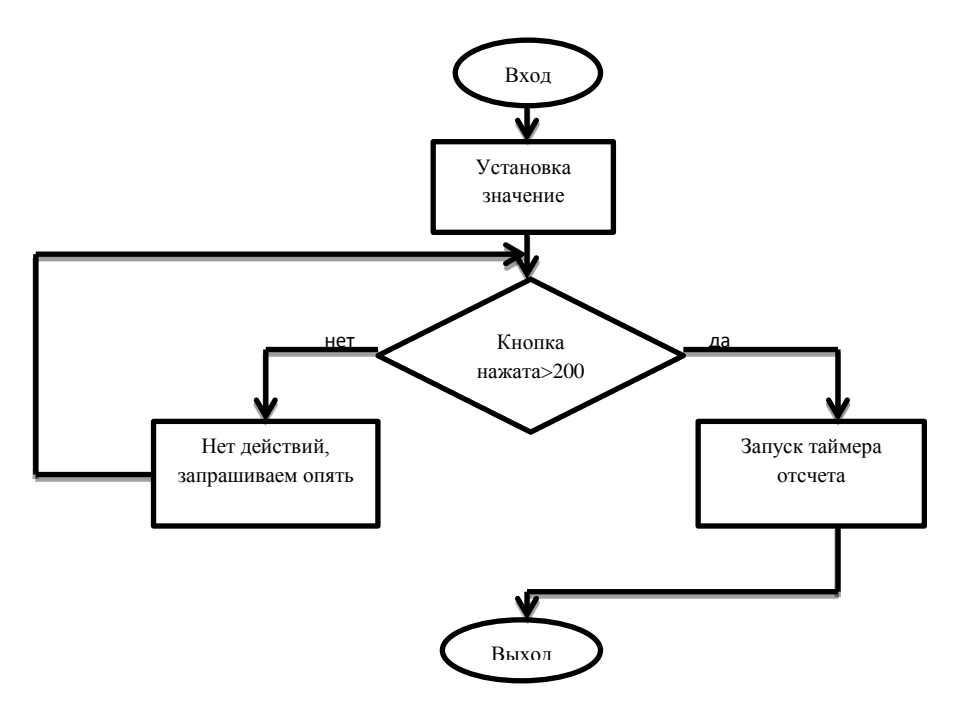

Рисунок 23. Алгоритм работы кнопки

# **Функция частоты повторения(от 1с до 10с).**

В шестом режиме программно установлено частота повторения работы. Частота повторения меняется с шагом 0,1. Интервал частоты повторения от 0,1 Гц до 1 Гц.

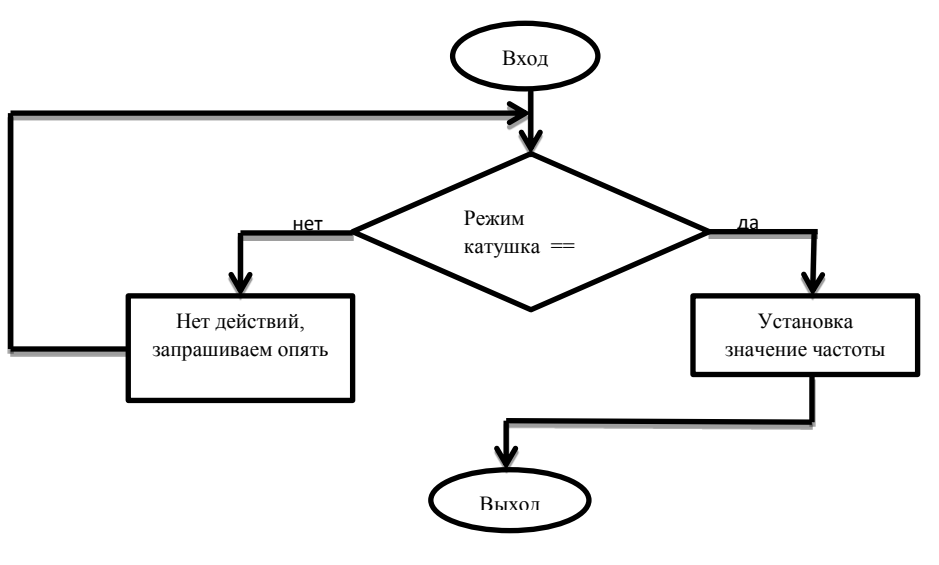

Рисунок 24. Алгоритм частоты повторения

#### **Функция передачи по каналу SPI для семисегментного индикатора.**

Алгоритм семисегментного индикатора работает в реальном времени, то есть показывает сразу же после изменений каких либо значений. Индикатор работает следующим образом: Первым делом через макросы пишем символы и нумерацию, которые должны отражаться на индикаторе. После в программе пишем цифры, на десятичном коде для семисегментного индикатора, далее пишем алгоритм сортировки, который должен разложить по порядку единицу, десятку и сотню.

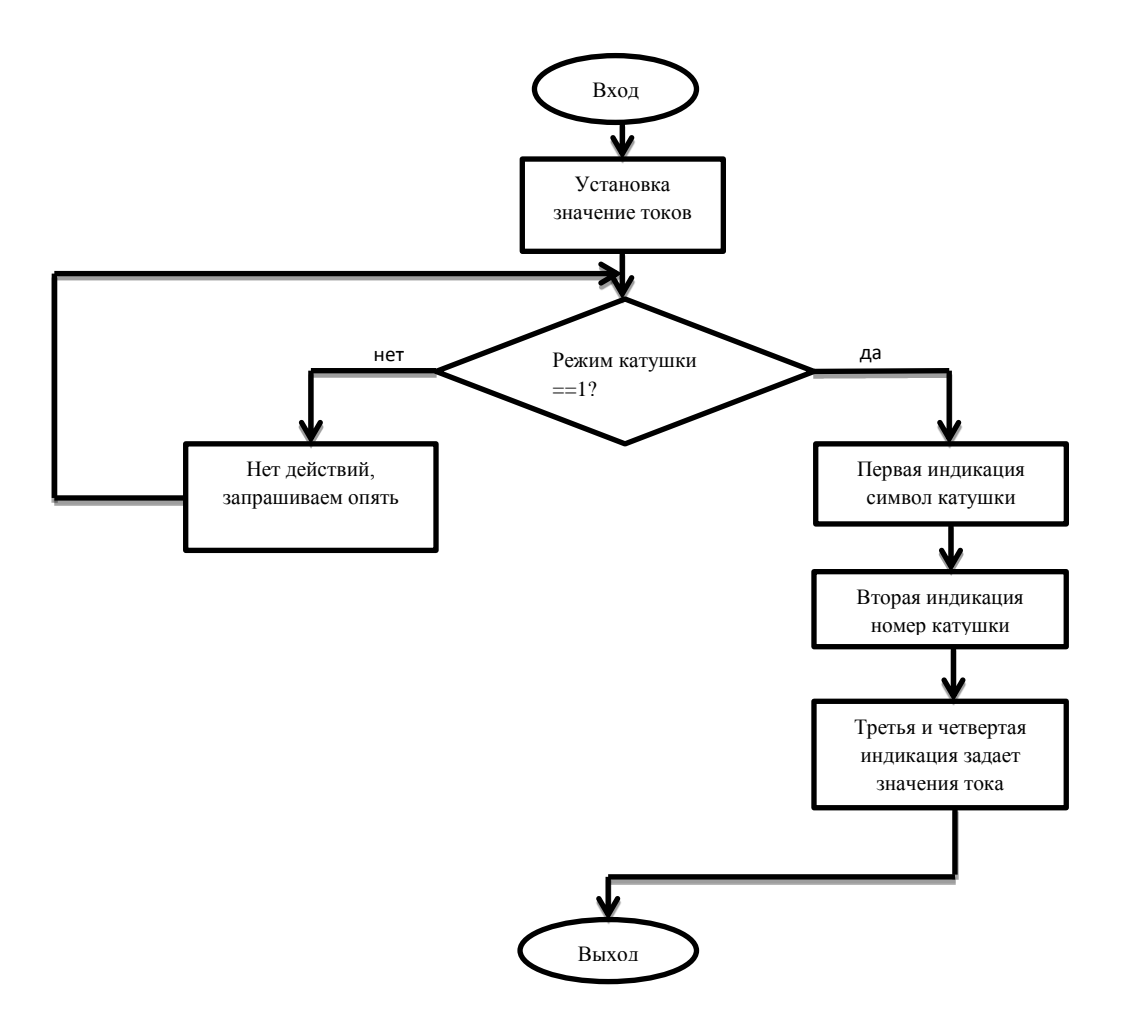

Рисунок 25. Алгоритм семисегментного индикатора

#### **Функция установки шага энкодера**

Установка шага энкодера работает следующим образом: опрашивается состояния энкодера. Следующим шагом устанавливается условие, если шаг энкодера меньше или больше 11. Если значения меньше, шаг энкодера меняется на единицу. Если значения больше то шаг энкодера меняется с шагом три.

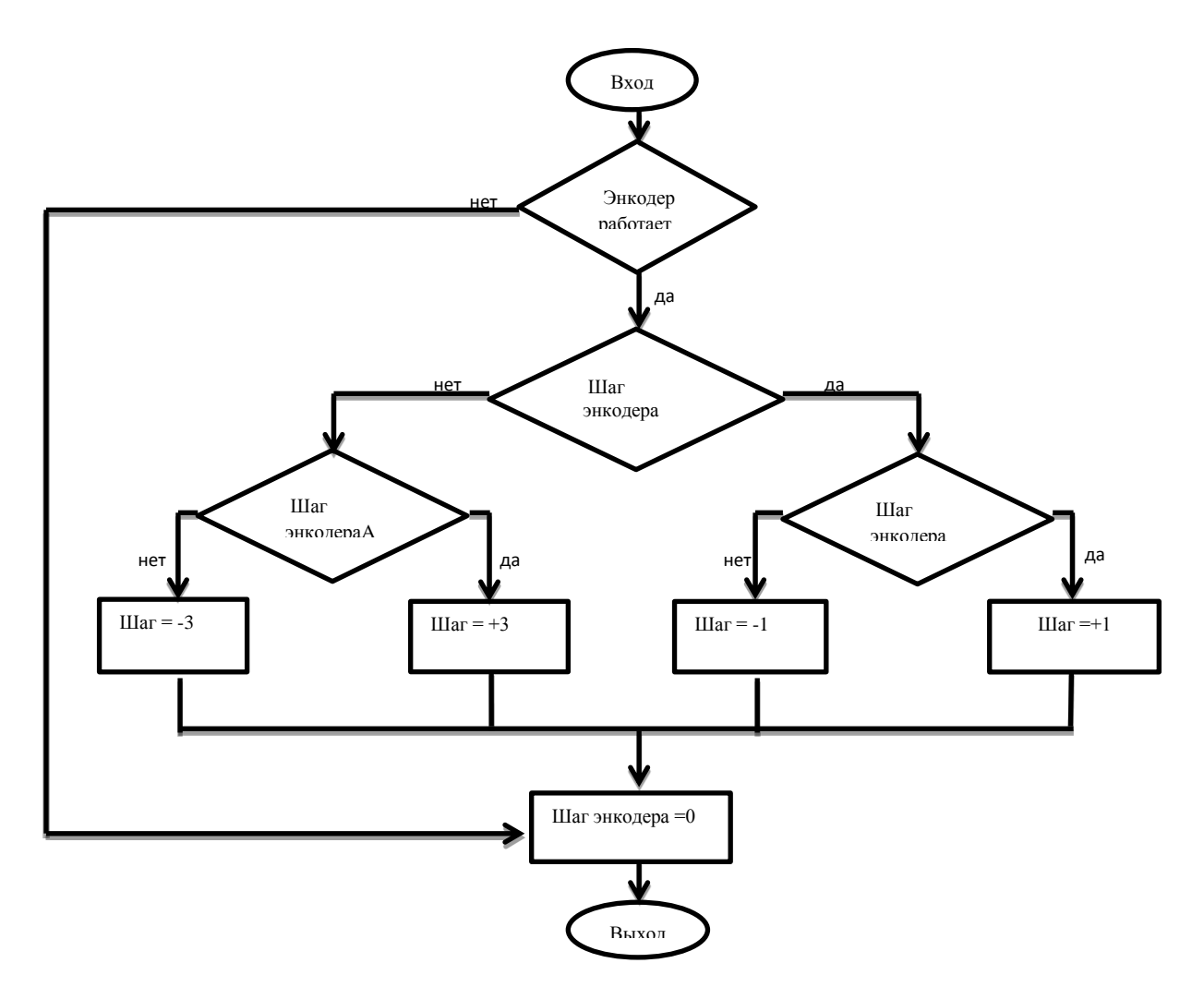

Рисунок 26. Алгоритм установки шага энкодера

#### **Функция изменения режимов.**

Алгоритм изменения режимов осуществляется через кнопку энкодера. Первым делом опрашивается, нажата ли кнопка энкодера, далее если состояние высокое происходит инкрементирование. Инкремент увеличивает переменную на единицу. В нашем случае программно установлен 6 режимов.

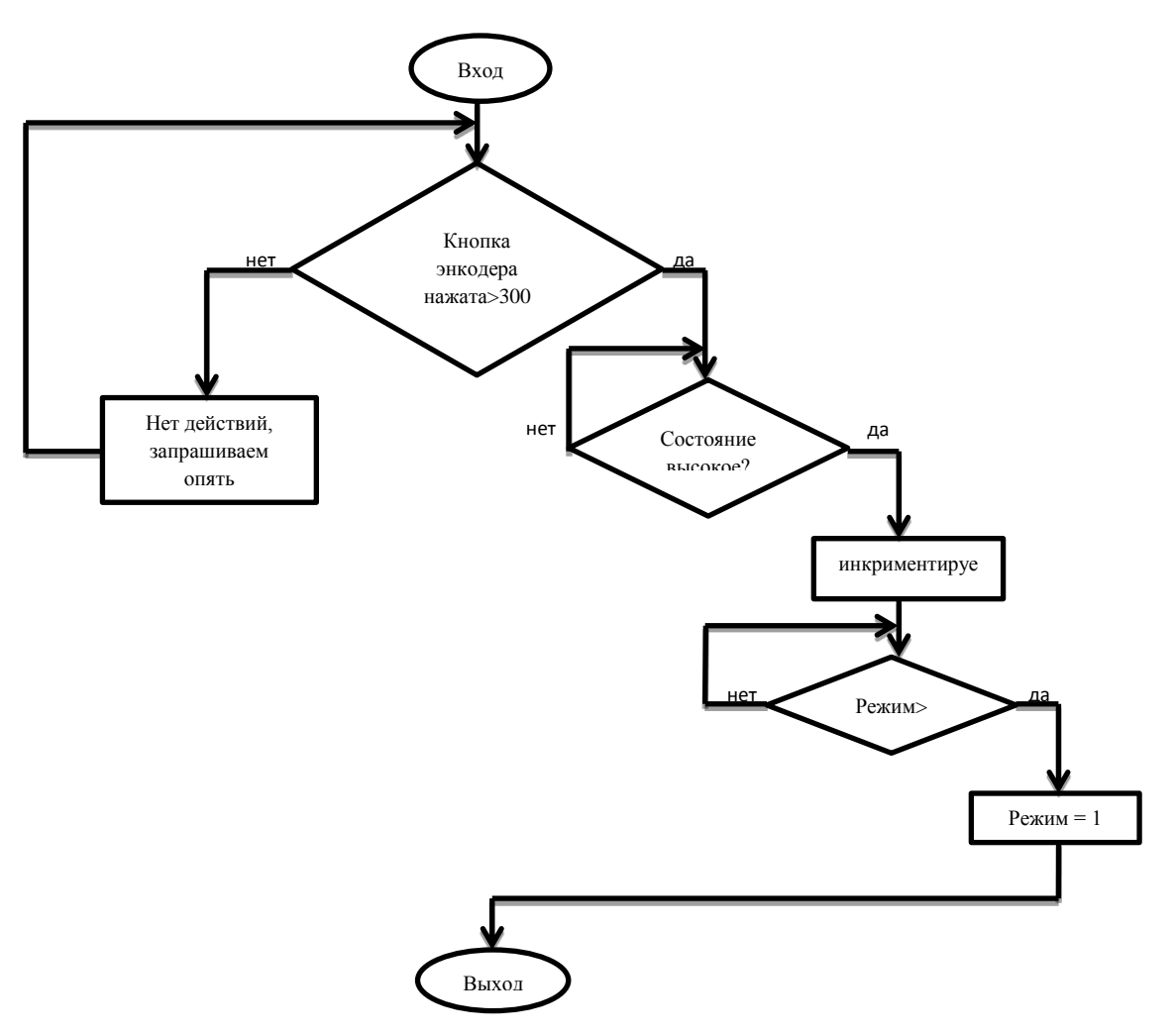

Рисунок 27. Алгоритм изменения режимов.

#### **Алгоритм работы обмена данными по каналу USART**

Работа блока приема передачи данных по последовательному каналу USART процесс идет по следующему алгоритму, необходимо обмениваться данными между процессорами расположенными на одной или разных платах – для этих целей хорошо подходят интерфейсы, реализованные на UART (в том числе RS-232 и RS-485). Первым происходит инициализация последовательного порта USART. Далее суть программы заключается в том, что на одном микропроцессоре опрашивается входной порт, полученное состояние отправляется по UART на другой микропроцессор, который выставляет аналогичный порт в полученное состояние. Т.е. на втором процессоре порт будет отображать состояние первого.

#### **2.5. Методика эксперимента**

При синхронном зажигании вакуумных дуговых разрядов пространство полого анода заполняется плотной низкотемпературной плазмой, эмиссионная граница которой стабилизируется мелкоструктурной металлической сеткой площадью 150 см<sup>2</sup>. Амплитуда тока дуги с каждого катода составляет (100-300) A. Под действием постоянного ускоряющего напряжения до 90 кВ, приложенного между плазменным эмиттером и заземленным ускоряющим электродом, совмещенным с трубой дрейфа, происходит извлечение электронов из плазмы и их ускорение.

Фиксация тока разряда *Ip*, тока в ускоряющем промежутке *Iуск*, тока трубы дрейфа *Iтр* и тока коллектора *I<sup>к</sup>* осуществляется с использованием поясов Роговского с чувствительностью 50 А/В каждый. При этом на коллекторе в виде расплава его поверхности фиксируется автограф электронного пучка, представленный на рисунке 28.

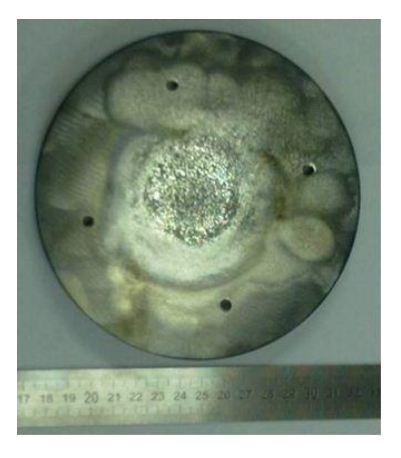

Рисунок 28. - Автограф полученного пучка электронов диаметром около 40 мм на коллекторе из нержавеющей стали.

#### **3 Результаты экспериментальных исследований**

Ранее при рабочем давлении 0,04 Па в экспериментах был получен электронный пучок с максимальной амплитудой тока 1 кА и длительностью импульса на полувысоте 100 мкс, который транспортировался до коллектора в продольном магнитном поле величиной до 35 мТл на расстояние 80 см. Одна из проблем заключалась в том что электронный пучок при его транспортировке до коллектора транспортировался с потерями тока на стенках вакуумной камеры и трубы дрейфа.

Слабую зависимость тока пучка от величины ускоряющего напряжения можно объяснить ограниченной током разряда эмиссионной способностью плазменного катода. При начальном напряжении *Ua*=80 кВ и амплитуде тока пучка 1 кА на коллекторе выделялась энергия около 4 кДж, что хорошо согласуется с ее расчетным значением, и фиксировался автограф пучка в виде оплавления диаметром около 50 мм.

Предельные параметры электронного пучка ограничены суммарной энергией пучка на уровне около 4 кДж, при превышении которой происходит электрический пробой ускоряющего промежутка.

Наиболее вероятно, основной причиной пробоя высоковольтного ускоряющего промежутка является значительное газовыделение с коллектора и трубы дрейфа под действием импульсного электронного пучка.

Исследования предельных режимов работы источника электронов осуществлялись посредством измерения максимально возможных величин тока эмиссии и ускоряющего напряжения при фиксированной длительности тока разряда, которая равнялась около 150 мкс на полувысоте и обеспечивалась шестью искусственными формирующими линиями, каждая из которых работала на свой катодный узел.
На рисунке 29 изображена зависимость тока ускоряющего промежутка от рабочего давления в камере. Из графика видно, что при увеличении давления рабочего газа, напускаемого в полость полого анода, а следовательно и в область высоковольтного ускоряющего промежутка, происходит увеличение величины тока в ускоряющем промежутке.

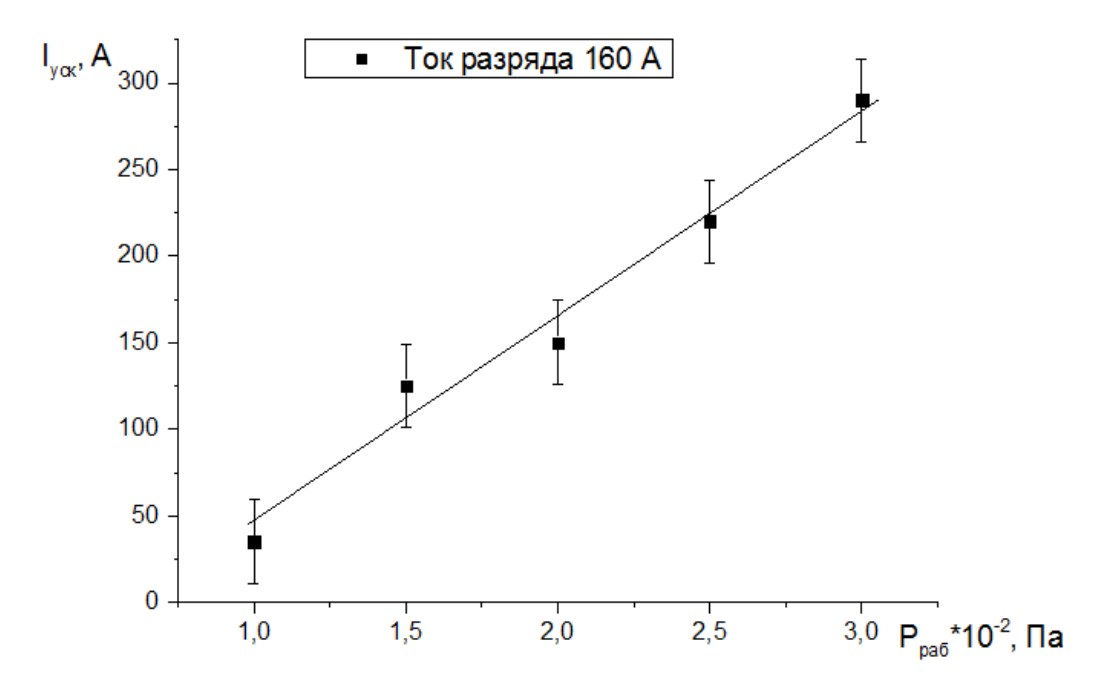

Рисунок 29 – Зависимость тока ускоряющего промежутка *Iуск* от рабочего давления в камере *p*.

Такой рост тока в ускоряющем промежутке можно объяснить тем, что по мере увеличения давления рабочего газа увеличивается макроскопическое сечение ионизации, что приводит к увеличению количества взаимодействий первичных электронов пучка с атомами напускаемого газа. Образовавшиеся ионы ускоряются в высоковольтном ускоряющем промежутке, образованным границей анодной плазмы и эмиссионной сеткой, стабилизирующей границу катодной плазмы. Ускоренные до энергии, соответствующей приложенному ускоряющему напряжению, ионы, бомбардируют эмиссионную сетку, имеющую прозрачность Ƞ~40 %. В соответствии с коэффициентом вторичной ионно-электронной эмиссии, который зависит от энергии ионов и плотности ионного тока, в высоковольтный ускоряющий зазор выбиваются электроны. Таким образом, ток в ускоряющем промежутке складывается из трех токов:

$$
I_{\text{VCK}} = I_e + I_i + I_{e2} \tag{4.1}
$$

где  $I_e$  – ток первичных электронов, извлеченных из плазменного катода,

 $I_i$  – ионный ток,

 $I_{e2}$  – ток вторичных электронов, выбиваемых с поверхности эмиссионной сетки.

Из зависимости коэффициента усиления тока β, равного отношению тока в ускоряющем промежутке к току разряда, от давления рабочего газа, представленной на рисунке 30, видно, что по мере увеличения тока разряда *I<sup>p</sup>* коэффициент усиления тока падает.

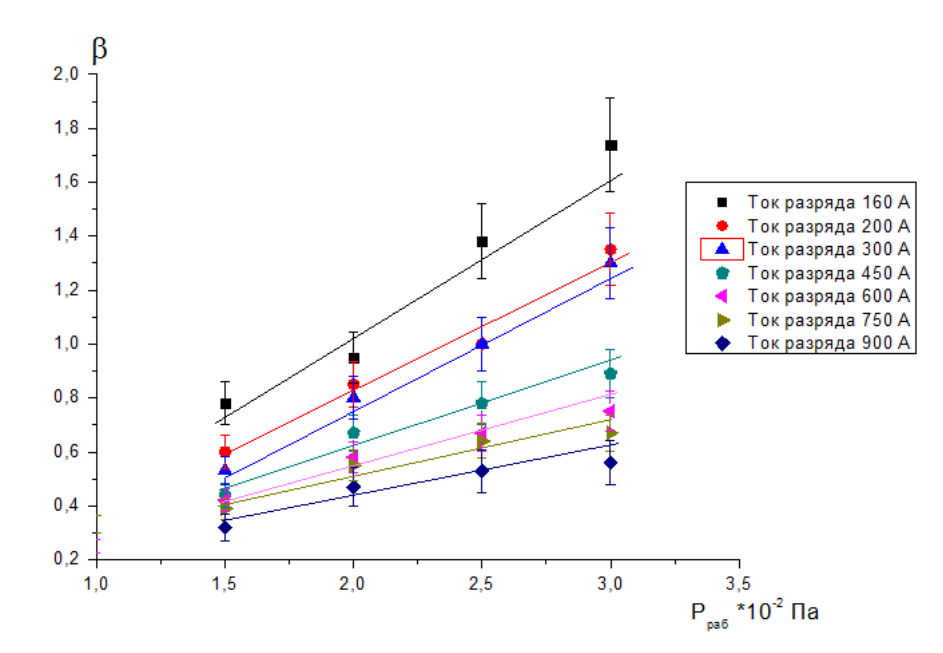

Рисунок 30. - Зависимость коэффициента усиления тока β от рабочего давления *p*.

Такую зависимость можно объяснить ограниченной эмиссионной способностью анодной плазмы и постоянным коэффициентом извлечения электронов из эмиттера. То есть при увеличении тока разряда *I<sup>p</sup>* и фиксированном коэффициенте извлечения эмиссионного тока величина последнего растет, а соответственно растет и концентрация анодной плазмы, стремясь к полной ионизации. Таким образом, добавка тока от вторичной ионно-электронной эмиссии в процентном соотношении от общего тока в ускоряющем промежутке при одной и той же величине ускоряющего напряжения становится всѐ меньше и определяющей в формуле 4.1 становится величина тока эмиссии *I<sup>э</sup>* .

Анализ экспериментальных данных показал, что рост тока в ускоряющем промежутке ограничен суммарной энергией пучка предположительно из-за значительного газовыделения с поверхностей коллектора и трубы дрейфа под действием импульсного электронного пучка.

Из зависимости начальной величины ускоряющего напряжения от давления рабочего газа для различных токов разряда *Ip*, представленной на рисунке 31, видно, что наиболее стабильные режимы работы источника электронов находятся в диапазоне давлений от 10 до 20 мПа. Предельные параметры пучка, ограниченные энергией пучка около 4 кДж получены в указанном диапазоне давлений рабочего газа. Необходимо отметить, что измерение давления рабочего газа осуществлялось в отсутствие ускоряющего напряжения и тока пучка, когда активное газовыделение с поверхностей электронов под действием импульсного электронного пучка отсутствует.

Работа источника при давлении рабочего газа меньшем указанного диапазона характеризуется тем, что на осциллограмме тока в ускоряющем промежутке при его минимальном значении (рис. 29) наблюдаются высокочастотные модуляции (около 1 МГц) и большое время образования анодной плазмы (~ десятки мкс). Такой режим работы электронного источника является нестабильным. Увеличение давления рабочего газа выше указанного диапазона увеличивает вероятность пробоя высоковольтного ускоряющего

75

промежутка, а его максимальное значение для описанной выше конфигурации электродной системы ограничено на уровне 30 мПа.

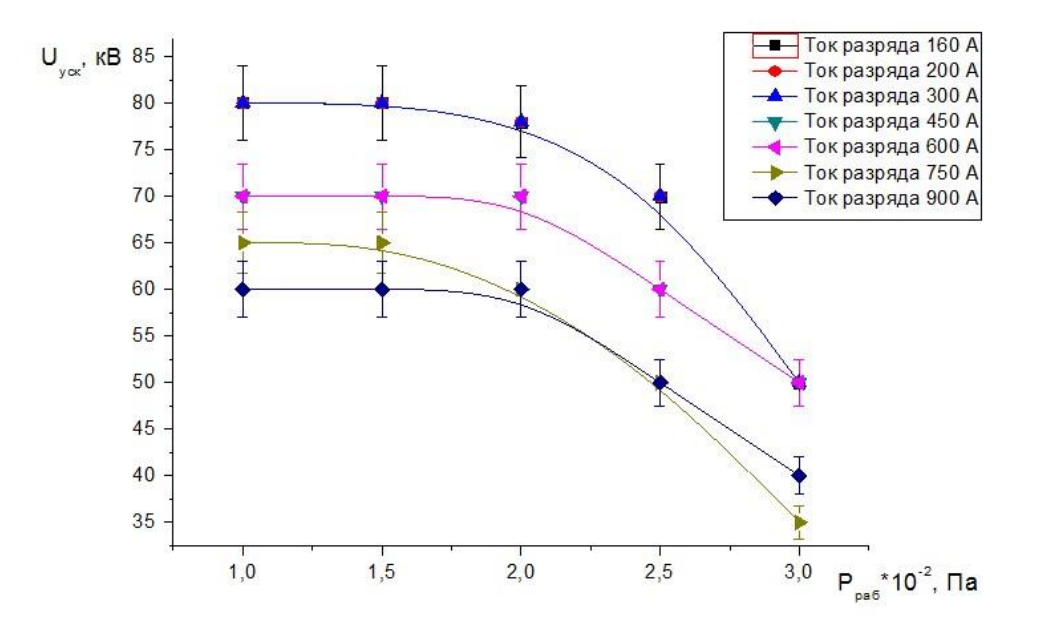

Рисунок 31 – Зависимость ускоряющего напряжения *Uуск* от рабочего давления *p*.

# **ГЛАВА 4 ФИНАНСОВЫЙ МЕНЕДЖМЕНТ, РЕСУРСОЭФФЕКТИВНОСТЬ И РЕСУРСОСБЕРЕЖЕНИЕ**

#### **4.1 Предпроектный анализ**

#### **4.1.1 Потенциальные потребители результатов исследования**

Электронные и ионные пучки широко используются для различной обработки материалов в вакууме, сварки изделий, плавки металлов, отжига. В случаях, когда пучок выводится в атмосферу, его можно применять для модификации полимеров, отверждения лаковых покрытий, стерилизации пищевых продуктов, медицинских инструментов, генерации СВЧ излучений, возбуждение активных сред газовых лазеров и т.д.

Низкоэнергетичные сильноточные электронные пучки (СЭП) с высокой плотностью энергии находят широкое применение в различных технологических процессах. Их привлекательность обусловлена способностью переносить запасенную энергию без существенных потерь на достаточно большие расстояния и эффективно передавать ее объекту взаимодействия.

## **4.1.2 Анализ конкурентных технических решений с позиции ресурсоэффективности и ресурсосбережения.**

Детальный анализ конкурирующих разработок, существующих на рынке, необходимо проводить систематически, поскольку рынки пребывают в постоянном движении. Такой анализ помогает вносить коррективы в научное исследование, чтобы успешнее противостоять своим соперникам. Важно реалистично оценить сильные и слабые стороны разработок конкурентов.

77

С этой целью может быть использована вся имеющаяся информация о конкурентных разработках: технические характеристики разработки; конкурентоспособность разработки; уровень завершенности научного исследования (наличие макета, прототипа и т.п.); бюджет разработки; уровень проникновения на рынок; финансовое положение конкурентов, тенденции его изменения и т.д.

Анализ конкурентных технических решений с позиции ресурсоэффективности и ресурсосбережения позволяет провести оценку сравнительной эффективности научной разработки и определить направления для ее будущего повышения.

Целесообразно проводить данный анализ с помощью оценочной карты, пример которой приведен в таблице 4.1. Для этого необходимо отобрать не менее трех-четырех конкурентных товаров и разработок.

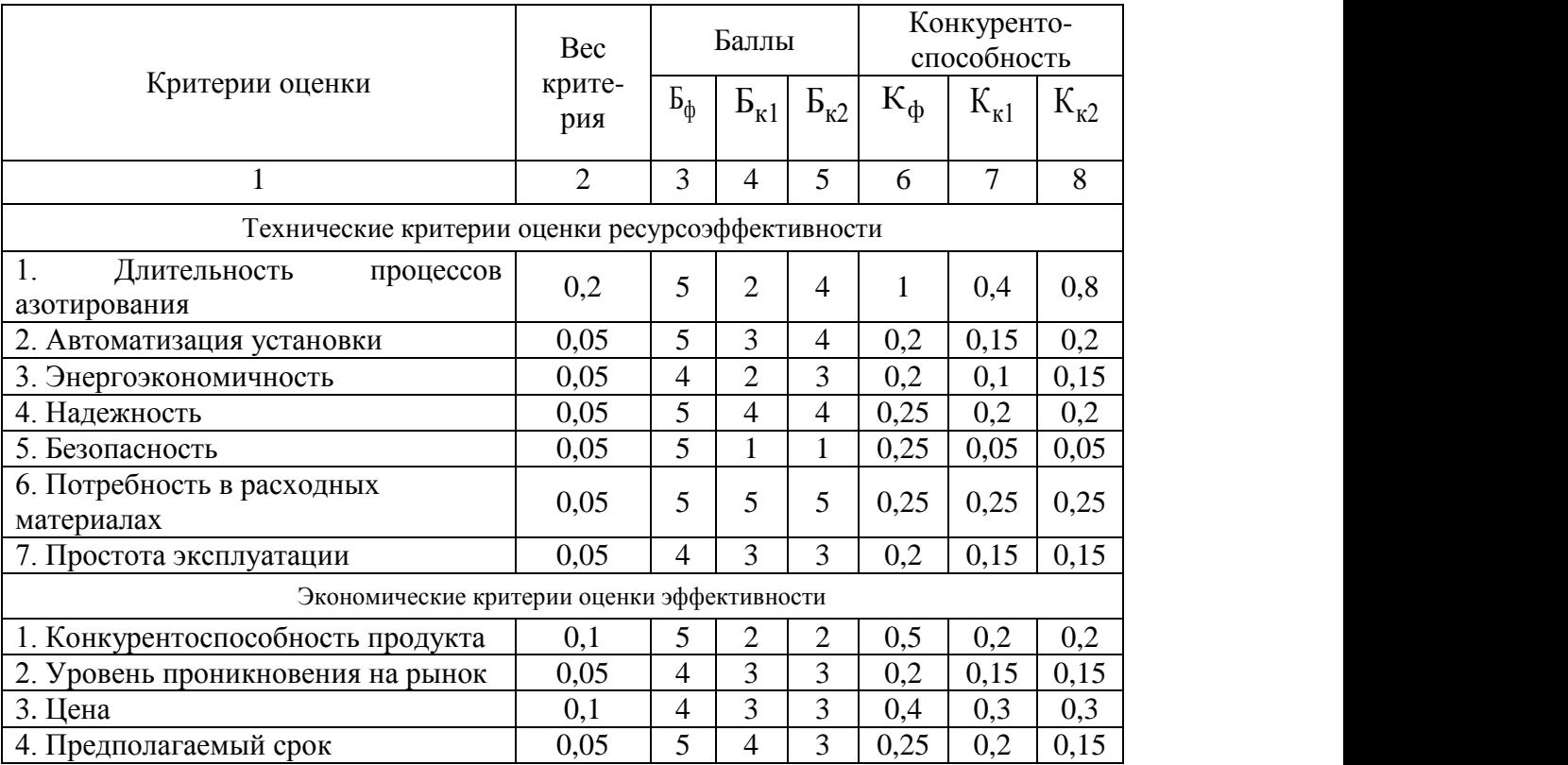

Таблица 4.1 – Оценочная карта.

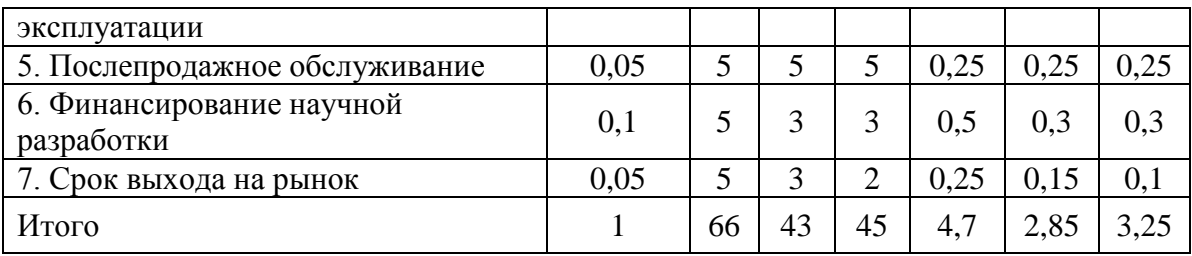

К1 – первый конкурент, это установки газового азотирования.

К2 – второй конкурент, азотирование из растворов электролитов.

Критерии для сравнения и оценки ресурсоэффективности и ресурсосбережения, приведенные в табл. 1, подбираются, исходя из выбранных объектов сравнения с учетом их технических и экономических особенностей разработки, создания и эксплуатации.  $\frac{5}{5}$   $\frac{5}{5}$   $\frac{5}{3}$   $\frac{6}{3}$   $\frac{0.25}{0.5}$   $\frac{0.25}{0.3}$   $\frac{0.25}{0.3}$ <br>  $\frac{5}{66}$   $\frac{5}{43}$   $\frac{3}{45}$   $\frac{2}{4.7}$   $\frac{0.25}{2.85}$   $\frac{0.1}{3.25}$ <br>
ановки газового азотирования.<br>
анане из растворов электрол

Позиция разработки и конкурентов оценивается по каждому показателю экспертным путем по пятибалльной шкале, где 1 – наиболее слабая позиция, а 5 – наиболее сильная. Веса показателей, определяемые экспертным путем, в сумме должны составлять 1.

Анализ конкурентных технических решений определяется по формуле  $(4.1)$ .

$$
\mathbf{K} = \sum \mathbf{B} \cdot \mathbf{B},\tag{4.1}
$$

где *К* – конкурентоспособность научной разработки или конкурента;  $B_i$  – вес показателя (в долях единицы);

 $E_i$  – балл i-го показателя.

Основываясь на знаниях о конкурентах, следует объяснить: чем обусловлена уязвимость позиции конкурентов и возможно занять свою нишу и увеличить определенную долю рынка; в чем конкурентное преимущество разработки.

79

Итогом данного анализа, действительно способным заинтересовать партнеров и инвесторов, может стать выработка конкурентных преимуществ, которые помогут создаваемому продукту завоевать доверие покупателей посредством предложения товаров, заметно отличающихся либо высоким уровнем качества при стандартном наборе определяющих его параметров, либо нестандартным набором свойств, интересующих покупателя.

#### **4.1.3 SWOT-анализ**

SWOT – Strengths (сильные стороны), Weaknesses (слабые стороны), Opportunities (возможности) и Threats (угрозы) – представляет собой комплексный анализ научно-исследовательского проекта. SWOT-анализ применяют для исследования внешней и внутренней среды проекта.

Матрица SWOT-анализа представлена в таблице 4.2.

Таблица 4.2 - Матрица SWOT-анализа.

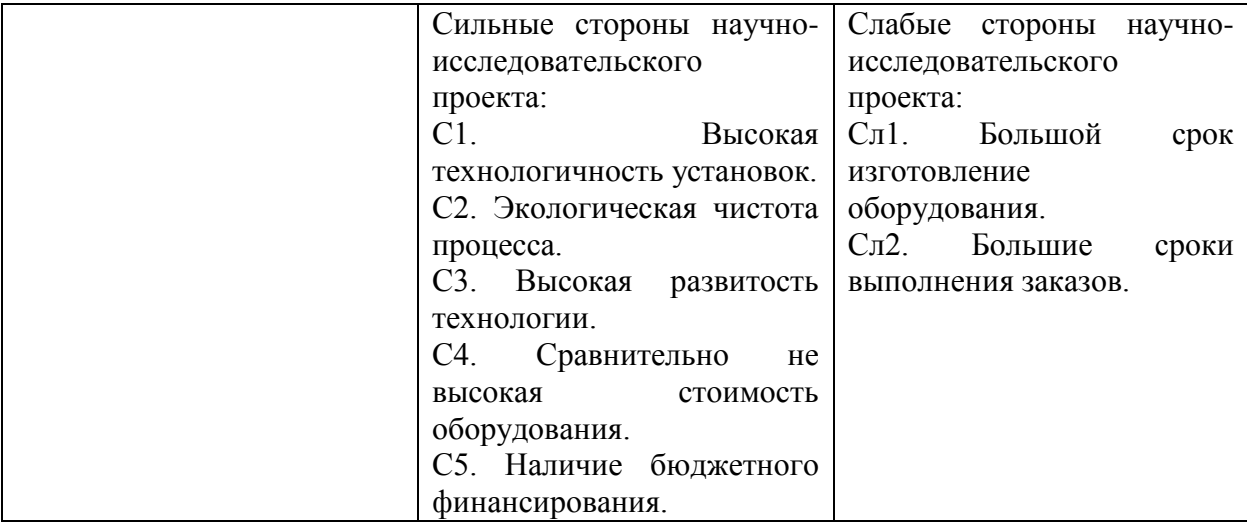

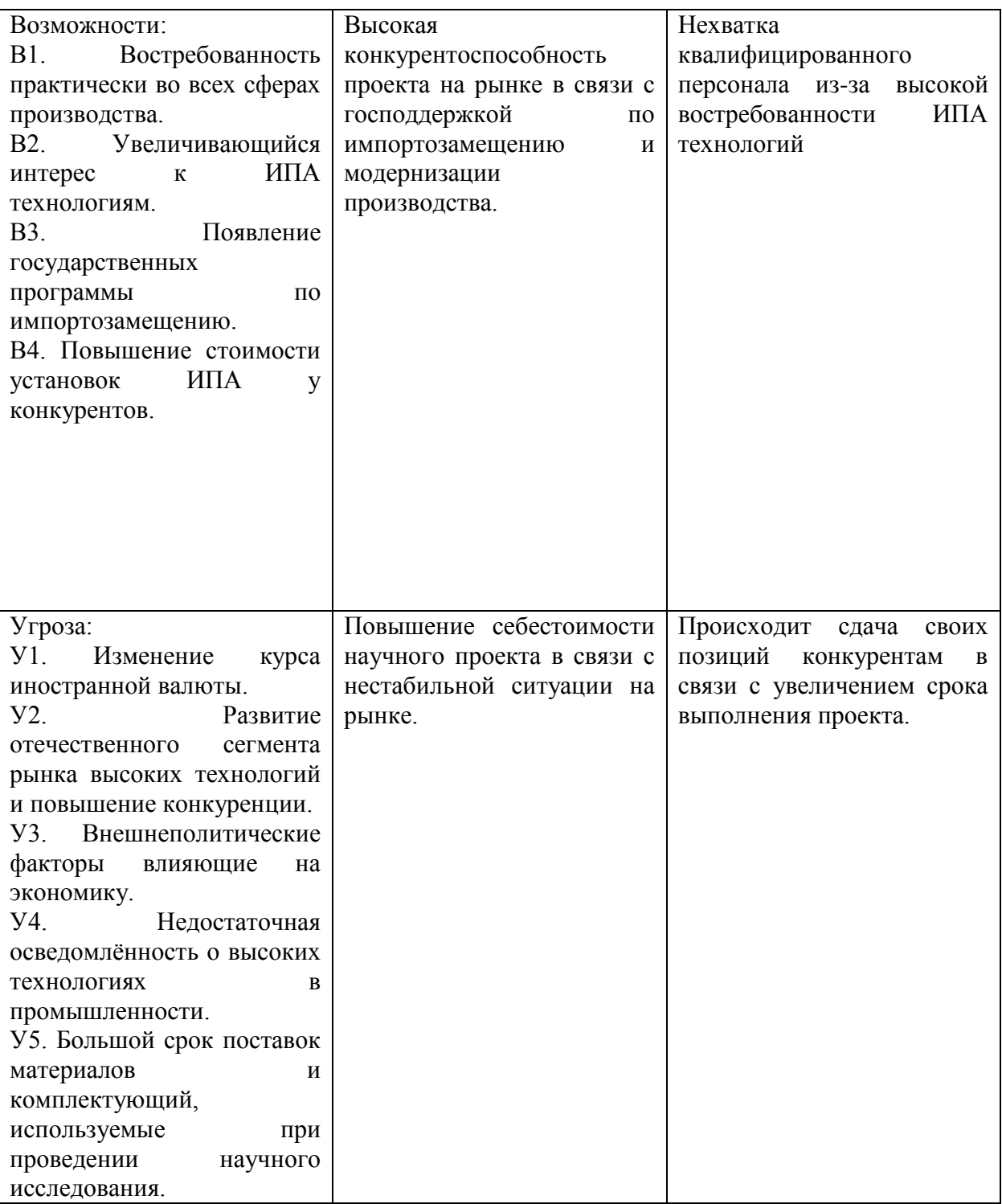

## **4.1.4 Оценка готовности проекта к коммерциализации**

# Таблица 4.3 - Бланк оценки степени готовности научного проекта к коммерциализации.

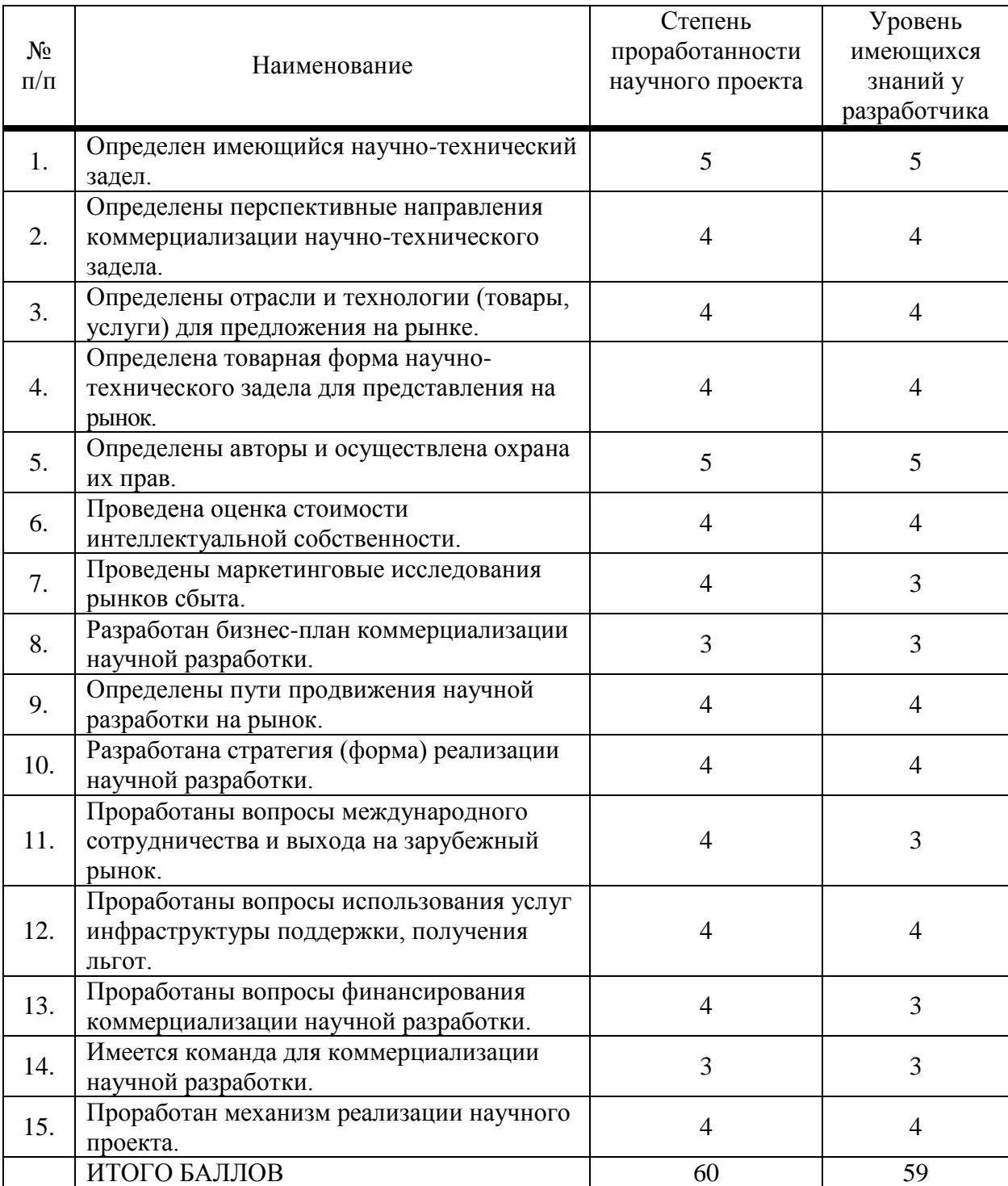

Суммарная оценка степени проработанности научного проекта составляет 60 баллов, а уровня имеющихся знаний у разработчика 59 балла. Данные оценки является показателем того, что такая разработка считается перспективной, а знания разработчика достаточными для успешной коммерциализации научного проекта.

### **4.2 Инициация проекта**

Устав проекта:

1) Цели и результат проекта.

Таблица 4.4 - Заинтересованные стороны проекта.

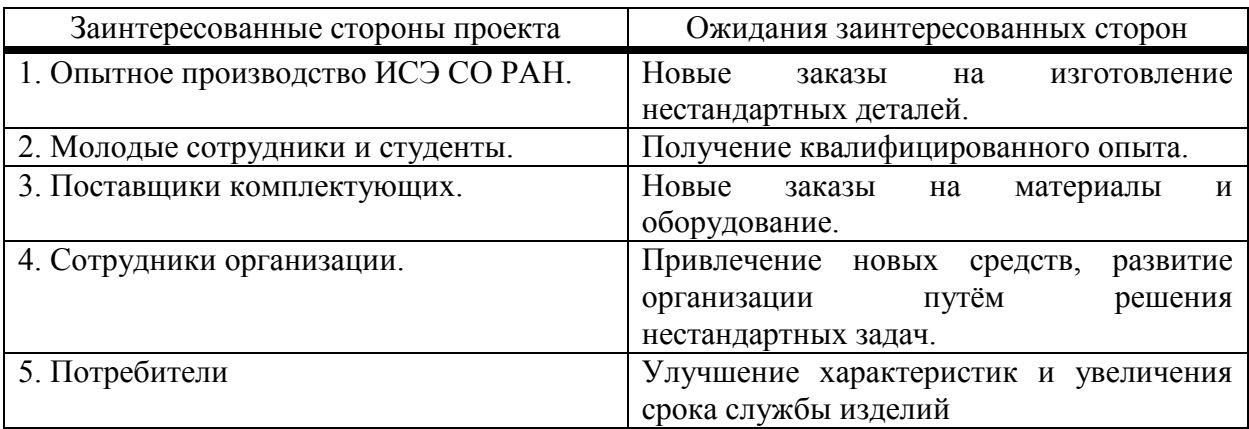

Таблица 4.5 - Цели и результаты проекта.

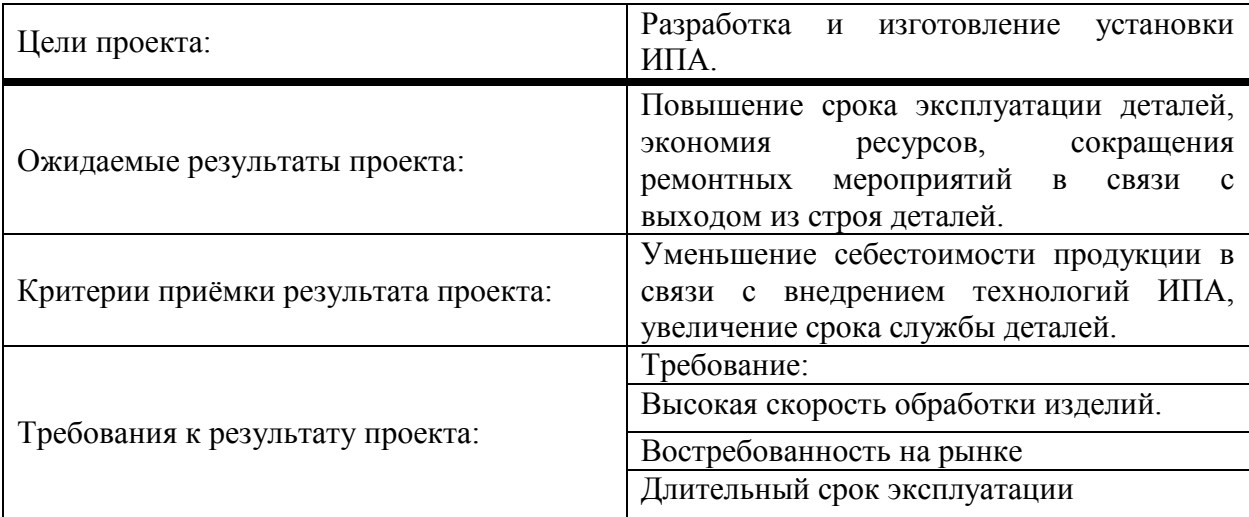

2) Организационная структура проекта.

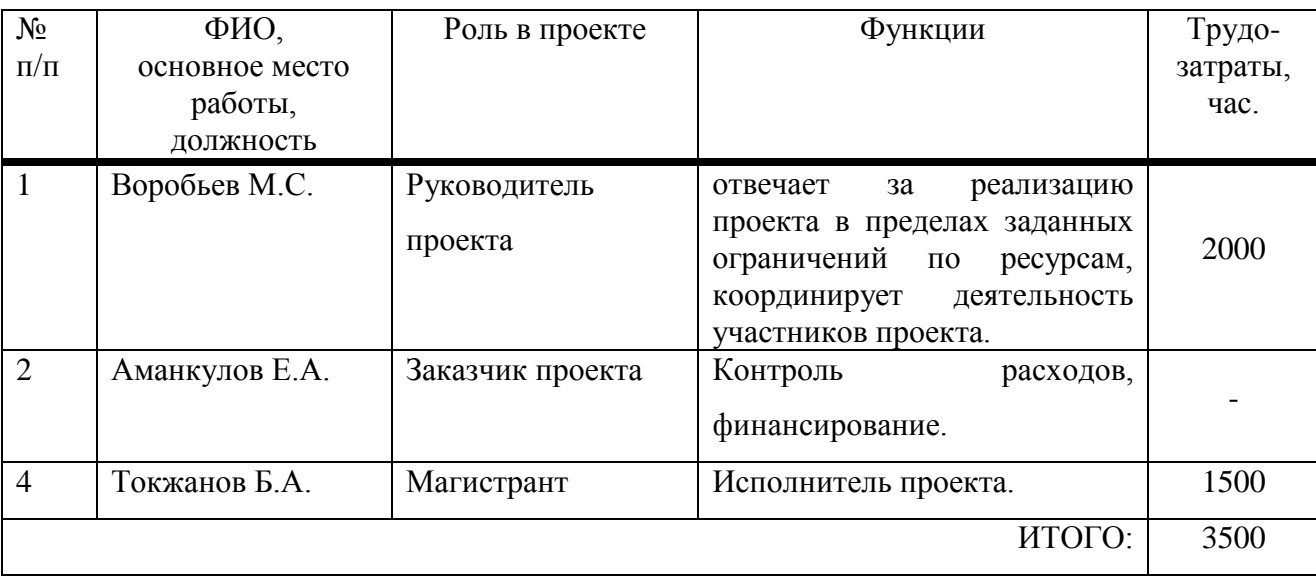

Таблица 4.6 - Организационная структура проекта.

3) Ограничения и допущения проекта.

Таблица 4.7 - Ограничения проекта.

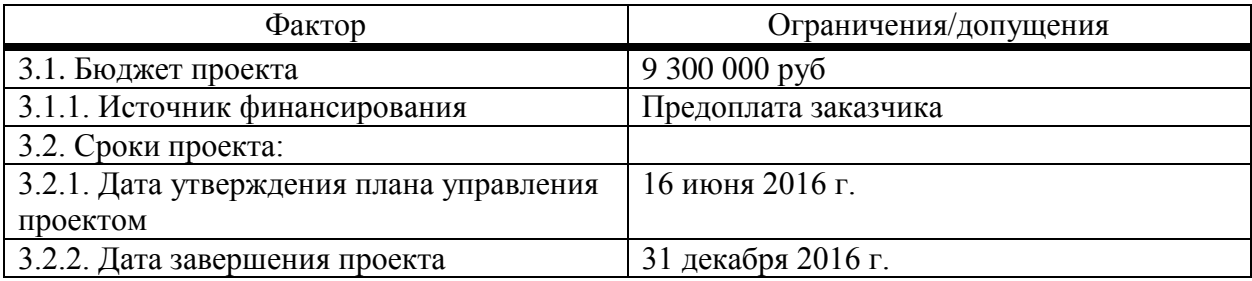

### **4.3 Планирование управления научно-техническим проектом**

### **4.3.1. Иерархическая структура работ проекта**

Иерархическая структура работ (ИСР) – детализация укрупненной структуры работ. В процессе создания ИСР структурируется и определяется содержание всего проекта.

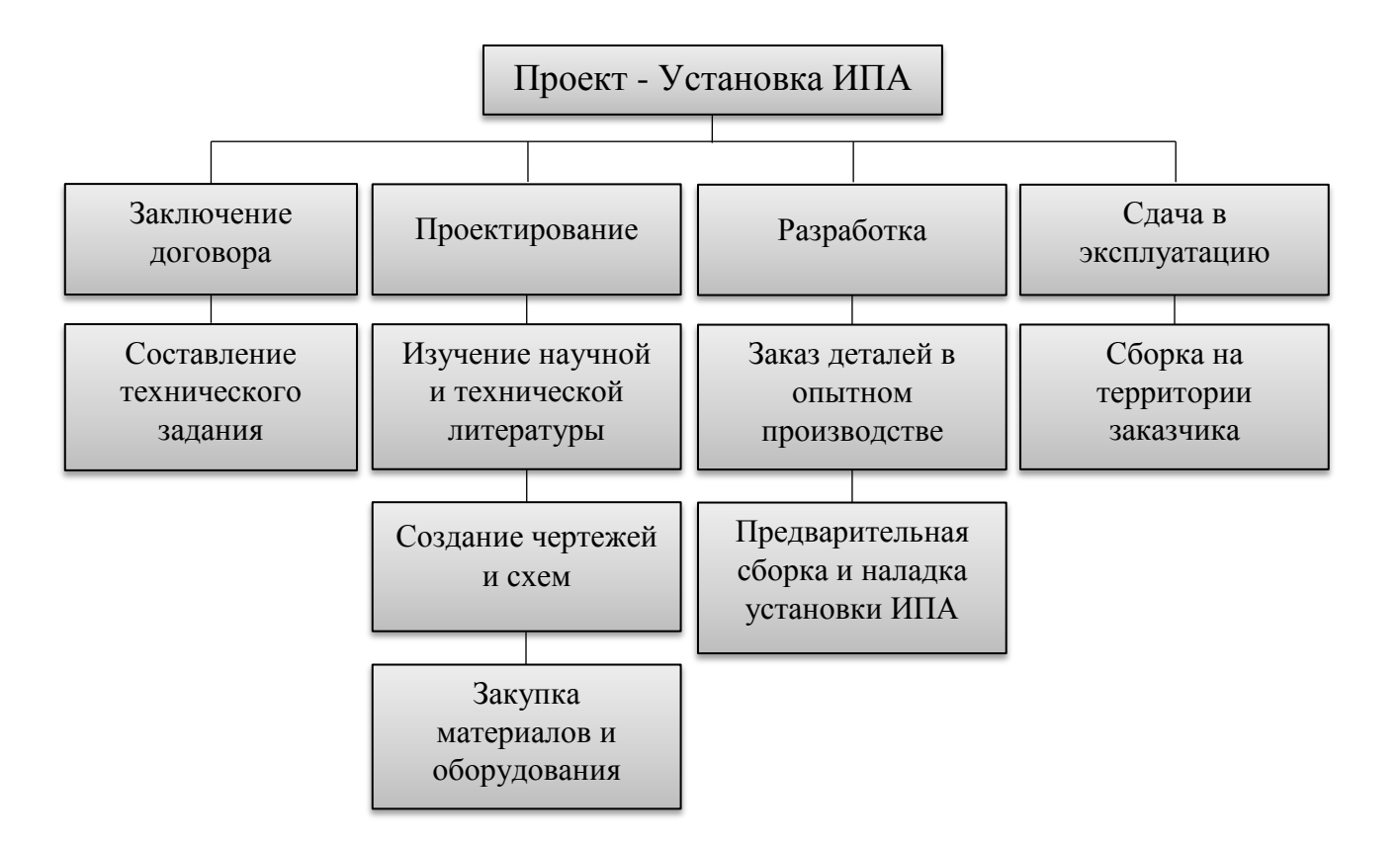

Рисунок 4.1. Иерархическая структура работы по проекту.

### **4.3.2. Контрольные события проекта**

В рамках данного проекта определяются ключевые события проекта, определяются их даты и результаты, которые должны быть получены по состоянию на эти даты.

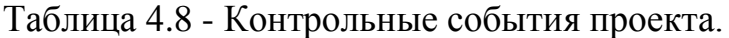

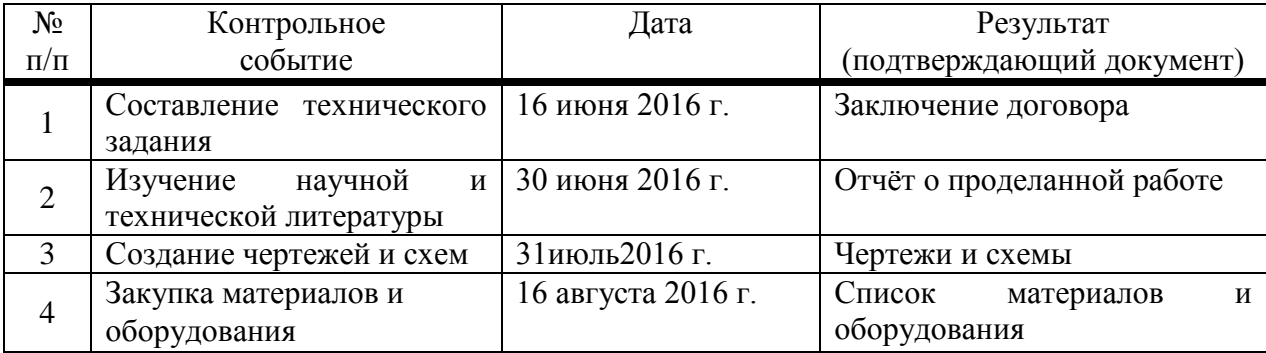

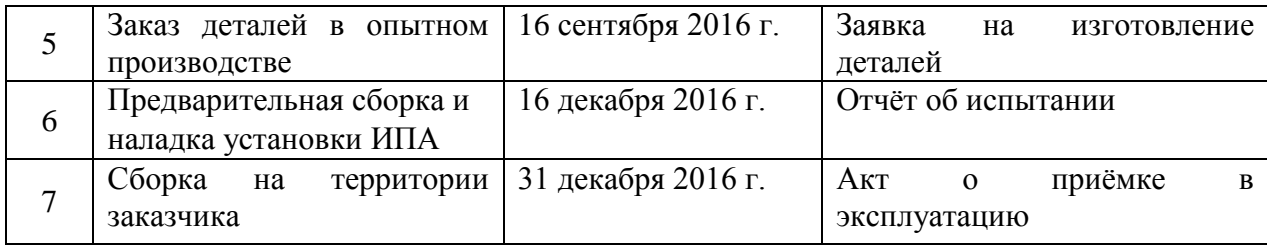

## **4.3.3 План проекта**

В рамках планирования научного проекта построен календарный и сетевой график проекта. Линейный график представлен в виде таблицы 5.9.

| Код<br>рабо-<br>TЫ | Название                                              | Длитель-<br>ность, дни | Дата<br>начала<br>работ | Дата<br>окончания<br>работ | Состав участников<br>(ФИО ответственных<br>исполнителей) |
|--------------------|-------------------------------------------------------|------------------------|-------------------------|----------------------------|----------------------------------------------------------|
| $\mathbf{1}$       | Составление<br>технического задания                   | 16                     | 1.06.16                 | 16.06.16                   | Воробьев М.С.,<br>Токжанов Б.А.                          |
| 2                  | Изучение<br>научной<br>И<br>технической<br>литературы | 61                     | 16.06.16                | 30.06.16                   | Токжанов Б.А.,                                           |
| 3                  | Создание чертежей<br>И<br>cxem                        | 31                     | 1.07.16                 | 31.7.16                    | Токжанов Б.А.                                            |
| $\overline{4}$     | Закупка материалов и<br>оборудования                  | 15                     | 1.8.16                  | 15.8.16                    | Воробьев М.С.,                                           |
| 5                  | Заказ<br>деталей<br>B<br>опытном производстве         | 31                     | 16.8.16                 | 15.9.16                    | Воробьев М.С.,                                           |
| 6                  | Предварительная<br>сборка и наладка<br>установкиИПА   | 91                     | 16.9.16                 | 15.12.16                   | Воробьев М.С.,<br>Токжанов Б.А.                          |
| $\overline{7}$     | Сборка на территории<br>заказчика                     | 16                     | 16.12.16                | 31.12.16                   | Воробьев М.С.,<br>Токжанов Б.А.                          |

Таблица 4.9 - Календарный план проекта.

Диаграмма Ганта - это тип столбчатых диаграмм (гистограмм), который используется для иллюстрации календарного плана проекта, на котором работы по теме представляются протяженными во времени отрезками, характеризующимися датами начала и окончания выполнения данных работ.

График построен и представлен в виде таблицы 5.10, с разбивкой по месяцам и декадам (15 дней) за период времени выполнения научного проекта.

| Код            | Вид работы                                                      | Исполнители                  | $T_{\kappa}$                           | Продолжительность выполнения работ |                |              |                |              |                |              |                |              |                |              |                |              |                           |
|----------------|-----------------------------------------------------------------|------------------------------|----------------------------------------|------------------------------------|----------------|--------------|----------------|--------------|----------------|--------------|----------------|--------------|----------------|--------------|----------------|--------------|---------------------------|
| рабо<br>ТЫ     |                                                                 |                              | кол<br>$\overline{\phantom{a}}$<br>ДН. | июнь                               |                | июль         |                | авг.         |                | CCH.         |                | OKT.         |                | нояб.        |                | дек.         |                           |
|                |                                                                 |                              |                                        |                                    | $\overline{2}$ | $\mathbf{1}$ | $\overline{2}$ | $\mathbf{1}$ | $\overline{2}$ | $\mathbf{1}$ | $\overline{2}$ | $\mathbf{1}$ | $\overline{2}$ | $\mathbf{1}$ | $\overline{2}$ | $\mathbf{1}$ | $\overline{2}$            |
| $\mathbf{1}$   | Составление<br>техническо-<br>го задания                        | Заказчик,<br>руководитель,   | 15                                     |                                    |                |              |                |              |                |              |                |              |                |              |                |              |                           |
| $\overline{2}$ | Изучение<br>научной<br>И<br>технической<br>литературы           | Магистрант,                  | 61                                     |                                    |                |              |                |              |                |              |                |              |                |              |                |              |                           |
| 3              | Создание<br>чертежей<br>$\boldsymbol{\mathrm{M}}$<br>cxem       | Магистрант,                  | 31                                     |                                    |                |              |                |              |                |              |                |              |                |              |                |              |                           |
| $\overline{4}$ | Закупка ма-<br>териалов и<br>оборудова-<br>ния                  | Руководитель                 | 15                                     |                                    |                |              |                |              |                |              |                |              |                |              |                |              |                           |
| 5              | Заказ<br>деталей<br>$\, {\bf B}$<br>ОПЫТНОМ<br>производств<br>e | Руководитель,<br>магистрант  | 31                                     |                                    |                |              |                |              |                |              |                |              |                |              |                |              |                           |
| 6              | Предвари-<br>тельная<br>сборка и<br>наладка<br>установки<br>ИПА | Руководитель,<br>магистрант, | 91                                     |                                    |                |              |                |              |                |              |                |              |                |              |                |              |                           |
| $\overline{7}$ | Сборка<br>на<br>территории<br>заказчика                         | Магистрант,                  | 16                                     |                                    |                |              |                |              |                |              |                |              |                |              |                |              |                           |
|                |                                                                 | - руководитель проекта.      |                                        |                                    | - заказчик,    |              |                |              |                |              |                |              |                |              |                |              | - магистрант (дипломник). |

Таблица 4.10 -Календарный план-график проведения НИОКР по теме.

### **4.3.4. Бюджет научной разработки**

В процессе формирования бюджета, планируемые затраты группируются по статьям:

1) Материалы и оборудования.

В эту статью включаются затраты на приобретение всех видов материалов, комплектующих изделий и полуфабрикатов, необходимых для выполнения работ по данной теме.

Расчет стоимости материальных затрат производится по действующим прейскурантам или договорным ценам. В стоимость материальных затрат включают транспортно-заготовительные расходы  $(3 - 5\%$  от цены). В эту же статью включаются затраты на оформление документации (канцелярские принадлежности, тиражирование материалов). Результаты по данной статье заносятся в таблице 4.11.

| Наименование | Марка, размер             | Кол-во            | Цена      | Сумма, руб. |  |  |
|--------------|---------------------------|-------------------|-----------|-------------|--|--|
| Hacoc TMH    | FF1600                    | 1 <sub>IIIT</sub> | 750000    | 750000      |  |  |
| Блок питания | $30 \text{ }\mathrm{KBr}$ | $1 \text{ m}$     | 800000    | 800000      |  |  |
| тлеющего     |                           |                   |           |             |  |  |
| разряда      |                           |                   |           |             |  |  |
| Блок питания | $10$ к $B$ т              | $1 \text{ m}$     | 250000    | 250000      |  |  |
| источника    |                           |                   |           |             |  |  |
| электронов   |                           |                   |           |             |  |  |
| Hacoc        |                           | $1 \text{ mT}$    | 240000    | 240000      |  |  |
| форвакуумный |                           |                   |           |             |  |  |
| пластинчато- |                           |                   |           |             |  |  |
| роторный 24  |                           |                   |           |             |  |  |
| л/мин        |                           |                   |           |             |  |  |
| Вакуумная    |                           | $1 \text{ m}$     | 1 500 000 | 1 500 000   |  |  |
| установка    |                           |                   |           |             |  |  |
| Клапан       | ДУ40                      | $1 \text{ mT}$    | 25000     | 50000       |  |  |
| вакуумный    |                           |                   |           |             |  |  |
| Вакуумметр   | <b>ВИТ12Т3</b>            | $1 \text{ mT}$    | 13000     | 26000       |  |  |
| термопарный  |                           |                   |           |             |  |  |
| Мерадат      |                           |                   |           |             |  |  |

Таблица 4.11 - Расчет затрат по статье «Материалы и оборудование».

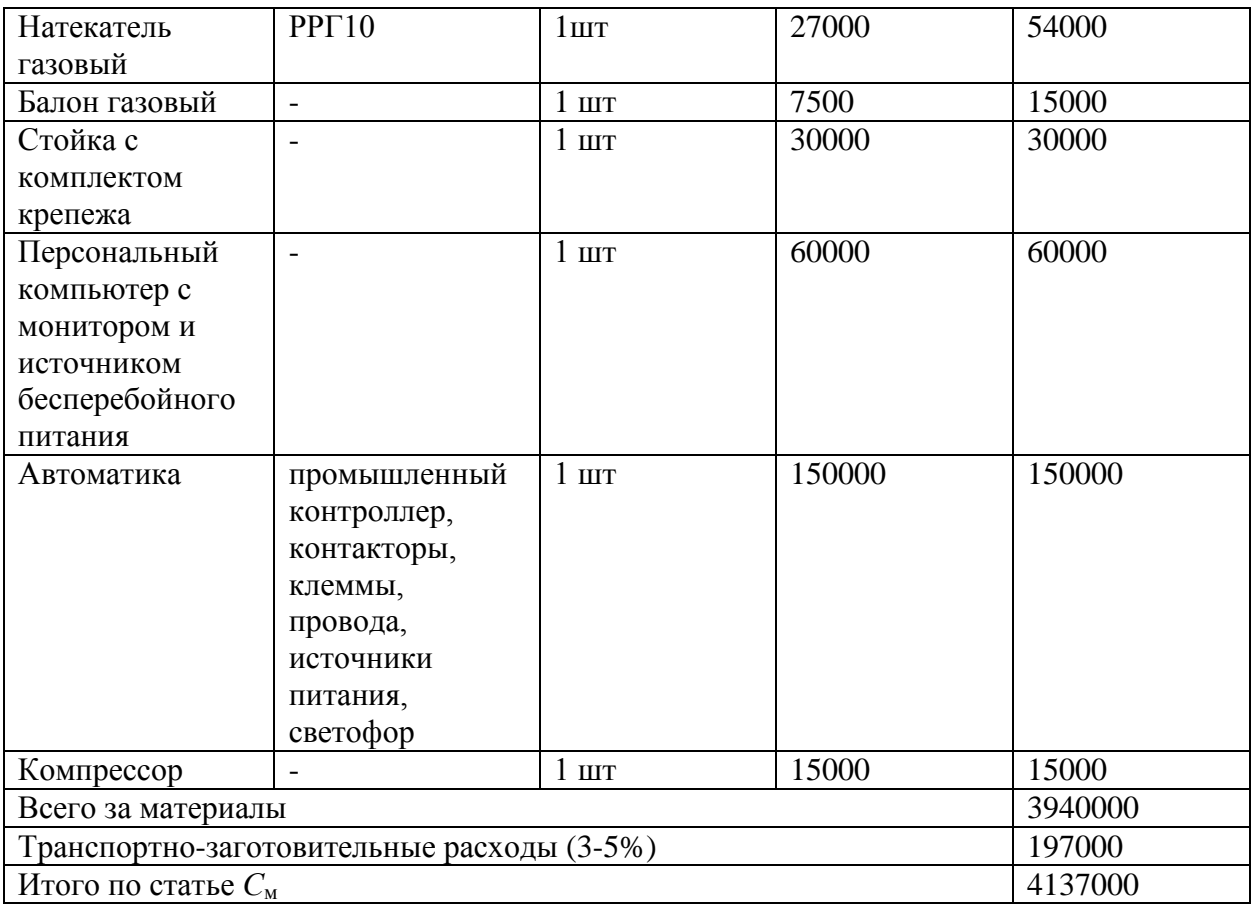

2) Специальное оборудование для научных (экспериментальных) работ.

В данную статью включают все затраты, связанные с приобретением специального оборудования (приборов, контрольно-измерительной аппаратуры, стендов, устройств и механизмов), необходимого для проведения работ по конкретной теме.

При применении нелинейного метода норма амортизации осциллограф TDS 2014С определяется по формуле (4.2) и представлена в таблице 4.12.

$$
K = (2/n) \cdot 100\% = (2/120) \cdot 100\% = 1,66\%,\tag{4.2}
$$

где *К* - норма амортизации в процентах к остаточной стоимости, применяемая к данному объекту амортизируемого имущества;

*n* - срок полезного использования данного объекта амортизируемого

имущества, выраженный в месяцах.

Таблица 4.12 – расчѐт нелинейной амортизации осциллографа TDS 2014С.

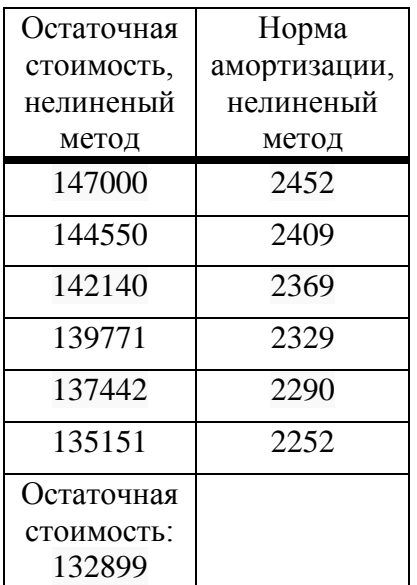

Таблица 4.13 - Расчет затрат по статье «Спецоборудование для научных работ».

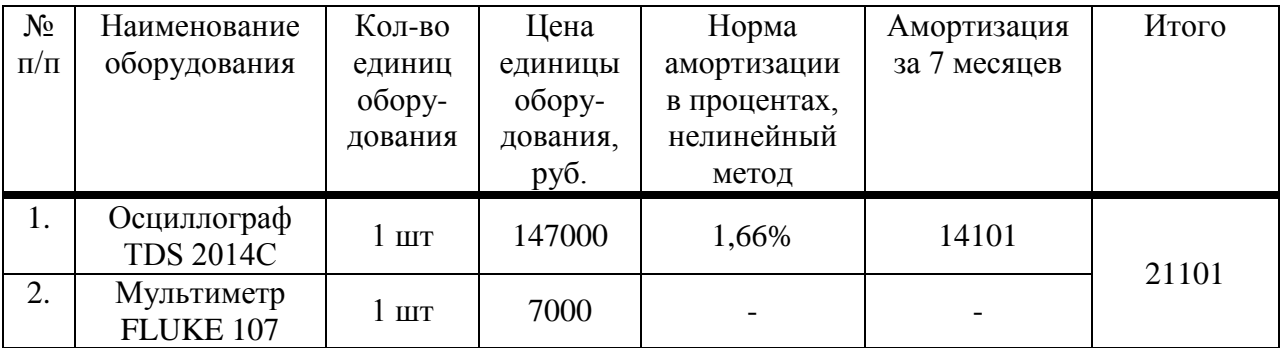

3) Основная заработная плата.

В настоящую статью включается основная заработная плата магистранта, руководителя проекта и консультанта.

Статья включает основную заработную плату работников, непосредственно занятых выполнением проекта, (включая премии, доплаты) и дополнительную заработную плату и рассчитывается по формуле (4.3).

$$
C_{\rm 3H} = 3_{\rm 0CH} + 3_{\rm 2OII},\tag{4.3}
$$

где Зосн – основная заработная плата;

Здоп – дополнительная заработная плата.

Основная заработная плата (Зосн) руководителя, консультанта и магистранта рассчитывается по следующей формуле (5.4).

$$
3_{\text{och}} = 3_{\text{H}} \cdot T_{\text{pa6}},\tag{4.4}
$$

где З<sub>осн</sub> – основная заработная плата одного работника;

 $T_p$  – продолжительность работ, выполняемых научно-техническим работником, раб. дн.;

 $3<sub>µ</sub>$  среднедневная заработная плата работника, руб.

Среднедневная заработная плата рассчитывается по формуле (5.5).

$$
3_{\mu} = \frac{3_{\mu} \cdot M}{F_{\mu}}, \tag{4.5}
$$

где  $3_M$  – месячный должностной оклад работника, руб.; М – количество месяцев работы без отпуска в течение года: при отпуске в 24 раб. дня М =11,2 месяца, 5-дневная неделя; при отпуске в 48 раб. дней М=10,5 месяца, 5-дневная неделя;

 $F_{\text{I}}$  – действительный годовой фонд рабочего времени научно-технического персонала, раб. дн. (табл. 4.14).

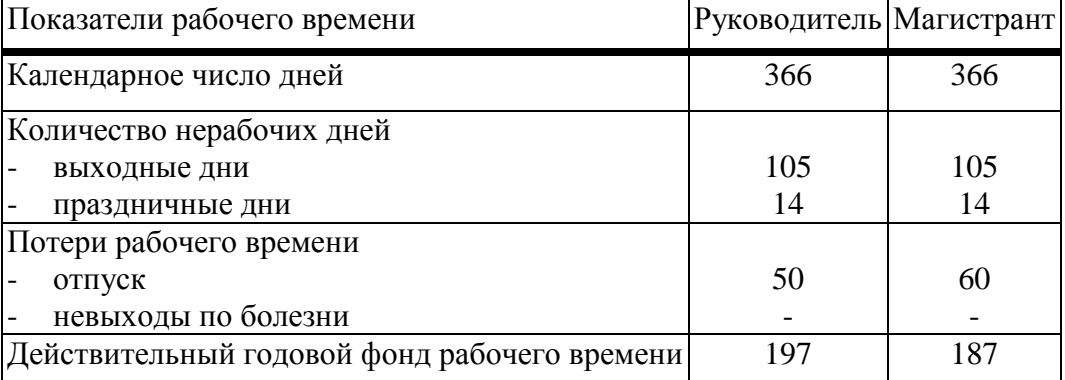

Таблица 4.14 - Баланс рабочего времени.

Месячный должностной оклад работника рассчитывается по формуле (4.6).

$$
3_{\mathrm{M}} = 3_{\mathrm{6}} \cdot k_{\mathrm{p}} \,, \tag{4.6}
$$

где  $3_6 - 6a$ зовый оклад, руб.;

*k*<sup>р</sup> – районный коэффициент, равный 1,3 (для Томска).

Расчѐт основной заработной платы приведѐн в таблице 4.15.

Таблица 4.15 - Расчѐт основной заработной платы.

| Исполнители  | 3 <sub>6</sub> | $k_{p}$ | $\mathbf{J}_\text{M}$ | $J_{\rm JH}$ , | $\mathbf{1}$ p, | $J_{OCH}$ |
|--------------|----------------|---------|-----------------------|----------------|-----------------|-----------|
|              | руб.           |         | руб                   | руб.           | раб.            | руб.      |
|              |                |         |                       |                | ДН.             |           |
| Руководитель | 35400          | 1,3     | 46020                 | 1867           | 30              | 56010     |
| Магистр      | 2500           | 1,3     | 3250                  | 109            | 229             | 20383     |

4) Дополнительная заработная плата научно-производственного персонала.

В данную статью включается сумма выплат, предусмотренных законодательством о труде, например, оплата очередных и дополнительных

отпусков; оплата времени, связанного с выполнением государственных и общественных обязанностей; выплата вознаграждения за выслугу лет и т.п. (в среднем – 12 % от суммы основной заработной платы).

Дополнительная заработная плата рассчитывается исходя из 10-15% от основной заработной платы, работников, непосредственно участвующих в выполнение темы и рассчитывается по формуле (4.7)

$$
\mathbf{3}_{\text{A}on} = k_{\text{A}on} \cdot \mathbf{3}_{\text{O}cn} \,, \tag{4.7}
$$

где Здоп - дополнительная заработная плата, руб.;

 $k_{\text{non}}$  - коэффициент дополнительной зарплаты;

Зосн - основная заработная плата, руб.

В таблице 4.16 приведена форма расчѐта основной и дополнительной заработной платы.

Таблица 4.16 **-** Заработная плата исполнителей НТП.

| Заработная плата             | Руководитель Магистрант |       |
|------------------------------|-------------------------|-------|
| Основная зарплата            | 56010                   | 20383 |
| Дополнительная зарплата 7001 |                         | 5100  |
| Итого по статье $C_{3n}$     | 88494                   |       |

5) Отчисления на социальные нужды.

Статья включает в себя отчисления во внебюджетные фонды и рассчитывается по формуле (5.8).

$$
C_{\text{BHE63II}} = k_{\text{BHE6}} \cdot (3_{\text{OCH}} + 3_{\text{AOH}}) = 0.3 \cdot 88494 = 26548 \tag{4.8}
$$

где *k*внеб – коэффициент отчислений на уплату во внебюджетные фонды 27,1% (пенсионный фонд, фонд обязательного медицинского страхования и фонд социального страхования).

6) Научные и производственные командировки.

В эту статью включаются расходы по командировкам научного и производственного персонала, связанного с непосредственным выполнением конкретного проекта, величина которых принимается в размере 10% от основной и дополнительной заработной платы всего персонала, занятого на выполнении данной темы.

Расходы на командировку руководителя проекта составило 6300 руб., и магистранта 2500 руб.

7) Оплата работ, выполняемых сторонними организациями и предприятиями.

Затраты на изготовление деталей в опытно-промышленном производстве составили 250000 руб.

8) Накладные расходы.

В эту статью включаются затраты на управление и хозяйственное обслуживание, которые могут быть отнесены непосредственно на конкретную тему. Кроме того, сюда относятся расходы по содержанию, эксплуатации и ремонту оборудования, производственного инструмента и инвентаря, зданий, сооружений и др. В расчетах эти расходы принимаются в размере 70 - 90 % от суммы основной заработной платы научно-производственного персонала данной научно-технической организации.

Накладные расходы составляют 80-100 % от суммы основной и дополнительной заработной платы, работников, непосредственно участвующих в выполнение темы.

Расчет накладных расходов ведется по формуле (5.9).

$$
C_{\text{hakripykobaolyiter}} = k_{\text{haki}} \cdot (3_{\text{och}} + 3_{\text{AOH}}) = 0.9 \cdot 63001 = 56700,
$$
\n
$$
C_{\text{hakrimarucipahet}} = k_{\text{haki}} \cdot (3_{\text{och}} + 3_{\text{AOH}}) = 0.9 \cdot 25483 = 22934,
$$
\n
$$
C_{\text{hakriodul}} = C_{\text{hakripykobaolyiter}} + C_{\text{hakrimarucipahet}} = 79634
$$
\n(4.9)

где kнакл – коэффициент накладных расходов.

На основании полученных данных по отдельным статьям затрат составляется калькуляция плановой себестоимости НТП (название темы) по форме, приведенной в табл. 4.17 [40].

Таблица 4.17 - Группировка затрат по статьям, руб.

| Статьи                                                             |         |  |  |  |  |  |
|--------------------------------------------------------------------|---------|--|--|--|--|--|
| Материалы и оборудования                                           |         |  |  |  |  |  |
| Специальное оборудование для научных (экспериментальных) работ     | 21101   |  |  |  |  |  |
| Основная заработная плата                                          | 76393   |  |  |  |  |  |
| Дополнительная заработная плата                                    |         |  |  |  |  |  |
| Отчисления на социальные нужды                                     |         |  |  |  |  |  |
| Научные и производственные командировки                            |         |  |  |  |  |  |
| Оплата работ, выполняемых сторонними организациями и предприятиями |         |  |  |  |  |  |
|                                                                    |         |  |  |  |  |  |
| Прочие накладные расходы                                           | 79634   |  |  |  |  |  |
| ИТОГО:                                                             | 4414635 |  |  |  |  |  |
|                                                                    |         |  |  |  |  |  |

#### **Заключение**

Импульсные ускорители электронов с плазменными катодами, генерирующими пучки большого сечения, обладают рядом достоинств, которые выгодно отличают их от общеизвестных ускорителей на основе взрывоэмиссионных и термокатодов.

Использование в плазменных эмиттерах дуговых разрядов низкого давления с холодными катодами позволяет за счет высокой эмиссионной способности катодного пятна получать высокие плотности тока пучка в микро- и миллисекундных диапазонах длительностей импульса при сохранении высокой энергетической эффективности плазменного катода. Однако практическая реализация этих возможностей, обеспечение равномерности распределения плотности тока по сечению пучка и высокой электрической прочности ускоряющего промежутка требует создания при низком давлении плотной объемной плазмы с размером эмиссионной поверхности, сравнимой с площадью сечения пучка.

В ходе диссертационной работы проведен обзор литературы по имеющимся источникам электронов с пучками большого сечения, рассмотрены основы создания электронных ускорителей с плазменными катодами, предназначенными для получения пучков большого сечения, исследованы физические процессы, протекающие при формировании плазмы, установлены закономерности эмиссии электронов с плазменной поверхности, стабилизированной мелкоструйной металлической сеткой.

Модернизирована система транспортировки электронного пучка в ведущем магнитном поле.

Экспериментально подобрана конфигурация продольного магнитного поля, которая позволяет стабилизировать электронный пучок как при его

119

формировании, так и при его транспортировке до коллектора с минимальными потерями тока на стенках вакуумной камеры и трубы дрейфа.

В результате исследований показано, что в условиях эксперимента при длительности электронного пучка на полувысоте 100 мкс его максимально достижимое энергосодержание не превышает 4 кДж.

#### **Список использованных источников**

1. Щанин П.М. «Источники заряженных частиц с плазменным эмиттером». Екатеринбург: УИФ «Наука», 1993 г., 146 с.

2. Григорьев В.П., Коваль Т.В., Кухта В.Р., Рахарджо П., Уемура К. «Исследование транспортировки и фокусировки низкоэнергетического электронного пучка в ионизованном аргоне низкого давления» // Журнал технической физики, 2008 г., том 78., выпуск № 1.

3. Kandaurov I., Astrelin V., Avrorov A., Burdakov A., Bykov P., Derevyankin G., Kapitonov V.A., Kurkuchekov V., Rovenskikh A., Sinitsky S., Trunev Yu., Yarovoy V. «Submillisecond Electron Beam for Plasma Heating in Multi-mirror Trap GOL-3». // Fusion Science and Technology. V.59, No 1, T. 2011, p.67.

4. Термоэлектронные катоды / Г.А. Кудинцева, А.И. Мельников, А.В. Морозов и др. М.: Энергия, 1966. - 366 с.

5. Источники заряженных частиц с плазменным эмиттером. Екатеринбург: УИФ «Наука». 1993.

6. Григорьев ЮВ, Шантурин ЛП. Импульсная электронная пушка с выпуском потока большого сечения в атмосферу. – Приборы и техника эксперимента, 1978, № 2, с 187-189.

7. Гаврилов Н.В., Крейндель Ю.Е., Шубин О.А. Источник мощных электронных и ионных пучков импульсно-периодического действия. ПТЭ. 1991. №3. С 130-134.

8. Бугаев С.П., Крейндель Ю.Е., Щанин П.М. «Электронные пучки большого сечения», М.: Энергоатомиздат, 1984 г., 112 с.

9. Гушенец В.И., Щанин П.М. «Формирование электронных пучков субмикросекундной длительности импульса в источниках и ускорителях электронов с плазменными эмиттерами» // Известия высших учебных заведений, 2001 г., выпуск № 9, стр. 57-62.

121

10. Григорьев С.В., Девятков В.Н., Коваль Н.Н., Тересов А.Д. «Исследование влияния ионно-электронной эмиссии на характеристики электронного источника с плазменным катодом», // Институт сильноточной электроники СО РАН, 2009г.

11. Девятков В.Н., Коваль Н.Н., Щанин П.М. «Получение сильноточных низкоэнергетичных электронных пучков в системах с плазменным эмиттером», // Известия высших учебных заведений, 2001 г., выпуск № 9, стр. 36 - 43.

12. Koidan V.S., Arzhannikov A.V., Astrelin V.T., et al. «Progress in multimirror trap GOL-3» // Transactions of fusion science and technology, Vol.47, No.1T, 2005, p.35-42.

13. Burdakov A.V., Arzhannikov A.V., Astrelin V.T., et al. Concept of Fusion Reactor Based on Multi-Mirror Trap. // [Fusion Science and Technology,](http://www.new.ans.org/pubs/journals/fst/) [V.59,](http://www.new.ans.org/pubs/journals/fst/v_59) [No 1T,](http://www.new.ans.org/pubs/journals/fst/v_59:1t) 2011, p.9-16.

14. Астрелин В.Т., Бурдаков А.В., Кандауров И.В., Карпов И.Е. «Проект миллисекундного инжектора электронов на основе плазменного эмиттера для нагрева плазмы в линейных ловушках» // Материалы XXXVIII Международной (Звенигородской) конференции по физике плазмы и управляемому термоядерному синтезу (УТС), 14 – 18 февраля 2011 г. Изд.: МЭИ

15. Kandaurov I.V., et al. Study of Intensive Long-Pulse Electron Beam Generation in a Source with Arc Plasma Emitter Operated in an External Magnetic Field. // Proceedings of  $15<sup>th</sup>$  International Symposium on High Current Electronics: Tomsk, 2008, p.121-124. Изд.: B-спектр, 2008 г.

16. Григорьев С.В., Астрелин В.Т., Кандауров И.В., Коваль Н.Н., Козырев А.В., Москвин П.В., Тересов А.Д. «Исследование генерации и транспортировки субмиллисекундного электронного пучка, формируемого в диоде с плазменным катодом с сеточной стабилизацией плазменной границы и плазменным анодом с открытой подвижной границей»

122

17. N.N. Koval, S.V. Grigoryev, V.N. Devyatkov, A.D. Teresov, P.M. Schanin // IEEE Trans. Plasma Sci. Vol. 37, №10, PP. 1890–1896, 2009.

18. М.С. Воробьѐв, В.Н. Девятков, В.В. Денисов, С.А. Гамермайстер, Н.Н. Коваль, С.А. Сулакшин, В.В. Шугуров, В.В. Яковлев. // Труды IV международного Крейнделевского семинара «Плазменная эмиссионная электроника», 2012, С.29–33.

19. The multiarc plasma cathode electron source. Devjatkov M.S. Vorobyov,VN V.V. Denisov, S.A. Gamermaister, N.N. Koval, V.V. Shugurov, S.A. Sulakshin, V.V. Yakovlev, XXVth Intern. Symp. on Discharges and Electrical Insulation in Vacuum, 2-7 September 2012, p. 615-618.

20. М.С. Воробьѐв, С.В. Григорьев, П.В. Москвин, С.А. Сулакшин. // Изв. ВУЗов. Физика. Т.57, №11/3, 2014, С.199–204.

#### **Приложение Б**

### Программирование на языке СИ в среде Atmel Studio7.0.

#define F\_CPU 32000000UL

#include <string.h>  $\#include$   $\langle$  asf.h $\rangle$ #include <util/delay.h>

#define TIMER\_EX TCF0 #define TIMER\_EX\_PERIOD 500

#define TIMER\_EX1 TCD0 #define TIMER\_EX1\_PERIOD 16010

#define TIMER\_PW TCC0 #define TIMER\_PW\_PERIOD 16000

#define TIMER\_PW1 TCC1 #define TIMER\_PW1\_PERIOD 16000

#define SETBIT(ADDRESS, BIT) (ADDRESS  $= (1 \leq BIT)$ ) #define CLEARBIT(ADDRESS,BIT) (ADDRESS &= ~(1<<BIT)) #define CHECKBIT(ADDRESS,BIT) (ADDRESS & (1<<BIT)) #define TOGGLEBIT(ADDRESS,BIT) (ADDRESS ^= (1<<BIT)) #define High(Int) (char) (Int>>8) #define Low(Int) (char) (Int)

#define SETPIN(PIN) ioport\_set\_pin\_high(PIN) #define STOPPIN(PIN) ioport\_set\_pin\_low(PIN) #define CHECKPIN(PIN) ioport\_pin\_is\_high(PIN) #define TOGGLEPIN(PIN) ioport\_toggle\_pin(PIN) #define verx(PIN) IOPORT\_PULL\_UP(pin)

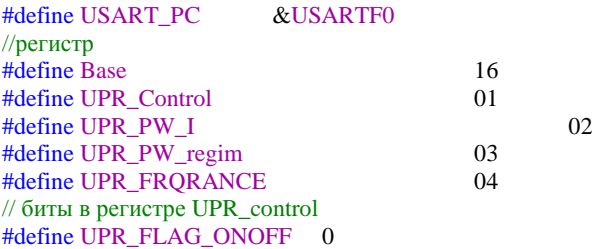

static volatile *uint16\_t* FLAGS=0;<br>
#define FLAG ZAPUSK  $1$  // -------#define FLAG\_ZAPUSK  $\#$ define FLAG\_POWER  $\frac{8}{4}$ --------- биты 0..8 - регистр статуса дист.упр. (LED) #define FLAG\_ONOFF 15 // вкл/выкл, управление #define fin 0 #define PT\_CNT\_min 1 #define ind\_I\_MIN 0 #define ind\_I\_MAX 66 #define ind\_F\_MIN 1 #define ind\_F\_MAX 10 #define DELAY 1000 #define PWM\_CHANGE\_DELAY 9 #define TXD0 IOPORT\_CREATE\_PIN(PORTF,3) // OUT TxD для дист. управления IOPORT\_CREATE\_PIN(PORTD,0) #define SS IOPORT\_CREATE\_PIN(PORTE,4) #define MOSI IOPORT\_CREATE\_PIN(PORTE,5) #define MISO IOPORT\_CREATE\_PIN(PORTE,6) #define SCK IOPORT\_CREATE\_PIN(PORTE,7) #define ENCODER\_A IOPORT\_CREATE\_PIN(PORTE,0) #define ENCODER\_B IOPORT\_CREATE\_PIN(PORTE,1) #define ENCODER\_BUT IOPORT\_CREATE\_PIN(PORTE,2) #define TC0 IOPORT\_CREATE\_PIN(PORTQ,1)

#define FF1 IOPORT\_CREATE\_PIN(PORTC,0) #define FF2 IOPORT\_CREATE\_PIN(PORTC,1) #define FF3 IOPORT\_CREATE\_PIN(PORTC,2) IOPORT CREATE PIN(PORTC,3) #define FF5 IOPORT\_CREATE\_PIN(PORTC,4)<br>//#define FF6 IOPORT\_CRE IOPORT\_CREATE\_PIN(PORTC,5) #define ZAPUSK IOPORT\_CREATE\_PIN(PORTD,4) #define STOP IOPORT\_CREATE\_PIN(PORTD,5) #define LED\_1 IOPORT\_CREATE\_PIN(PORTD,2) #define LED\_2 IOPORT\_CREATE\_PIN(PORTD,3) //#define TX IOPORT\_CREATE\_PIN(PORTF,3)<br>//#define RX IOPORT\_CREATE\_PIN(PORTF,2) IOPORT\_CREATE\_PIN(PORTF,2) #define LED\_ZAPUSK LED\_1 #define LED\_STOP LED\_2 #define C7SEG\_Tochka 0b01111111 //"." #define C7SEG\_A 0b10001000 // "A"<br>#define C7SEG\_F 0b10001110 // "F"  $\frac{4 \text{define } C7 \text{SEG} - F}{4 \text{define } C7 \text{SEG} - 0}$  0b10000001/10 // " #define C7SEG\_0 #define C7SEG\_1 0b11001111 // "1"<br>#define C7SEG 5 0b10010010 // "2" #define C7SEG\_5 0b10010010 // "2"<br>#define C7SEG 3 0b10110000 // "3" 0b10110000 // "3" #define C7SEG\_4 0b10011001 // "4" #define C7SEG\_2 0b10100100 // "5" #define TIMER\_PLAY TCC0\_CTRLA=0x004 #define TIMER\_STOP TCC0\_CTRLA=0x000 #define clear\_timer TCC0\_CNT=1 #define TIMER\_PLAY1 TCC1\_CTRLA=0x004 #define TIMER\_STOP1 TCC1\_CTRLA=0x000 #define clear\_timer1 TCC1\_CNT=1 //#define CCA\_STOP TIMER\_PW.CTRLC=0x000 //#define PRERIVANIE TIMER\_PW.INTCTRLA=OVFINTLVL #define TIMER\_PLAY2 TCD0\_CTRLA=0x004 #define TIMER\_STOP2 #define clear\_timer2 TCD0\_CNT=1  $\frac{1}{4}$ define CCA\_STOP2 TIMER\_EX1.CTRLD=0x000<br> $\frac{1}{4}$ define PRERIVANIE2 TIMER EX TIMER\_EX1.INTCTRLA=OVFINTLVL static volatile *uint8\_t* rxbuf\_PC[15]; static volatile *uint8\_t* txbuf\_PC[15]; static volatile *uint8\_t* countRX\_PC=0; static volatile *uint8\_t* countTX\_PC=0; static volatile *uint8* t tickArc=0xFF; static volatile  $uint8_t$  encoder=0; static volatile *uint8\_t* tickSPI=0;<br>static volatile *uint8* t tick buf=0; static volatile *uint8* t static volatile *uint8* t tickEncoderA=0; static volatile *uint8* t regim=0; static volatile  $uint8_t$  regim\_seg=1; static volatile *uint8\_t* index\_coil1=0; static volatile *uint8* t index coil2=0; static volatile *uint8* t index coil3=0; static volatile *uint8* t index coil4=0; static volatile  $uint8_t$  index\_coil5=0;<br>static volatile  $uint8_t$  index\_FRQRA index\_FRQRANCE=ind\_F\_MIN; static volatile *uint16* t tickButEncoder=0; static volatile *uint16\_t* butPower=0; static volatile  $uint16_t$  butPower\_off=0; static volatile *uint16\_t* kin[]={0,100,150,350,375,400,550,700,800,950,1150,1200,1300,1500,1550,1600,1800,1900,2000,2100,2200,2300,2400,2 600,2700,2800,2900,3100,3200,3400,3500,3700,3800,3900,4100,4200,4400,4600,4750,5100,5200,5300,5500,5600,5800,6000,6250, 6500,6700,7000,7200,7400,7800,8000,8200,8500,8800,9200,9800,10100,10400,10900,11600,12500,13600,14000}; static volatile *uint16\_t* DIN[]={5};//синхронизация 5мкс

static volatile *int16\_t* pref=0; static volatile  $uint16_t$  ms\_counter=0;

static volatile *uint16\_t* per\_val=10000; static *uint8\_t* buf7seg[4];

const *uint8\_t* c7seg[] = {0xC0,0xf9,0xa4,0xb0,0x99,0x92,0x82,0xf8,0x80,0x90}; //коды 7-сегм const *uint8\_t* cHexToAscii[] = {'0','1','2','3','4','5','6','7','8','9','A','B','C','D','E','F'}; //Hex-Ascii (для идентификации сетевого адреса) static volatile bool work=false;

```
void ito7seg(uint16_t iNumto7seg) {
        buf7seg[0] = c7seg[iNumto7seg/1000];buf7seg[1] = c7seg[(iNumber7seg%1000)/100];buf7seg[2] = c7seg[(iNumto7seg%100)/10] & C7SEG_Tochka;;
        buf7seg[3] = c7seg[iNumto7seg%10];if (iNumto7seg<1000) buf7seg[0]=0xFF;
        if (iNumto7seg<100) buf7seg[1]=0xFF;
        if (iNumto7seg<10) buf7seg[2]=0xC0 & C7SEG_Tochka;
}
/*void usart_init(void)
{
        static usart_rs232_options_t USART_PC_OPTIONS = {
        baudrate = 19200.
```

```
.charlength = USART_CHSIZE_8BIT_gc,
.paritytype = USART_PMODE_DISABLED_gc,
.stopbits = false};
usart_init_rs232(USART_PC, &USART_PC_OPTIONS);
usart_set_tx_interrupt_level(USART_PC, USART_TXCINTLVL_LO_gc);
```
#### }\*/

void spi\_init\_pins(void)

```
{
             /*ioport_configure_pin(FF1, IOPORT_DIR_OUTPUT |
IOPORT_INIT_HIGH|IOPORT_INV_ENABLED );
             ioport_configure_pin(FF2, IOPORT_DIR_OUTPUT |
IOPORT_INIT_HIGH|IOPORT_INV_ENABLED );
             ioport_configure_pin(FF3, IOPORT_DIR_OUTPUT |
IOPORT_INIT_HIGH|IOPORT_INV_ENABLED );
             ioport_configure_pin(FF4, IOPORT_DIR_OUTPUT |
IOPORT_INIT_HIGH|IOPORT_INV_ENABLED );
             ioport_configure_pin(FF5, IOPORT_DIR_OUTPUT |
IOPORT_INIT_HIGH|IOPORT_INV_ENABLED );
             ioport_configure_pin(FF6, IOPORT_DIR_OUTPUT |
IOPORT_INIT_HIGH|IOPORT_INV_ENABLED );*/
             ioport_configure_pin(FF1, IOPORT_DIR_INPUT | IOPORT_PULL_DOWN);
             ioport_configure_pin(FF2, IOPORT_DIR_INPUT | IOPORT_PULL_DOWN);
             ioport_configure_pin(FF3, IOPORT_DIR_INPUT | IOPORT_PULL_DOWN);
             ioport_configure_pin(FF4, IOPORT_DIR_INPUT | IOPORT_PULL_DOWN);
             ioport_configure_pin(FF5, IOPORT_DIR_INPUT | IOPORT_PULL_DOWN);
             //ioport_configure_pin(FF6, IOPORT_DIR_INPUT | IOPORT_PULL_DOWN);
             ioport_configure_pin(TC0, IOPORT_DIR_INPUT | IOPORT_INIT_LOW); //ВЫХОД
СХЕМЫ синхра
             ioport_configure_pin(ENCODER_A, IOPORT_DIR_INPUT | IOPORT_PULL_UP);
             ioport_configure_pin(ENCODER_B, IOPORT_DIR_INPUT | IOPORT_PULL_UP);<br>ioport_configure_pin(ENCODER_BUT, IOPORT_DIR_INPUT | IOPORT_PULL_UP);
                                               IOPORT_DIR_INPUT | IOPORT_PULL_UP);
             ioport_configure_pin(ZAPUSK, IOPORT_DIR_INPUT | IOPORT_PULL_UP);
             ioport_configure_pin(STOP, IOPORT_DIR_INPUT | IOPORT_PULL_UP);
             ioport_configure_pin(SS, IOPORT_DIR_OUTPUT | IOPORT_INIT_HIGH);
             ioport_configure_pin(MOSI, IOPORT_DIR_OUTPUT | IOPORT_INIT_HIGH);
             ioport_configure_pin(MISO, IOPORT DIR_OUTPUT | IOPORT_INIT_HIGH);
             ioport_configure_pin(SCK, IOPORT_DIR_OUTPUT | IOPORT_INIT_HIGH);
             ioport_configure_pin(SINX, IOPORT_DIR_INPUT | IOPORT_PULL_DOWN);
             ioport_configure_pin(LED_ZAPUSK, IOPORT_DIR_OUTPUT|IOPORT_INIT_LOW);
             ioport_configure_pin(LED_STOP, IOPORT_DIR_OUTPUT|IOPORT_INIT_HIGH);
      }
      void spi_init_module(void)
      {
```

```
struct spi_device spi_device_conf = {
          .i<b>d</b> = <b>SS</b>};
spi_master_init(&SPIE);
spi_master_setup_device(&SPIE, &spi_device_conf, SPI_MODE_0, 1000000, 0);
```

```
spi_enable(&SPIE);
}
static void example_overflow_interrupt_callback(void)
{
        tickSPI++;
        tick_buf++;
        if(!CHECKPIN(ENCODER_A)) tickEncoderA++; else tickEncoderA=0;
        if(!CHECKPIN(ENCODER_BUT)) {if(tickButEncoder < 0xFFFF) tickButEncoder++;} else tickButEncoder=0;
        if(!CHECKPIN(ZAPUSK)) {if(butPower < 0xFFFF) butPower++;} else butPower=0;
        if(!CHECKPIN(STOP)) {if(butPower_off < 0xFFFF) butPower_off++;} else butPower_off=0;
        if(tickArc < 0xFF) tickArc++;
        if(work) ms_counter++; else ms_counter=0;
}
static void example_tcd_interrupt_callback(void){
TIMER_STOP2;
clear_timer2;
}
static void example_tcc_interrupt_callback(void)
{
        TIMER_STOP;//ubrat stop pin chtobi ne ostanavlivalos ochiswalos timer
        clear_timer;
        TIMER_STOP1;
        clear_timer1;
        //TIMER_STOP2;
        //clear_timer2;
}
int main(void)
{
        sysclk_init();
        pmic_init();
        sleepmgr_init();
        cpu_irq_enable();
        spi_init_pins();
        spi_init_module();
        tc_enable(&TIMER_EX);
        tc_set_wgm(&TIMER_EX, TC_WG_NORMAL);
        tc_write_period(&TIMER_EX, TIMER_EX_PERIOD);
        tc_set_resolution(&TIMER_EX, 500000);
        tc_set_overflow_interrupt_level(&TIMER_EX, TC_OVFINTLVL_MED_gc);
        tc_enable(&TIMER_PW);
        tc_set_wgm(&TIMER_PW, TC_WG_SS);
        tc_write_period(&TIMER_PW,TIMER_PW_PERIOD*4);
        tc_write_cc(&TIMER_PW, TC_CCA, (TIMER_PW_PERIOD-kin[index_coil1])*4);
        tc_write_cc(&TIMER_PW, TC_CCB, (TIMER_PW_PERIOD-kin[index_coil2])*4);
        tc_write_cc(&TIMER_PW, TC_CCC, (TIMER_PW_PERIOD-kin[index_coil3])*4);
        tc_write_cc(&TIMER_PW, TC_CCD, (TIMER_PW_PERIOD-kin[index_coil4])*4);
        tc_set_overflow_interrupt_level(&TIMER_PW, 3);
        tc_enable(&TIMER_PW1);
        tc_set_wgm(&TIMER_PW1, TC_WG_SS);
        tc_write_period(&TIMER_PW1,TIMER_PW1_PERIOD*4);
        tc_write_cc(&TIMER_PW1, TC_CCA, (TIMER_PW1_PERIOD-kin[index_coil5])*4);
        //tc_write_cc(&TIMER_PW1, TC_CCB, (TIMER_PW1_PERIOD-DIN[0])*4);
        tc_enable(&TIMER_EX1);
        tc_set_wgm(&TIMER_EX1, TC_WG_SS);
        tc_write_period(&TIMER_EX1,TIMER_EX1_PERIOD*4);
        //tc_write_cc(&TIMER_PW1, TC_CCA, (TIMER_PW1_PERIOD-kin[index_coil5])*4);
        tc_write_cc(&TIMER_EX1, TC_CCA, (TIMER_EX1_PERIOD-DIN[0])*4);
        tc_set_overflow_interrupt_level(&TIMER_EX1, 3);
        TIMER_PW.CNT = TIMER_PW_PERIOD*4-2;
        TIMER_PW1.CNT =TIMER_PW1_PERIOD*4-3;
```
TIMER\_EX1.CNT=TIMER\_EX1\_PERIOD\*4-1; TIMER\_PLAY2; TIMER\_PLAY1; TIMER\_PLAY; *\_delay\_us*(20);

tc\_set\_overflow\_interrupt\_callback(&TIMER\_PW, example\_tcc\_interrupt\_callback);//pominial pw tc\_set\_overflow\_interrupt\_callback(&TIMER\_EX, example\_overflow\_interrupt\_callback); tc\_set\_overflow\_interrupt\_callback(&TIMER\_EX1, example\_tcd\_interrupt\_callback); tc\_enable\_cc\_channels(&TIMER\_PW,TC\_CCAEN); tc\_enable\_cc\_channels(&TIMER\_PW,TC\_CCBEN); tc\_enable\_cc\_channels(&TIMER\_PW,TC\_CCCEN); tc\_enable\_cc\_channels(&TIMER\_PW,TC\_CCDEN); //tc\_enable\_cc\_channels(&TIMER\_PW1,TC\_CCBEN); tc\_enable\_cc\_channels(&TIMER\_PW1,TC\_CCAEN); tc\_enable\_cc\_channels(&TIMER\_EX1,TC\_CCAEN); //nado zdelat sinxru posle okonchanie vseg signalov //nado sdelat usart //napisat kod otpravlenie  $while(1)$ { if (butPower>200)// по нажатию кнопки - запустить таймер { SETBIT(FLAGS,FLAG\_ZAPUSK); STOPPIN(LED\_STOP); SETPIN(LED\_ZAPUSK); asm("nop"); butPower=0; work=true; ioport\_configure\_pin(FF1, IOPORT\_DIR\_OUTPUT | IOPORT\_INIT\_HIGH|IOPORT\_INV\_ENABLED ); ioport\_configure\_pin(FF2, IOPORT\_DIR\_OUTPUT | IOPORT\_INIT\_HIGH|IOPORT\_INV\_ENABLED ); ioport\_configure\_pin(FF3, IOPORT\_DIR\_OUTPUT | IOPORT\_INIT\_HIGH|IOPORT\_INV\_ENABLED ); ioport\_configure\_pin(FF4, IOPORT\_DIR\_OUTPUT | IOPORT\_INIT\_HIGH|IOPORT\_INV\_ENABLED ); ioport\_configure\_pin(FF5, IOPORT\_DIR\_OUTPUT |

IOPORT\_INIT\_HIGH|IOPORT\_INV\_ENABLED ); //ioport\_configure\_pin(FF6, IOPORT\_DIR\_OUTPUT | IOPORT\_INIT\_HIGH|IOPORT\_INV\_ENABLED ); ioport\_configure\_pin(SINX, IOPORT\_DIR\_OUTPUT | IOPORT\_INIT\_HIGH|IOPORT\_INV\_ENABLED); TIMER\_PLAY; // Узнать, надо ли запускать сразу при нажатии кнопки TIMER\_PLAY1; *\_delay\_us*(5); TIMER\_PLAY2;

}

{

}

if (butPower\_off>200)// по нажатию кнопки - остановка таймер

CLEARBIT(FLAGS,FLAG\_ZAPUSK); STOPPIN(LED\_ZAPUSK); SETPIN(LED\_STOP); asm("nop"); butPower\_off=0; work=false;

> TIMER\_STOP; clear\_timer; TIMER\_STOP1; clear\_timer1; TIMER\_STOP2; clear\_timer2;

```
if (ms_counter >= per_val)
{
        ms_counter=0;
        asm("nop");
        TIMER_PLAY;
        TIMER_PLAY1;
        TIMER_PLAY2;
        asm("nop");
}
if((CHECKPIN(ENCODER_A)) && (tickEncoderA > 3)) //устанавливает шаг энкодера
{
        if(tickEncoderA > 11)
        {
                 if(CHECKPIN(ENCODER_B)) encoder=-1; else encoder=1;
        }
        else
        {
                 if(CHECKPIN(ENCODER_B)) encoder=-3; else encoder=3;
        } 
tickEncoderA=0;
} 
if(encoder != 0)//меняет значение в каждом режиме
{
        if (regim==1)
        {
                 index_coil1+= encoder;
                 if (index_coil1<ind_I_MIN) index_coil1=ind_I_MIN;
                 if (index_coil1>ind_I_MAX) index_coil1=ind_I_MAX;
        } 
        if (regim==2)
        {
                 index_coil2+= encoder;
                 if (index_coil2<ind_I_MIN) index_coil2=ind_I_MIN;
                 if (index_coil2>ind_I_MAX) index_coil2=ind_I_MAX;
        }
        if (regim==3)
        {
                 index_coil3+= encoder;
                 if (index_coil3<ind_I_MIN) index_coil3=ind_I_MIN;
                 if (index_coil3>ind_I_MAX) index_coil3=ind_I_MAX;
        }
        if (regim==4)
        {
                 index_coil4+= encoder;
                 if (index_coil4<ind_I_MIN) index_coil4=ind_I_MIN;
                 if (index_coil4>ind_I_MAX) index_coil4=ind_I_MAX;
        }
        if (regim==5)
        {
                 index_coil5+= encoder;
                 if (index_coil5<ind_I_MIN) index_coil5=ind_I_MIN;
                 if (index_coil5>ind_I_MAX) index_coil5=ind_I_MAX;
        }
        if (regim==6)
        {
                 index_FRQRANCE+= encoder;
                 per_val=10000/index_FRQRANCE;
                 if (index_FRQRANCE<ind_F_MIN) index_FRQRANCE=ind_F_MIN;
                 if (index_FRQRANCE>ind_F_MAX) index_FRQRANCE=ind_F_MAX;
        }
encoder=0;
}
if(tickButEncoder>300)//конопка энкодера меняет режимы
{
        tickButEncoder=0;
```

```
150
```

```
if (!CHECKPIN(ENCODER_BUT))
        {
                 regim++;
                 if(regim>6)
                 {
                         regim=1;
                 }
        }
}
if(tickSPI > 100)// SPI-индикация
{
        tickSPI=0;
        if (regim==1){ito7seg(index_coil1);buf7seg[0]=C7SEG_A;buf7seg[1]=C7SEG_1;}
        if (\text{regim}==2){ito7seg(index_coil2);buf7seg[0]=C7SEG_A;buf7seg[1]=C7SEG_2;}
        if (regim==3){ito7seg(index_coil3);buf7seg[0]=C7SEG_A;buf7seg[1]=C7SEG_3;}
        if (regim==4){ito7seg(index_coil4);buf7seg[0]=C7SEG_A;buf7seg[1]=C7SEG_4;}
        if (regim==5){ito7seg(index_coil5);buf7seg[0]=C7SEG_A;buf7seg[1]=C7SEG_5;}
        if (regim==6){ito7seg(index_FRQRANCE);buf7seg[0]=C7SEG_F;}
        spi_write_packet(&SPIE, buf7seg, sizeof(buf7seg));
}
if (tick_buf>100) \frac{1}{k}канал сохранение тимеров или запись в регистр
{
        tick_buf=0;
        if (index_coil1<ind_I_MIN) index_coil1=ind_I_MIN;
        if (index_coil1>ind_I_MAX) index_coil1=ind_I_MAX;
        tc_write_cc(&TIMER_PW, TC_CCA, (TIMER_PW_PERIOD-kin[index_coil1])*4);
        tc_write_cc(&TIMER_PW, TC_CCB, (TIMER_PW_PERIOD-kin[index_coil2])*4);
        tc_write_cc(&TIMER_PW, TC_CCC, (TIMER_PW_PERIOD-kin[index_coil3])*4);
        tc_write_cc(&TIMER_PW, TC_CCD, (TIMER_PW_PERIOD-kin[index_coil4])*4);
        tc_write_cc(&TIMER_PW1,TC_CCA,(TIMER_PW1_PERIOD-kin[index_coil5])*4);
}
```
}

}